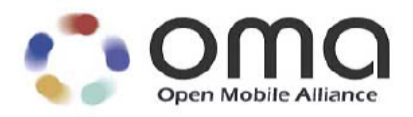

# **RESTful bindings for Parlay X Web Services – Call Notification**

Candidate Version 1.0 – 11 Jan 2011

# **Open Mobile Alliance** OMA-TS-ParlayREST\_CallNotification-V1\_0-20110111-C

Use of this document is subject to all of the terms and conditions of the Use Agreement located at [http://www.openmobilealliance.org/UseAgreement.htm](http://www.openmobilealliance.org/UseAgreement.html)l.

Unless this document is clearly designated as an approved specification, this document is a work in process, is not an approved Open Mobile Alliance™ specification, and is subject to revision or removal without notice.

You may use this document or any part of the document for internal or educational purposes only, provided you do not modify, edit or take out of context the information in this document in any manner. Information contained in this document may be used, at your sole risk, for any purposes. You may not use this document in any other manner without the prior written permission of the Open Mobile Alliance. The Open Mobile Alliance authorizes you to copy this document, provided that you retain all copyright and other proprietary notices contained in the original materials on any copies of the materials and that you comply strictly with these terms. This copyright permission does not constitute an endorsement of the products or services. The Open Mobile Alliance assumes no responsibility for errors or omissions in this document.

Each Open Mobile Alliance member has agreed to use reasonable endeavors to inform the Open Mobile Alliance in a timely manner of Essential IPR as it becomes aware that the Essential IPR is related to the prepared or published specification. However, the members do not have an obligation to conduct IPR searches. The declared Essential IPR is publicly available to members and non-members of the Open Mobile Alliance and may be found on the "OMA IPR Declarations" list at [http://www.openmobilealliance.org/ipr.htm](http://www.openmobilealliance.org/ipr.html)l. The Open Mobile Alliance has not conducted an independent IPR review of this document and the information contained herein, and makes no representations or warranties regarding third party IPR, including without limitation patents, copyrights or trade secret rights. This document may contain inventions for which you must obtain licenses from third parties before making, using or selling the inventions. Defined terms above are set forth in the schedule to the Open Mobile Alliance Application Form.

NO REPRESENTATIONS OR WARRANTIES (WHETHER EXPRESS OR IMPLIED) ARE MADE BY THE OPEN MOBILE ALLIANCE OR ANY OPEN MOBILE ALLIANCE MEMBER OR ITS AFFILIATES REGARDING ANY OF THE IPR'S REPRESENTED ON THE "OMA IPR DECLARATIONS" LIST, INCLUDING, BUT NOT LIMITED TO THE ACCURACY, COMPLETENESS, VALIDITY OR RELEVANCE OF THE INFORMATION OR WHETHER OR NOT SUCH RIGHTS ARE ESSENTIAL OR NON-ESSENTIAL.

THE OPEN MOBILE ALLIANCE IS NOT LIABLE FOR AND HEREBY DISCLAIMS ANY DIRECT, INDIRECT, PUNITIVE, SPECIAL, INCIDENTAL, CONSEQUENTIAL, OR EXEMPLARY DAMAGES ARISING OUT OF OR IN CONNECTION WITH THE USE OF DOCUMENTS AND THE INFORMATION CONTAINED IN THE DOCUMENTS.

© 2011 Open Mobile Alliance Ltd. All Rights Reserved. Used with the permission of the Open Mobile Alliance Ltd. under the terms set forth above.

# **Contents**

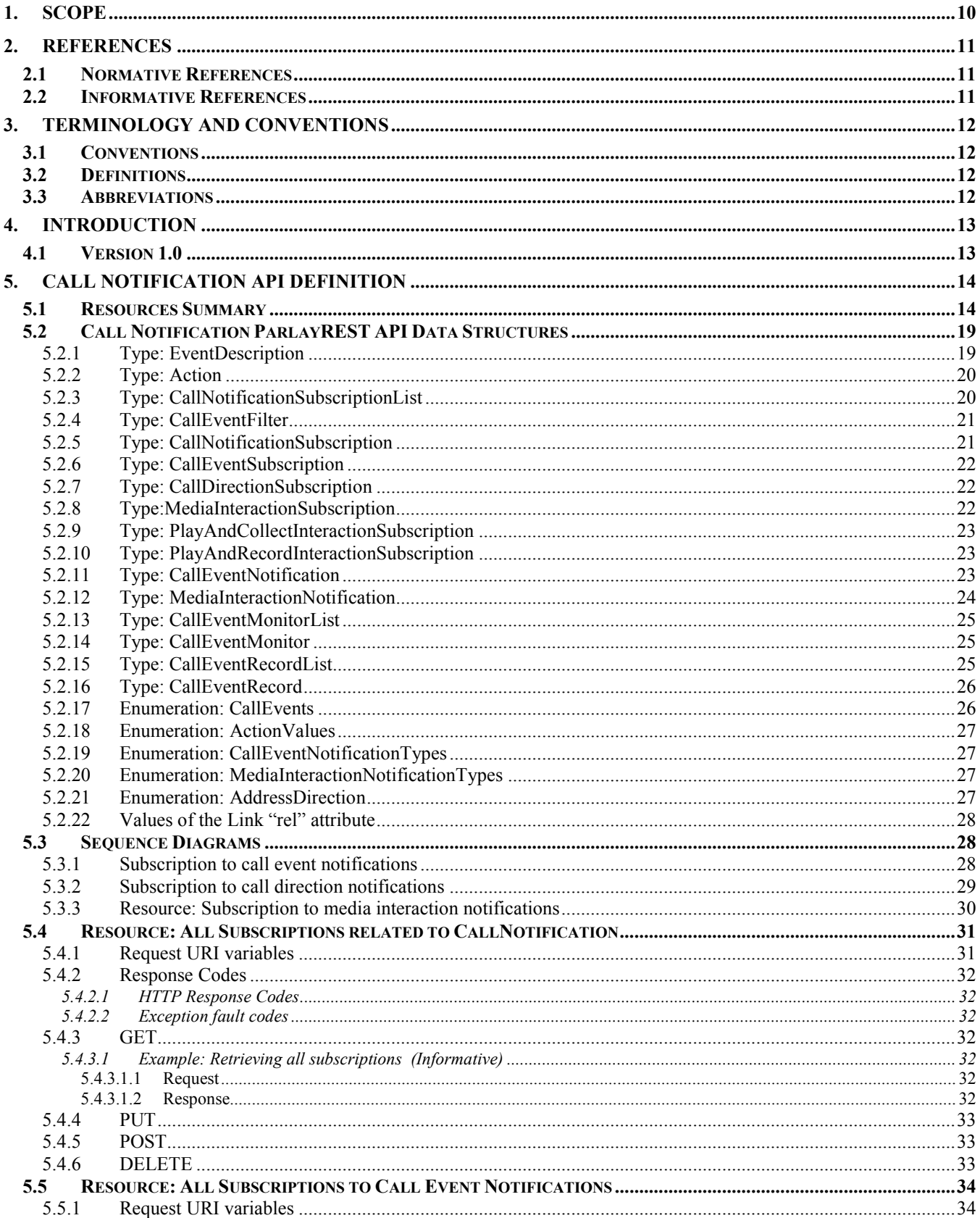

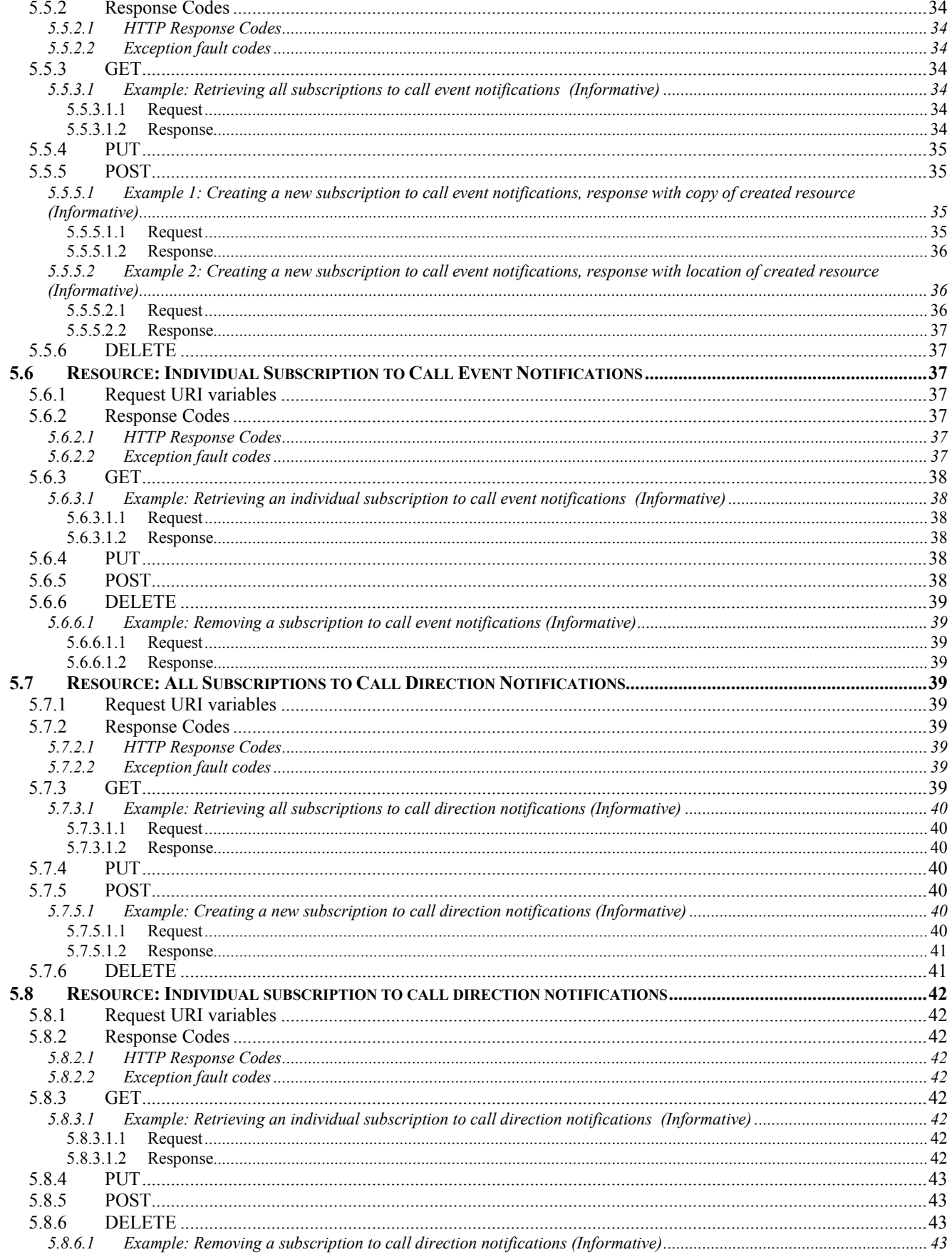

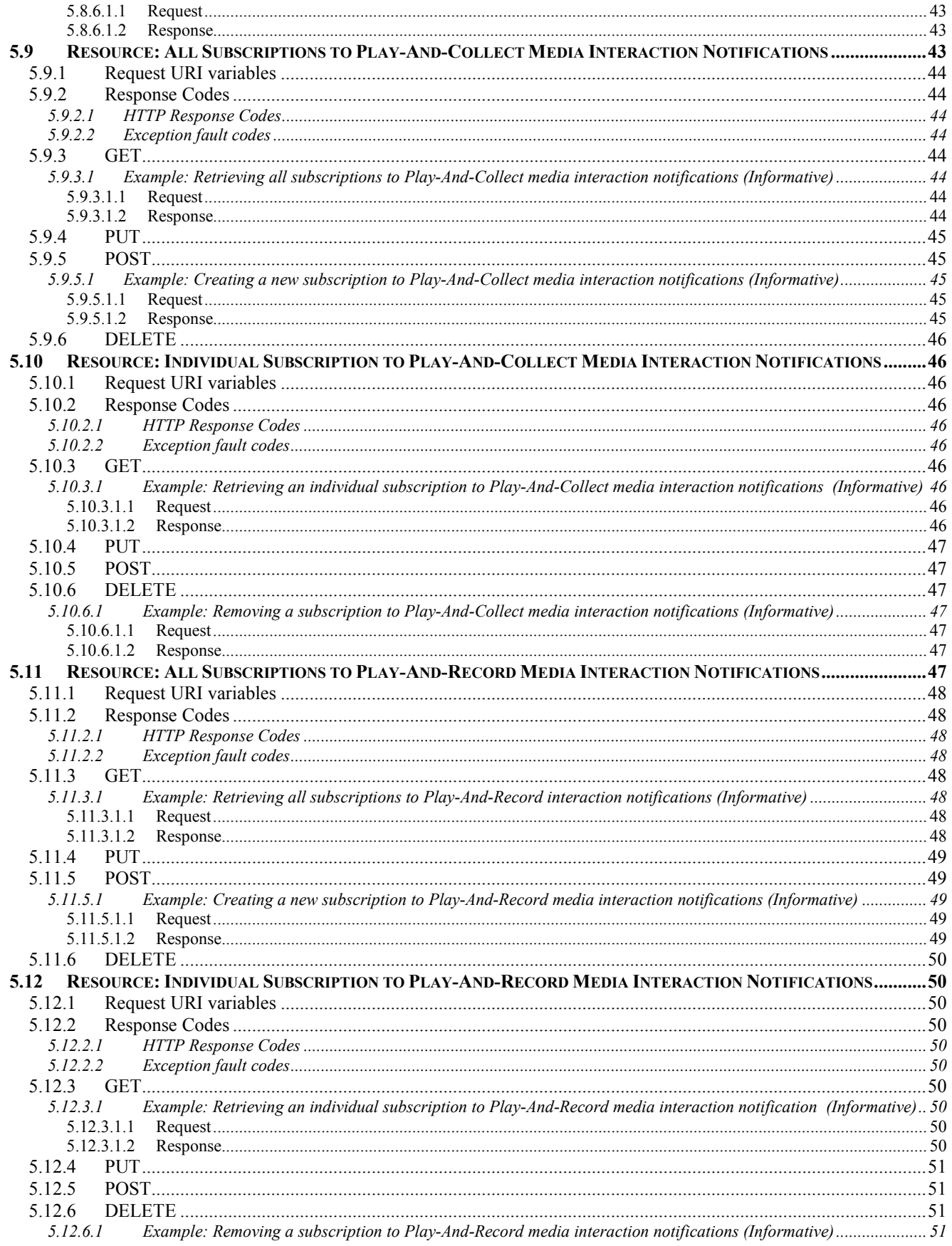

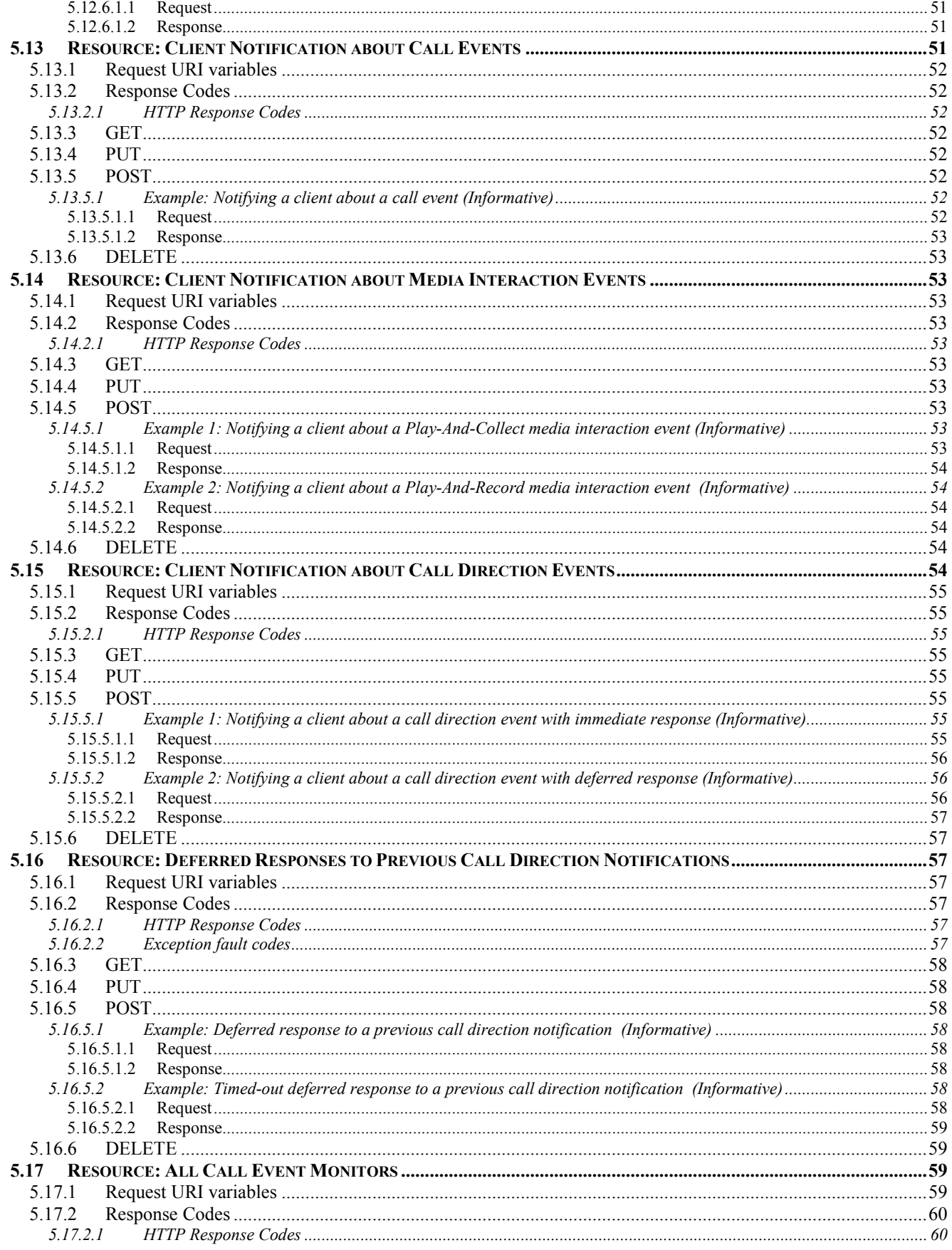

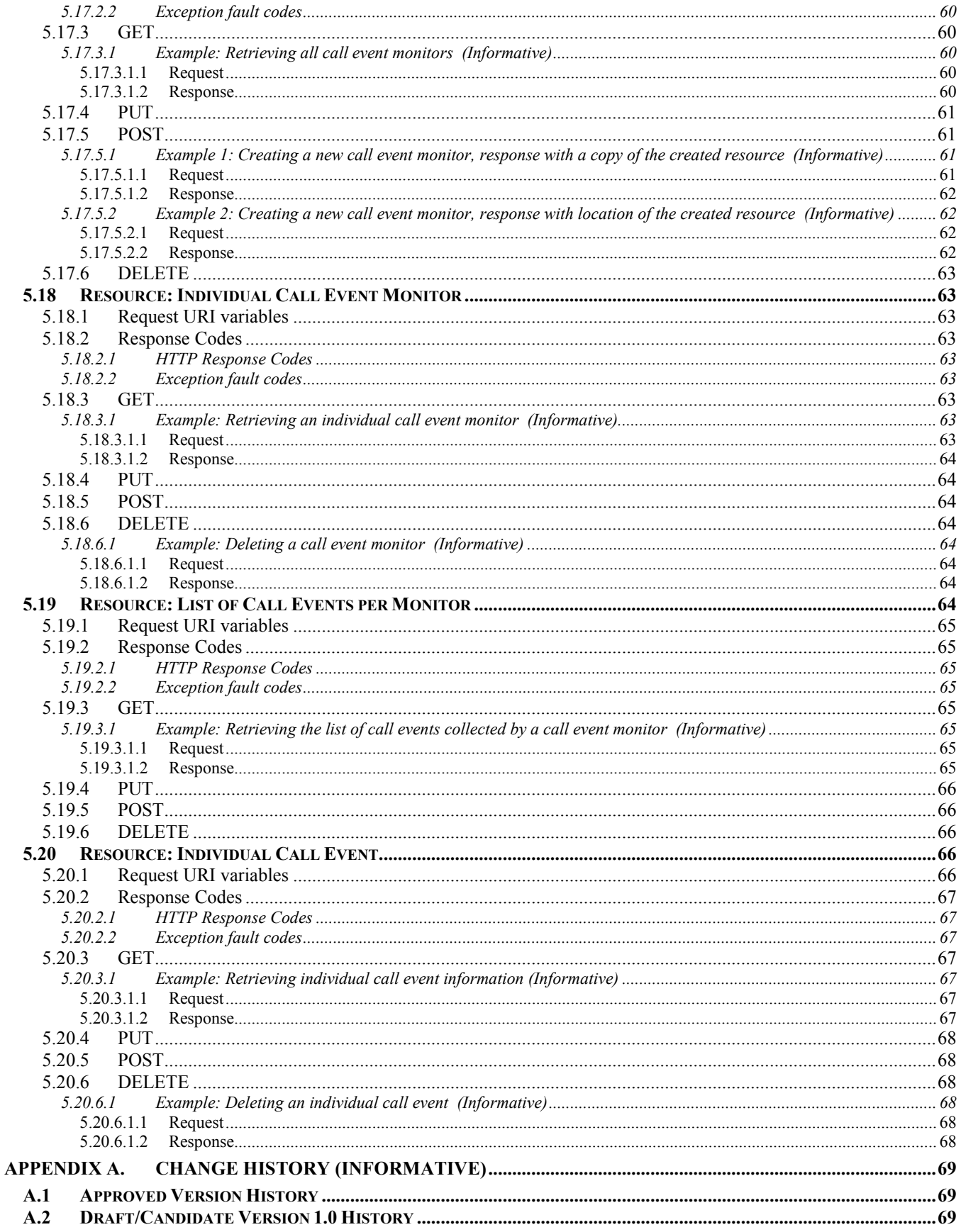

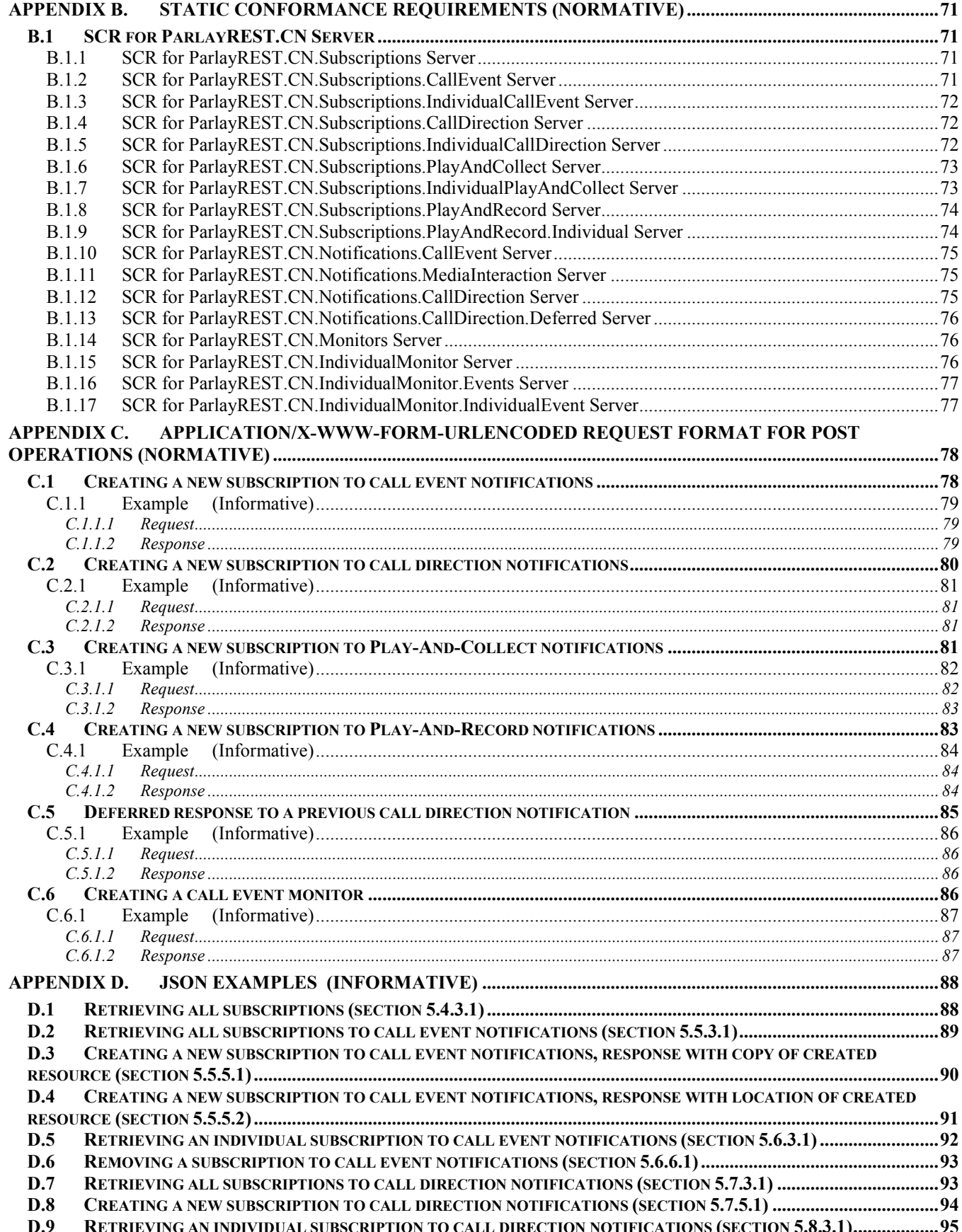

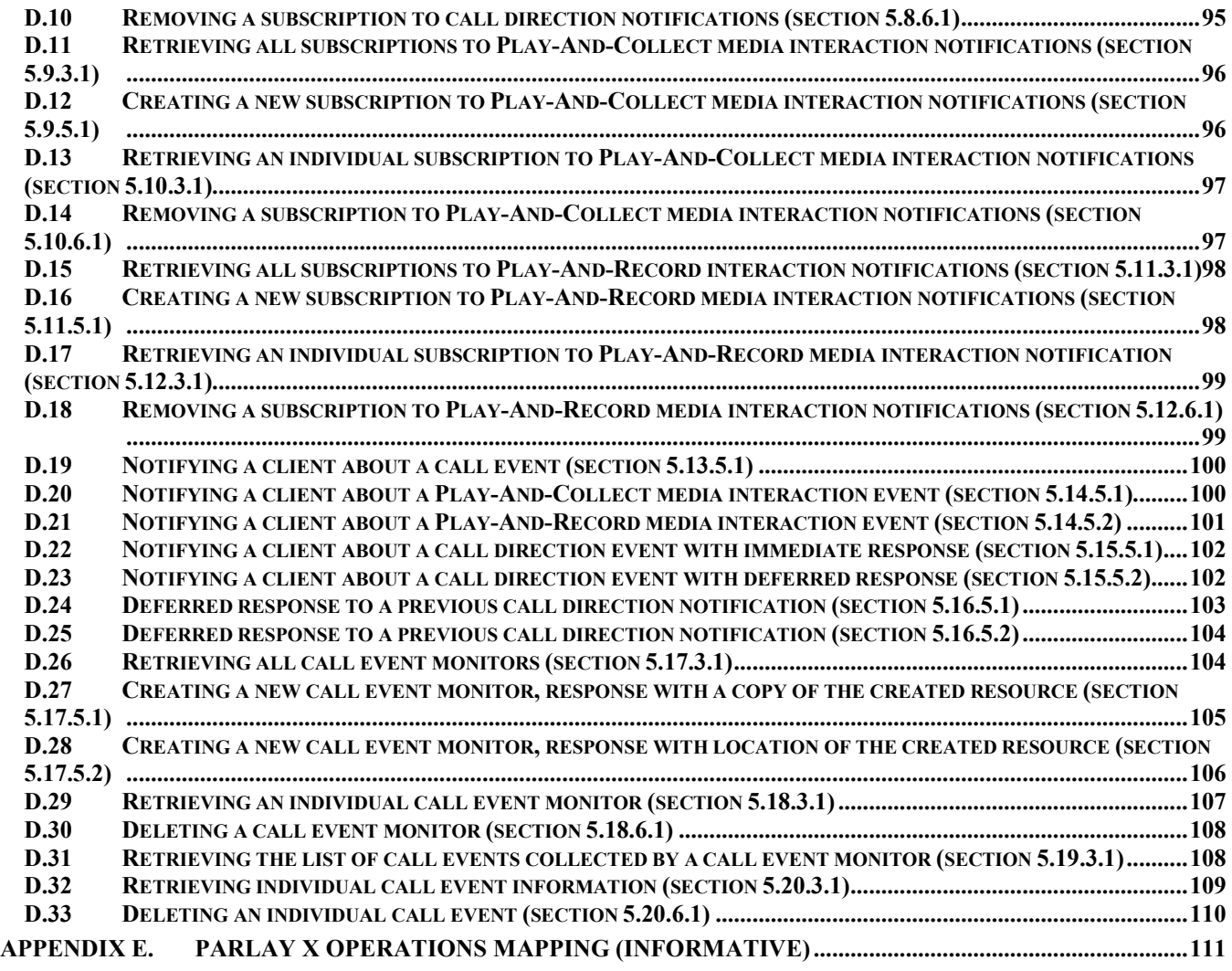

# **Figures**

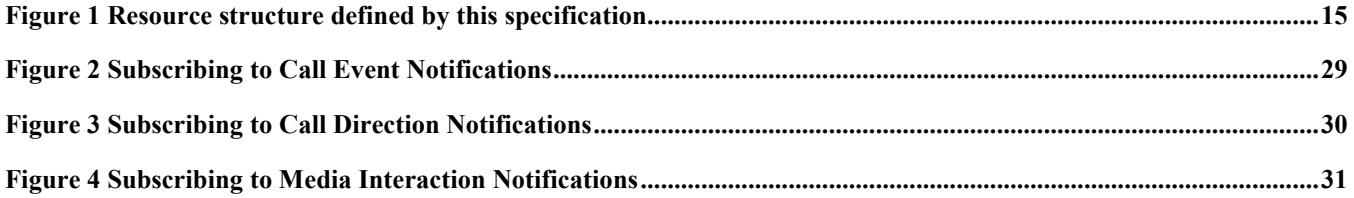

# **Tables**

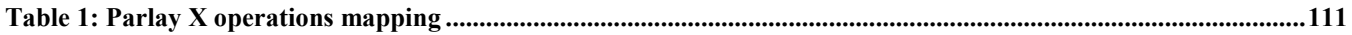

# <span id="page-9-0"></span>**1. Scope**

This specification defines a RESTful Call Notification API using an HTTP protocol binding, based on the similar API defined in [3GPP 29.199-03].

# <span id="page-10-0"></span>**2. References**

# **2.1 Normative References**

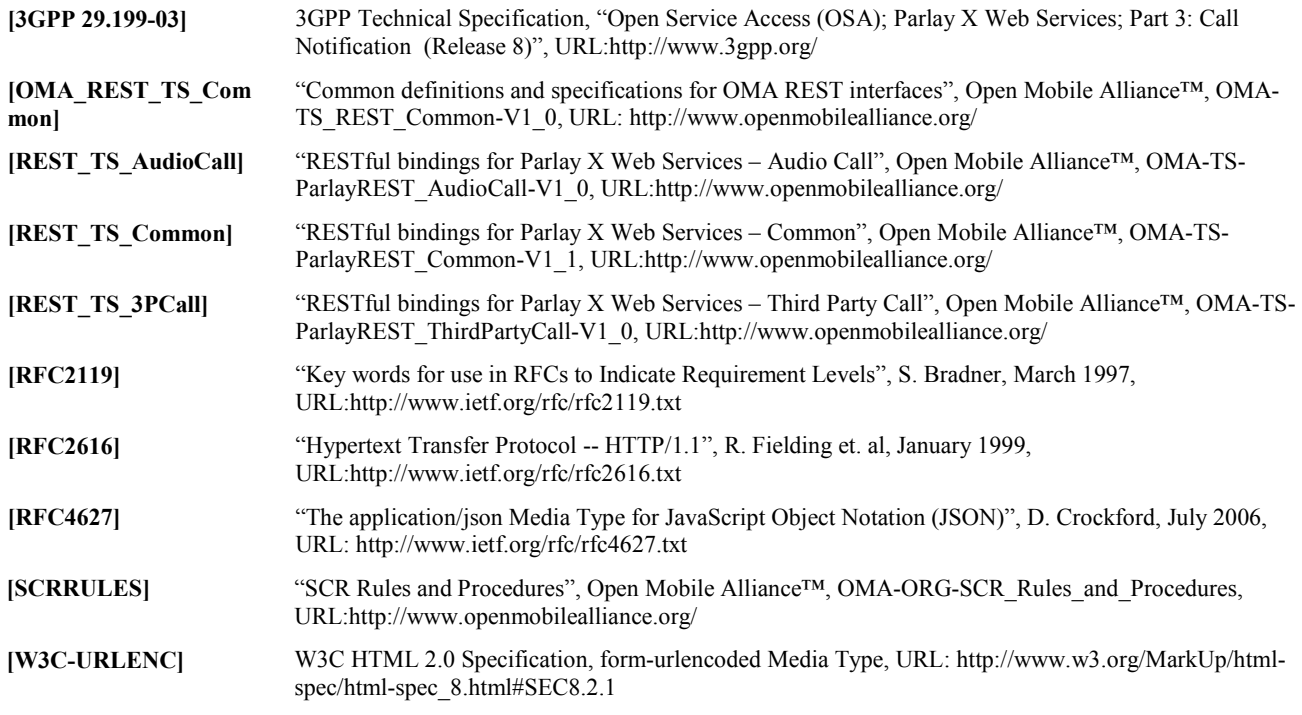

# **2.2 Informative References**

**[OMADICT]** "Dictionary for OMA Specifications", Version 2.8, Open Mobile Alliance™, OMA-ORG-Dictionary-V2\_8, [URL:http://www.openmobilealliance.org/](http://www.openmobilealliance.org/) **[REST\_WP]** "White Paper on Guidelines for REST API specifications", Open Mobile Alliance™, OMA-WP-

Guidelines\_for\_REST\_API\_specifications, [URL:http://www.openmobilealliance.org/](http://www.openmobilealliance.org/)

# <span id="page-11-0"></span>**3. Terminology and Conventions**

# **3.1 Conventions**

The key words "MUST", "MUST NOT", "REQUIRED", "SHALL", "SHALL NOT", "SHOULD", "SHOULD NOT", "RECOMMENDED", "MAY", and "OPTIONAL" in this document are to be interpreted as described in [RFC2119].

All sections and appendixes, except "Scope" and "Introduction", are normative, unless they are explicitly indicated to be informative.

# **3.2 Definitions**

For the purpose of this TS, all definitions from the OMA Dictionary apply [OMADICT].

# **3.3 Abbreviations**

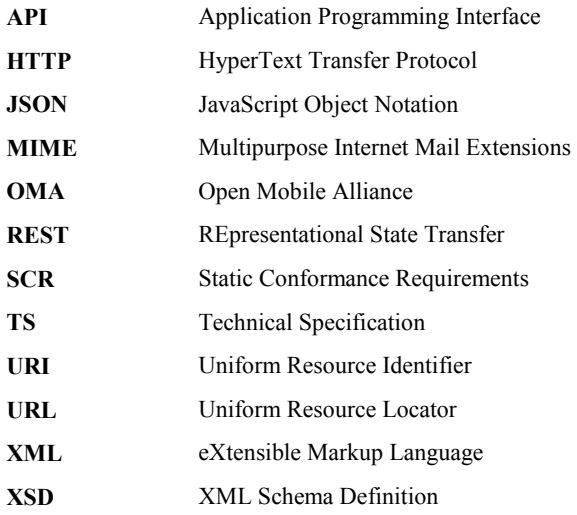

# <span id="page-12-0"></span>**4. Introduction**

The ParlayREST Technical Specification for Call Notification contains the HTTP protocol binding for the Parlay X Call Notification Web Services specification, using the REST architectural style. The specification provides resource definitions, the HTTP verbs applicable for each of these resources, and the element data structures, as well as support material including flow diagrams and examples using the various supported message body formats (i.e. XML, JSON, and form-urlencoding).

# **4.1 Version 1.0**

Version 1.0 of Call Notification ParlayREST API specification supports the following:

- Managing subscriptions for Call Notifications, Call Direction Notifications and Media Interaction Notifications
- Notifications about Call Events, Call Direction Events and Media Interaction Events
- Managing Call Event Monitors
- Polling information about Call Events from Call Event Monitors

# <span id="page-13-0"></span>**5. Call Notification API definition**

This section is organized to support a comprehensive understanding of the Call Notification API design. It specifies the definition of all resources, definition of all data structures, and definitions of all operations permitted on the specified resources.

Common data types, naming conventions, fault definitions and namespaces are defined in [REST\_TS\_Common] and [OMA\_REST\_TS\_Common].

The remainder of this document is structured as follows:

Section 5 starts with a table listing all the resources (and their URL) used by this API, along with the data structure and the supported HTTP verbs (section 5.1). What follows are the data structures (section 5.2). A sample of typical use cases is included in section 5.3, described as high level flow diagrams.

The remaining subsections in section 5 contain the detailed specification for each of the resources. Each such subsection defines the resource, the request URI variables that are common for all HTTP commands, the possible HTTP response codes, and the supported HTTP verbs. For each supported HTTP verb, a description of the functionality is provided, along with an example of a request and an example of a response. For each unsupported HTTP verb, the returned HTTP error status is specified, as well as what to return in the Allow header.

All examples in section 5 use XML as the format for the message body. Form-urlencoded examples are provided in Appendix C, while JSON examples are provided in Appendix D. Appendix B provides the Static Conformance Requirements (SCR).

For requests and responses that have a body, the following applies: in the requests received, the server SHALL support JSON and XML encoding of the parameters in the body, and MAY support www-form-urlencoded parameters in the body. The Server SHALL return either JSON or XML encoded parameters in the response body, according to the result of the content type negotiation as specified in [OMA\_REST\_TS\_Common]. In notifications to the Client, the server SHALL use either XML or JSON encoding, depending on which format the client has specified in the related subscription.

Finally, Appendix E lists the Parlay X equivalent method for each supported ParlayREST resource and method combination, where applicable.

Note: Throughout this document client and application can be used interchangeably.

# **5.1 Resources Summary**

This section summarizes all the resources used by the Call Notification API.

The figure below visualizes the resource structure defined by this specification. Note that those nodes in the resource tree which have associated HTTP methods defined in this specification are depicted by solid boxes.

<span id="page-14-0"></span>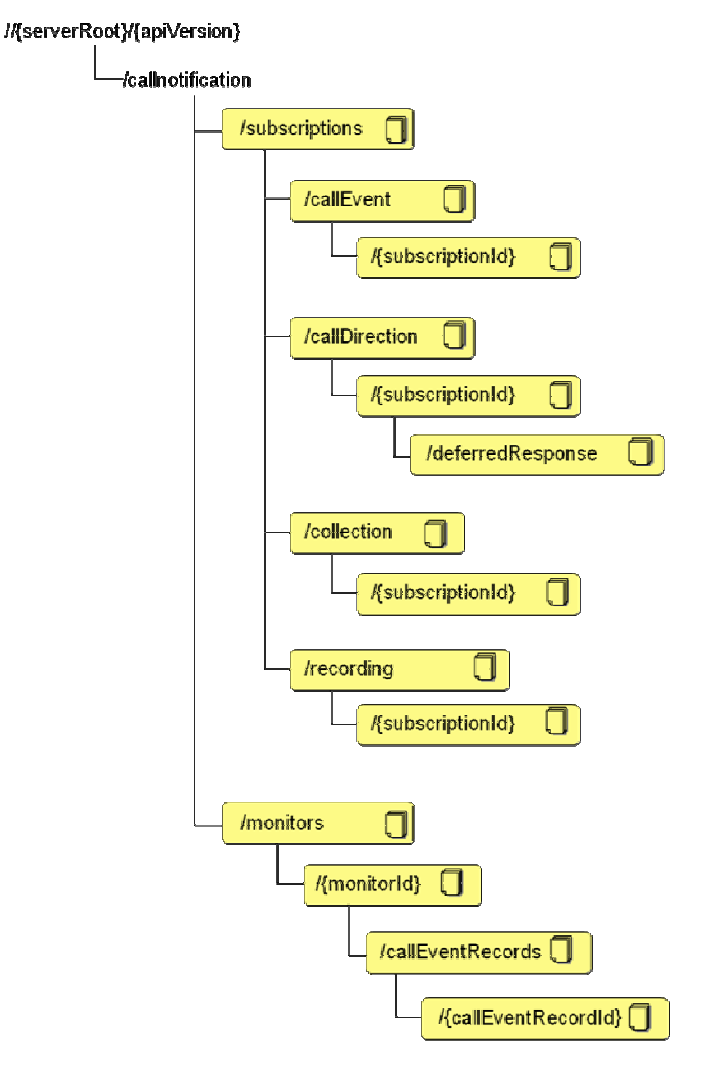

**Figure 1 Resource structure defined by this specification** 

The following tables give a detailed overview of the resources defined in this specification, the data type of their representation and the allowed HTTP methods.

**Purpose: To allow the client to retrieve all active subscriptions** 

| Resource                                             | URL<br>Base URL:<br>http://{serverRoot}/{apiVersion}/callno<br>tification | Data Structures                  | <b>HTTP</b> verbs                   |            |             |               |
|------------------------------------------------------|---------------------------------------------------------------------------|----------------------------------|-------------------------------------|------------|-------------|---------------|
|                                                      |                                                                           |                                  | <b>GET</b>                          | <b>PUT</b> | <b>POST</b> | <b>DELETE</b> |
| All Subscriptions<br>related to Call<br>Notification | /subscriptions                                                            | CallNotificationSubscriptionList | Read all<br>active<br>subscriptions | no         | no          | no            |

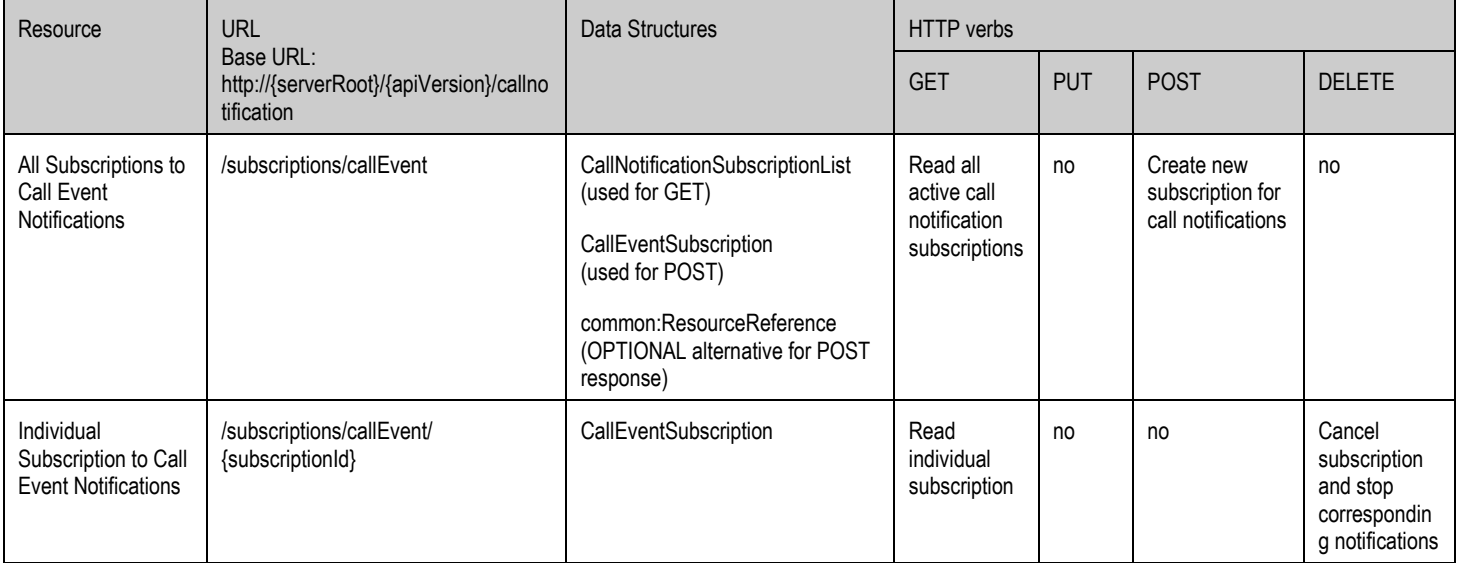

#### **Purpose: To allow the client to manage its subscriptions for call notifications**

#### **Purpose: To allow the client to manage its subscriptions for call direction related notifications**

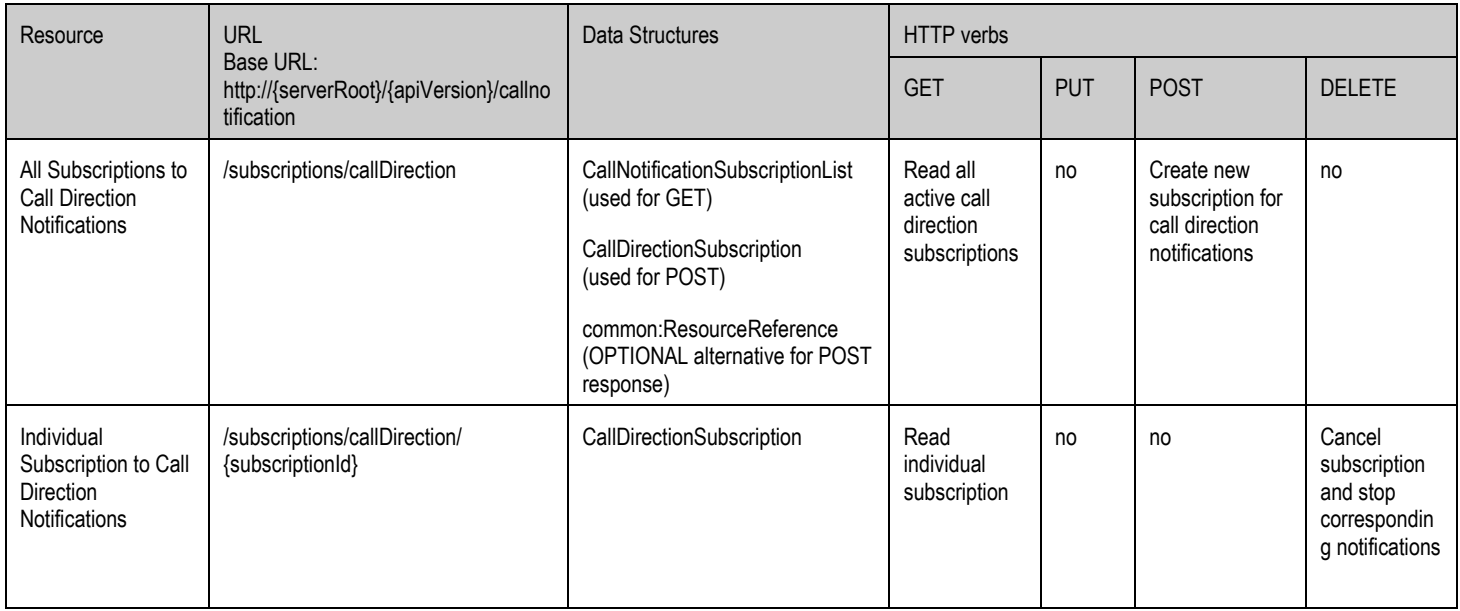

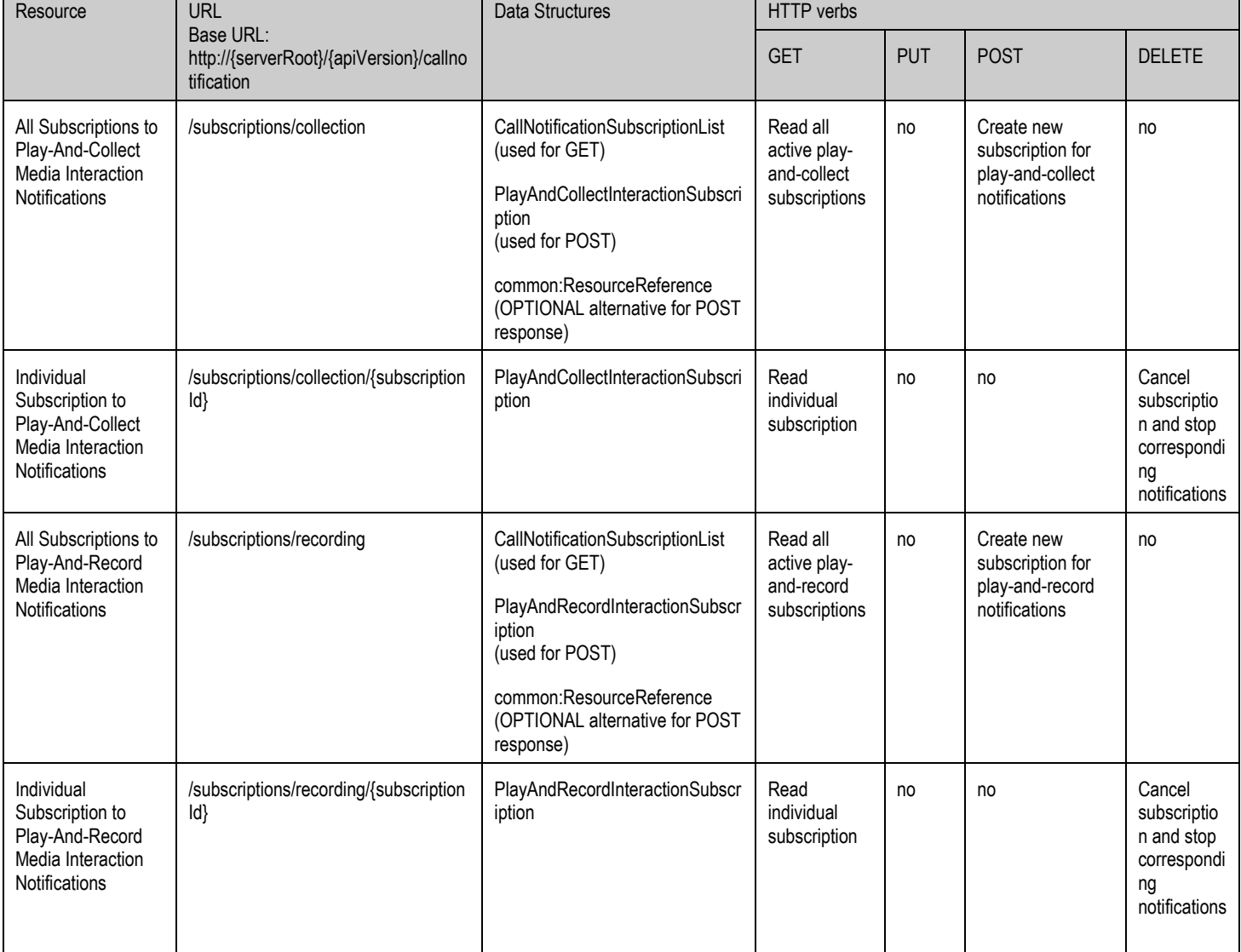

#### **Purpose: To allow the client to manage its subscriptions for media interaction related notifications**

#### **Purpose: To allow the server to inform the client about a call event**

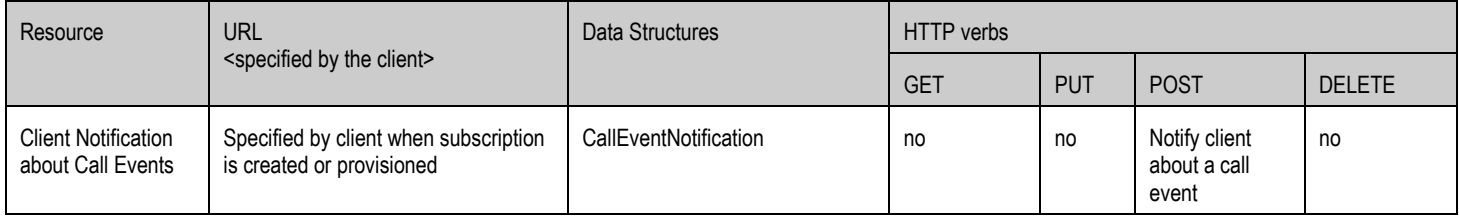

#### **Purpose: To allow the server to inform the client about an event related to media interactions**

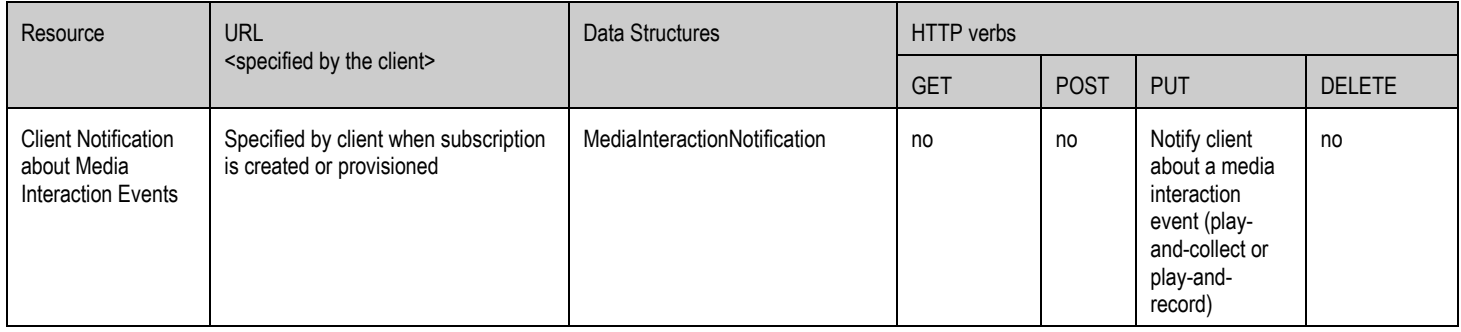

#### **Purpose: To allow the server to inform the client about a call direction event**

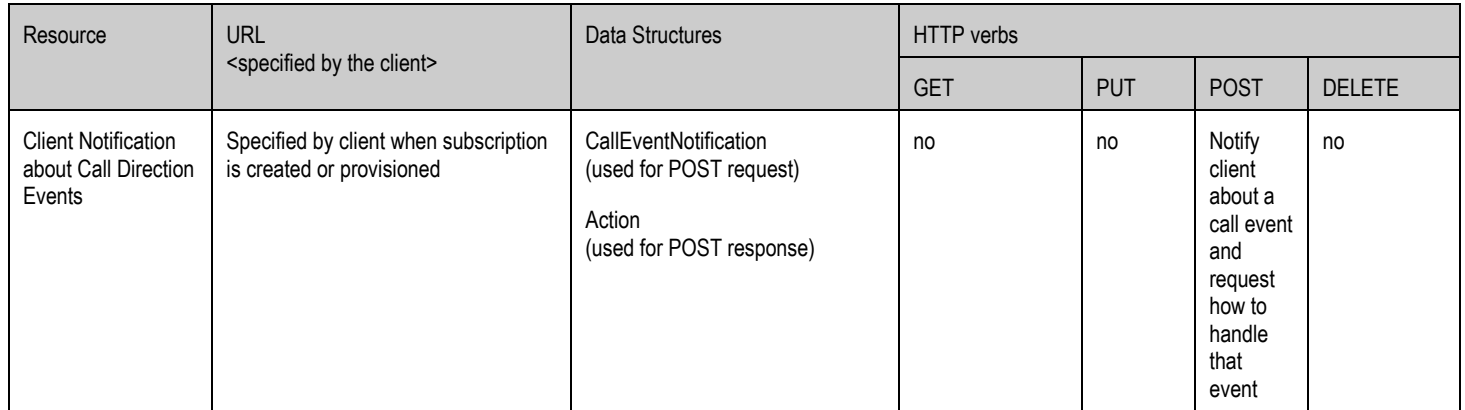

#### **Purpose: To allow the client to inform the server how to handle a call that has previously been deferred**

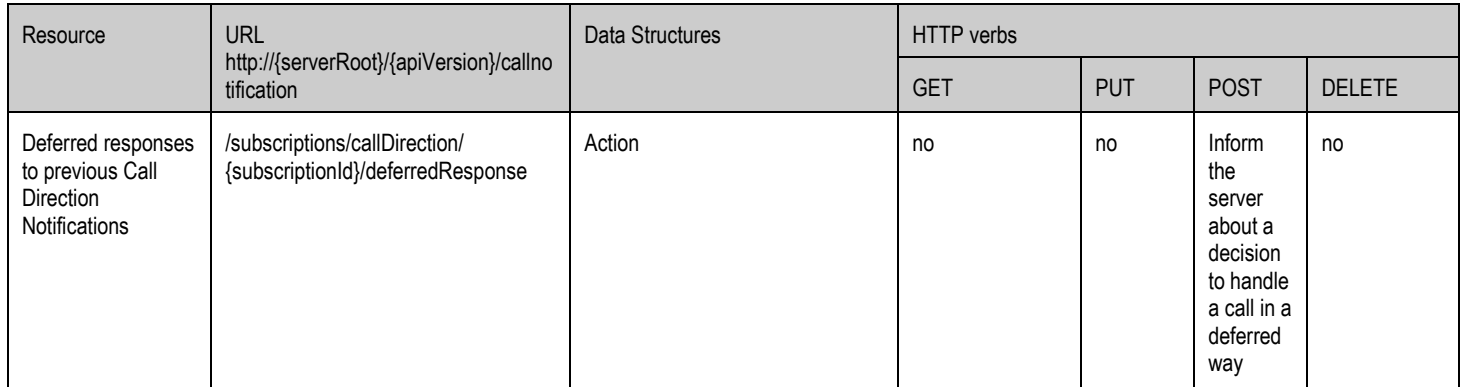

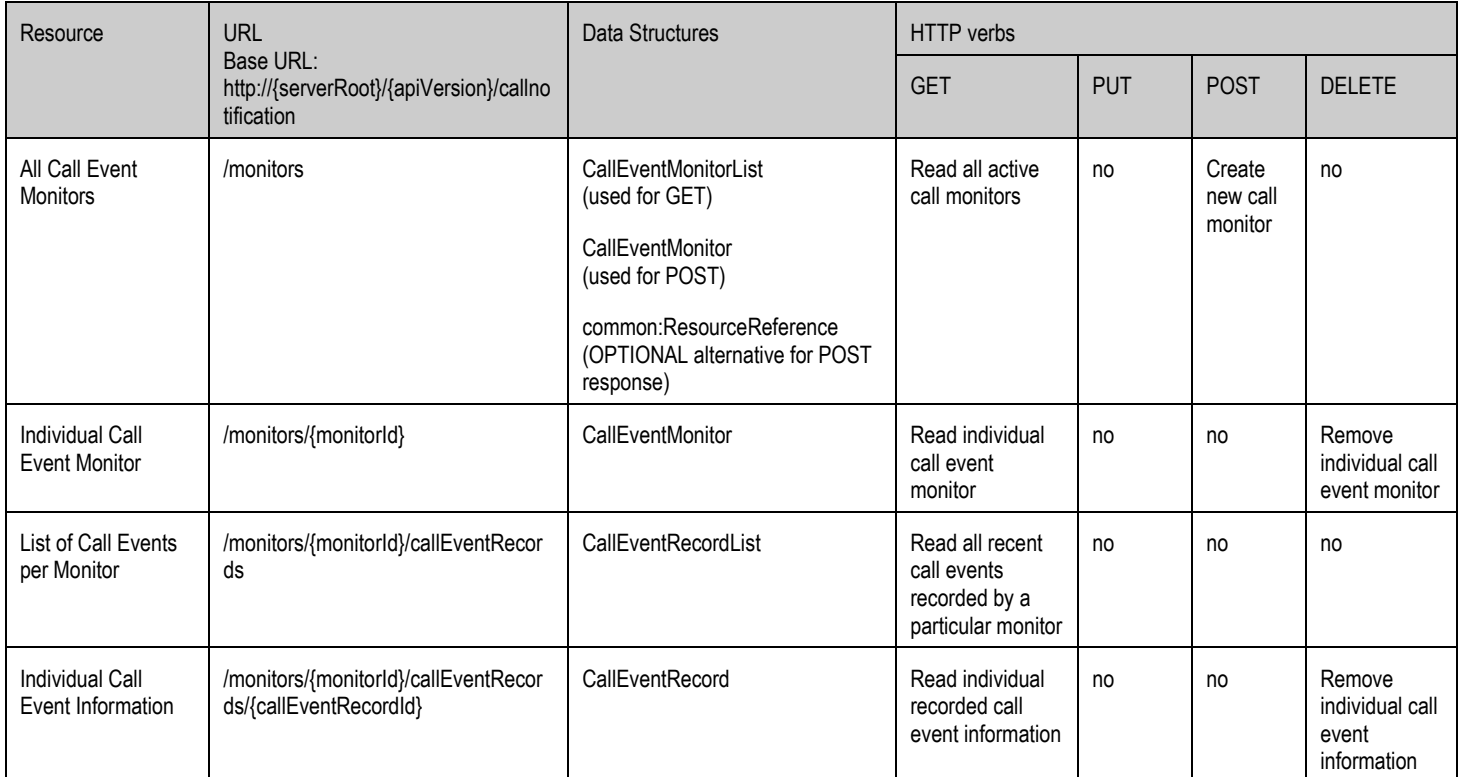

#### <span id="page-18-0"></span>**Purpose: To allow the client to manage its call event monitors**

# **5.2 Call Notification ParlayREST API Data Structures**

The namespace for the Call Notification data types is:

urn:oma:xml:rest:callnotification:1

The 'xsd' namespace is used in the present document to refer to the XML Schema data types defined in XML Schema [XMLSchema1, XMLSchema2]. The 'common' namespace is used in the present document to refer to the data types defined in [REST\_TS\_Common]. The use of the names 'xsd' and 'common' is not semantically significant.

## **5.2.1 Type: EventDescription**

Contains the details of the event being notified to the application

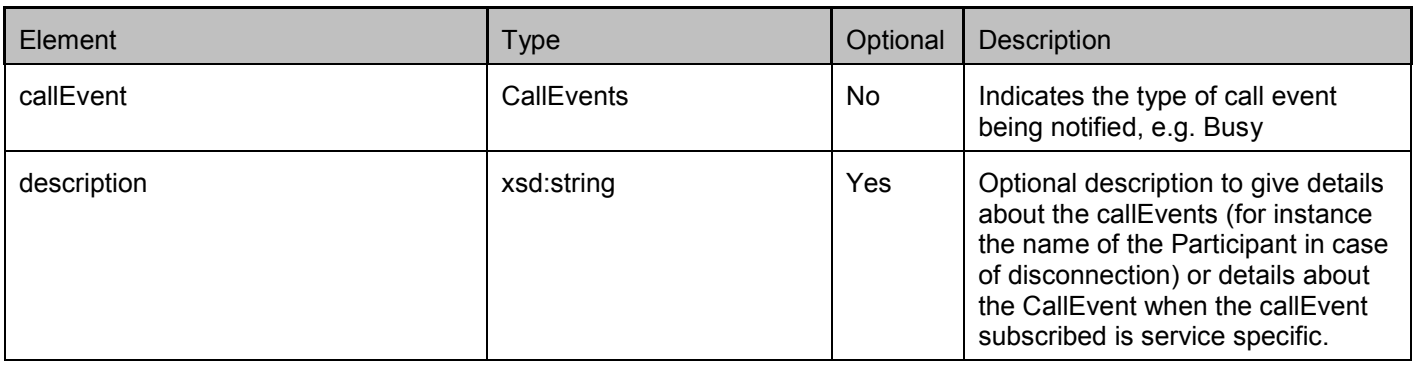

# <span id="page-19-0"></span>**5.2.2 Type: Action**

Specifies the action to perform in response to a Call Direction notification

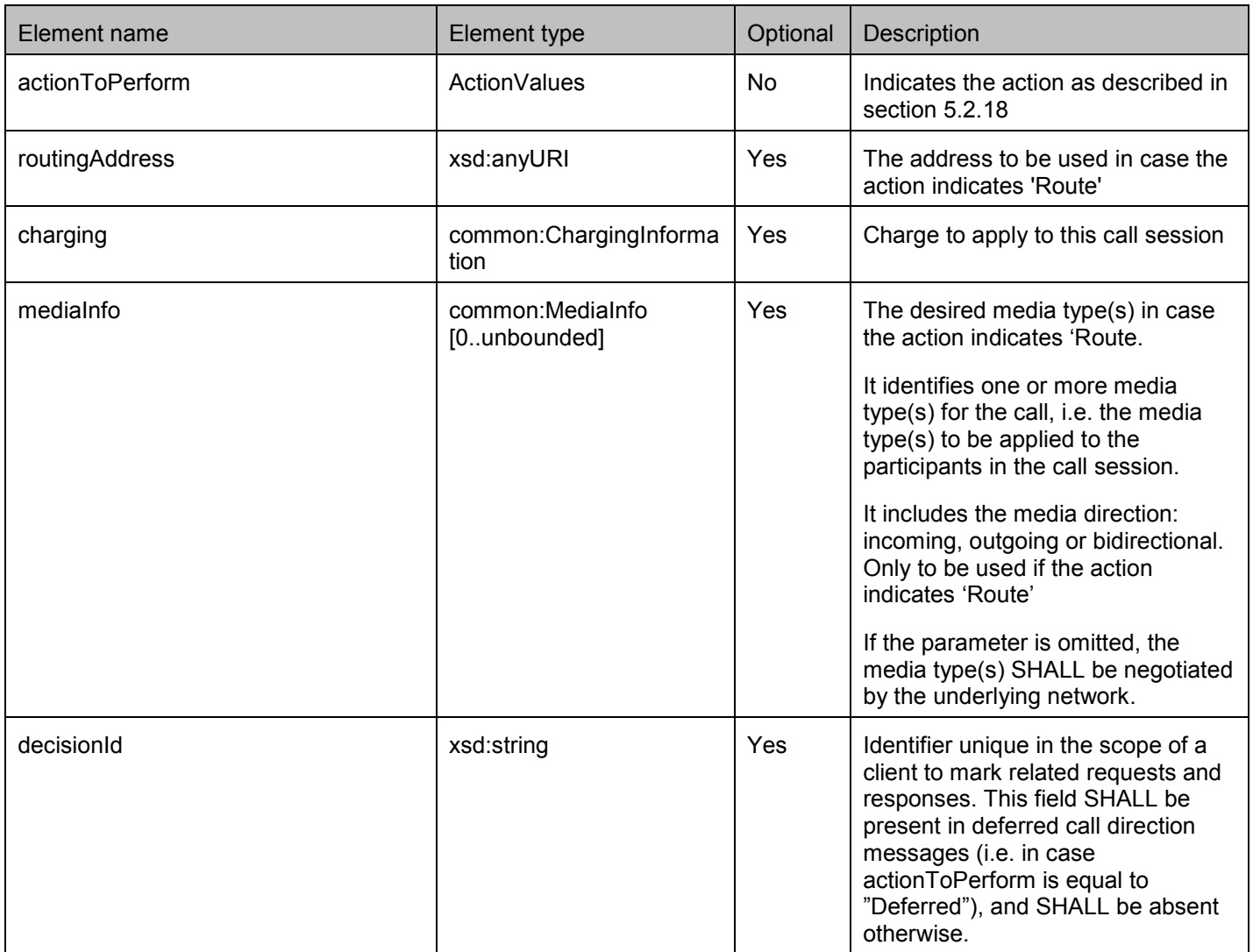

A root element named action of type Action is allowed in request and response bodies.

## **5.2.3 Type: CallNotificationSubscriptionList**

List of all active call notification subscriptions.

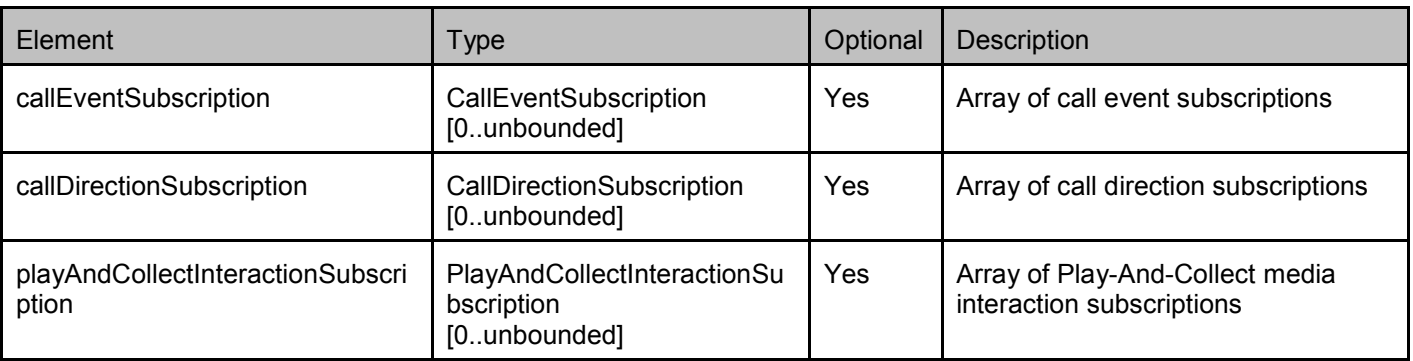

<span id="page-20-0"></span>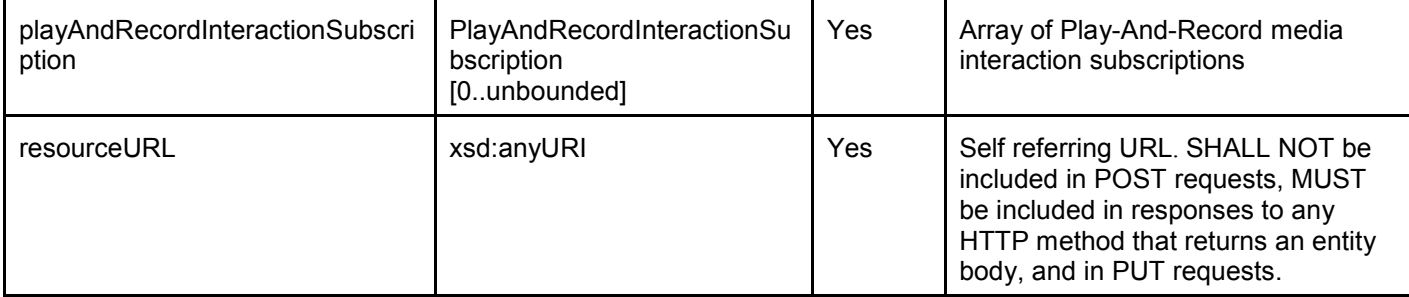

A root element named callNotificationSubscriptionList of type CallNotificationSubscriptionList is allowed in request and response bodies.

# **5.2.4 Type: CallEventFilter**

Contains the details of the call event being subscribed to by the application

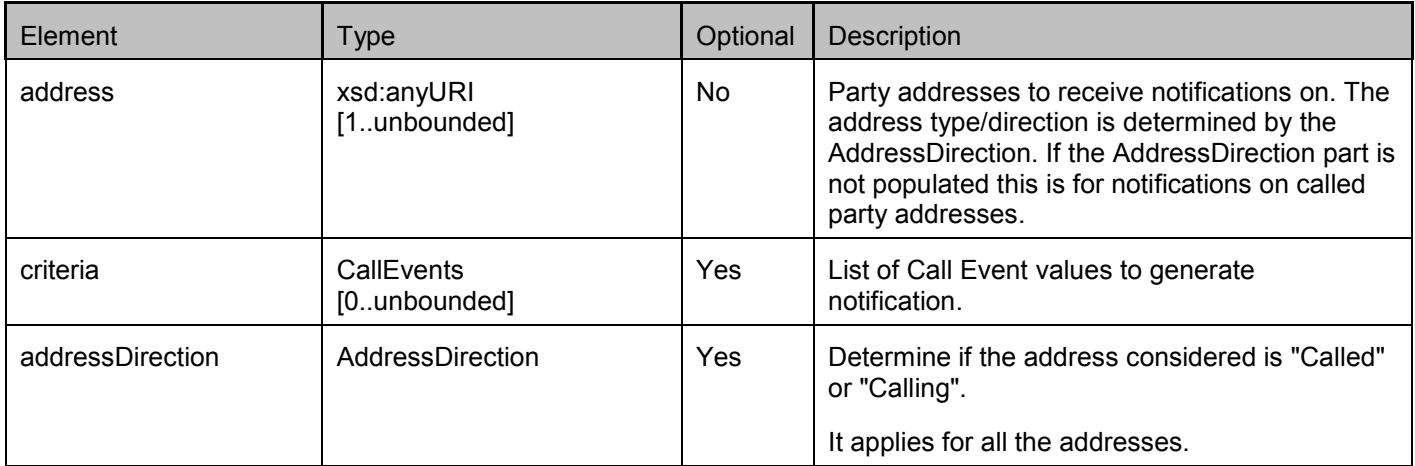

## **5.2.5 Type: CallNotificationSubscription**

Generic subscription to call notification or call direction events.

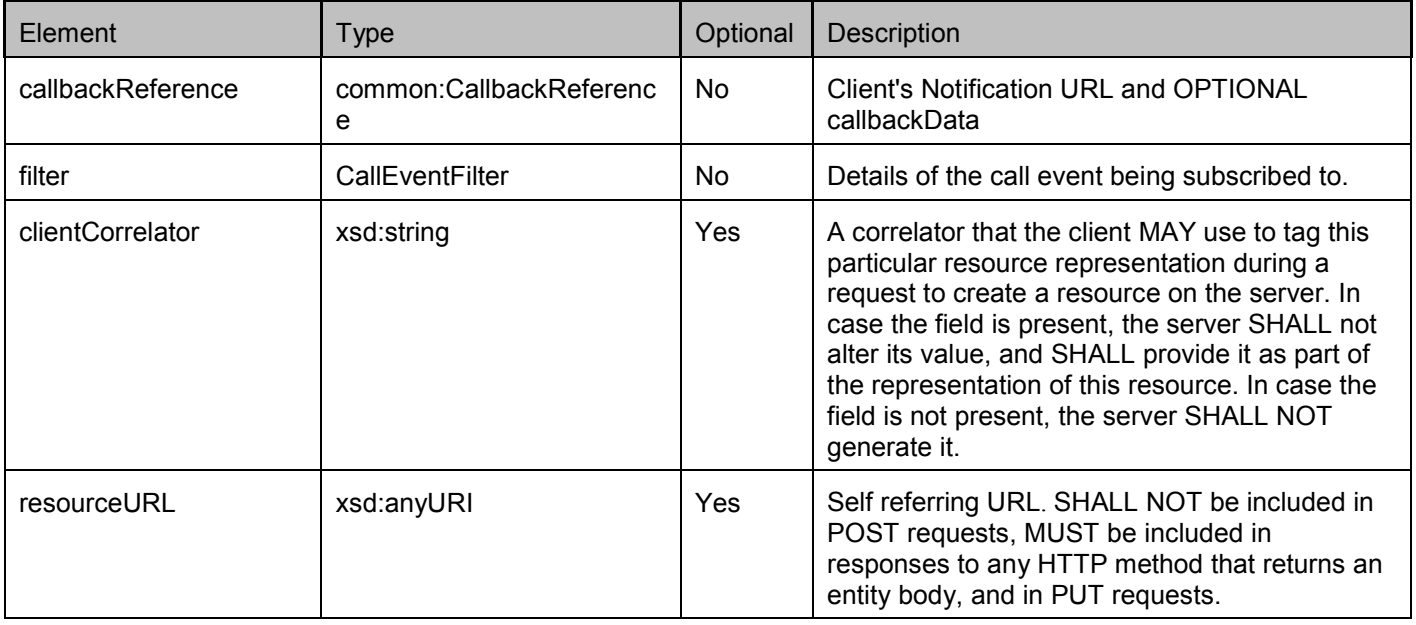

<span id="page-21-0"></span>Note that the clientCorrelator is used for purposes of error recovery as specified in [REST\_TS\_Common], and internal client purposes. The server is NOT REQUIRED to use the clientCorrelator value in any form in the creation of the URL of the resource. The document [REST\_TS\_Common] provides a recommendation regarding the generation of the value of this field.

# **5.2.6 Type: CallEventSubscription**

Subscription to call event notifications.

A root element named callEventSubscription of type CallEventSubscription is allowed in request and response bodies.

It inherits all fields of the type CallNotificationSubscription (see section [5.2.5](#page-20-0)). There are no fields added in this version of the specification.

Regarding the clientCorrelator field, the note in section [5.2.5](#page-20-0) applies.

# **5.2.7 Type: CallDirectionSubscription**

Subscription to call direction notifications.

A root element named callDirectionSubscription of type CallDirectionSubscription is allowed in request and response bodies.

It inherits all fields of the type CallNotificationSubscription (see section [5.2.5](#page-20-0)). There are no fields added in this version of the specification.

Regarding the clientCorrelator field, the note in section [5.2.5](#page-20-0) applies.

## **5.2.8 Type:MediaInteractionSubscription**

Generic structure containing the details of the media interaction event being subscribed to by the application

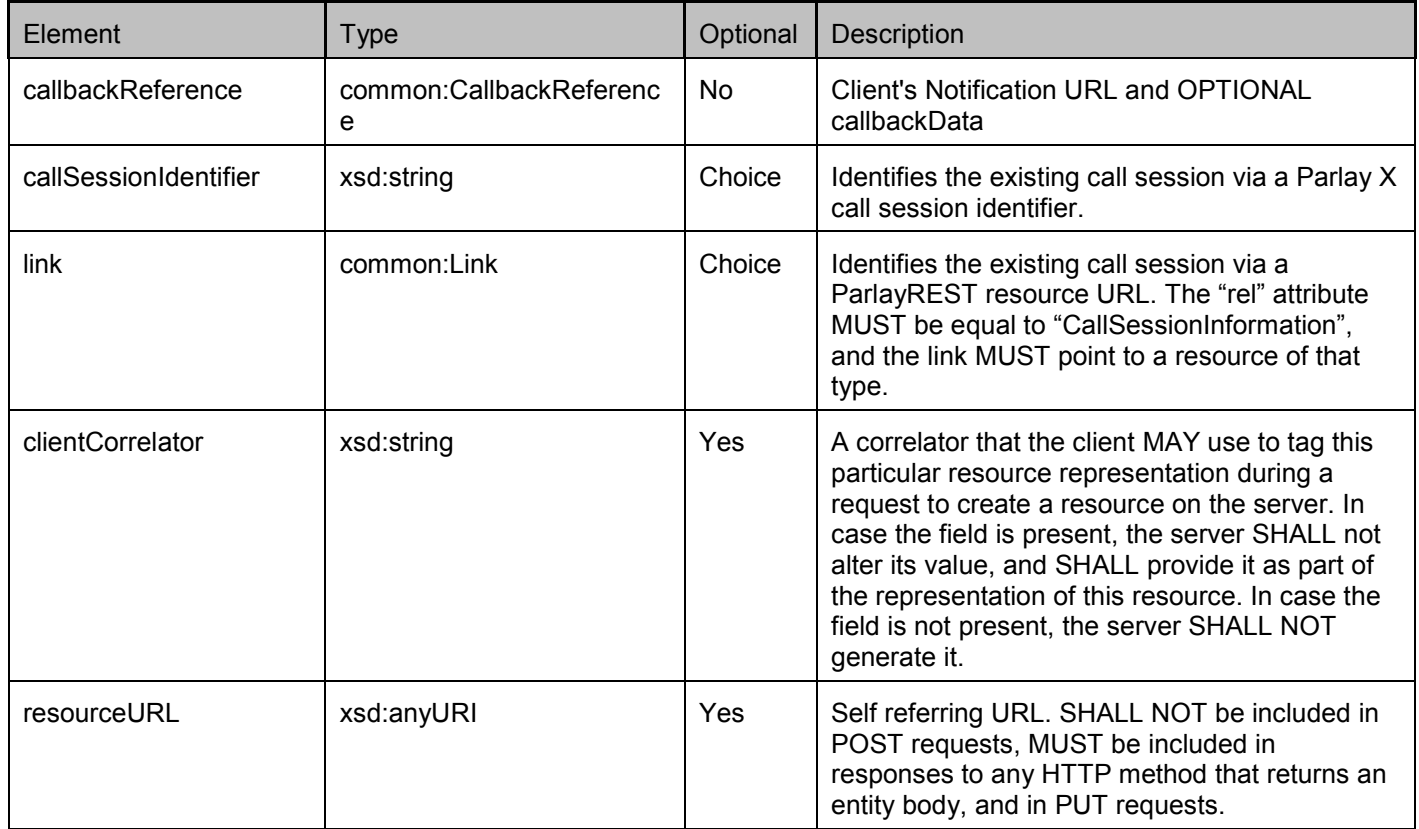

Regarding the clientCorrelator field, the note in section [5.2.5](#page-20-0) applies.

<span id="page-22-0"></span>XSD modelling uses a "choice" to select either callSessionIdentifier or link to refer to a call session.

## **5.2.9 Type: PlayAndCollectInteractionSubscription**

Contains the details of the Play-And-Collect interaction event being subscribed to by the application.

A root element named playAndCollectInteractionSubscription of type PlayAndCollectInteractionSubscription is allowed in request and response bodies.

It inherits all fields of the type MediaInteractionSubscription (see section [5.2.8](#page-21-0)). There are no fields added in this version of the specification.

Regarding the clientCorrelator field, the note in section [5.2.5](#page-20-0) applies.

## **5.2.10 Type: PlayAndRecordInteractionSubscription**

Contains the details of the Play-And-Record interaction event being subscribed to by the application.

A root element named playAndRecordInteractionSubscription of type PlayAndRecordInteractionSubscription is allowed in request and response bodies.

It inherits all fields of the type MediaInteractionSubscription (see section [5.2.8](#page-21-0)). There are no fields added in this version of the specification.

Regarding the clientCorrelator field, the note in section [5.2.5](#page-20-0) applies.

## **5.2.11 Type: CallEventNotification**

Contains the details of the call event notified by the application for purposes of Call Direction or Call Notification handling.

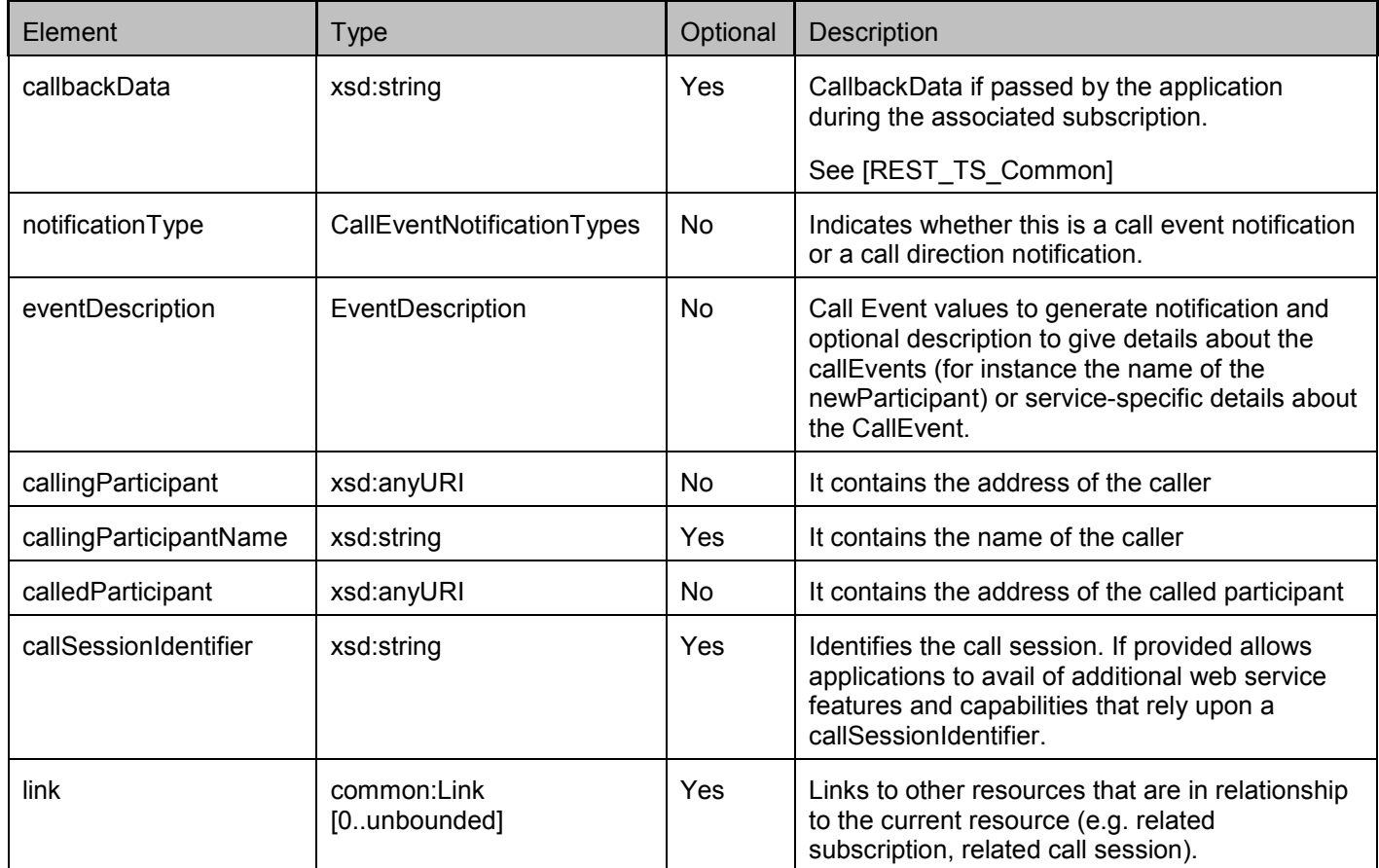

<span id="page-23-0"></span>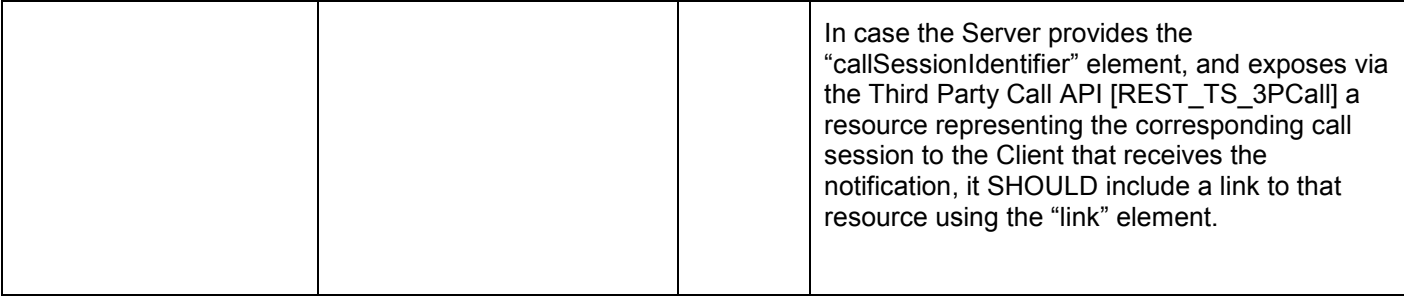

A root element named callEventNotification of type CallEventNotification is allowed in event notification request bodies.

## **5.2.12 Type: MediaInteractionNotification**

Provides the result of a media interaction (play and collect or play and record).

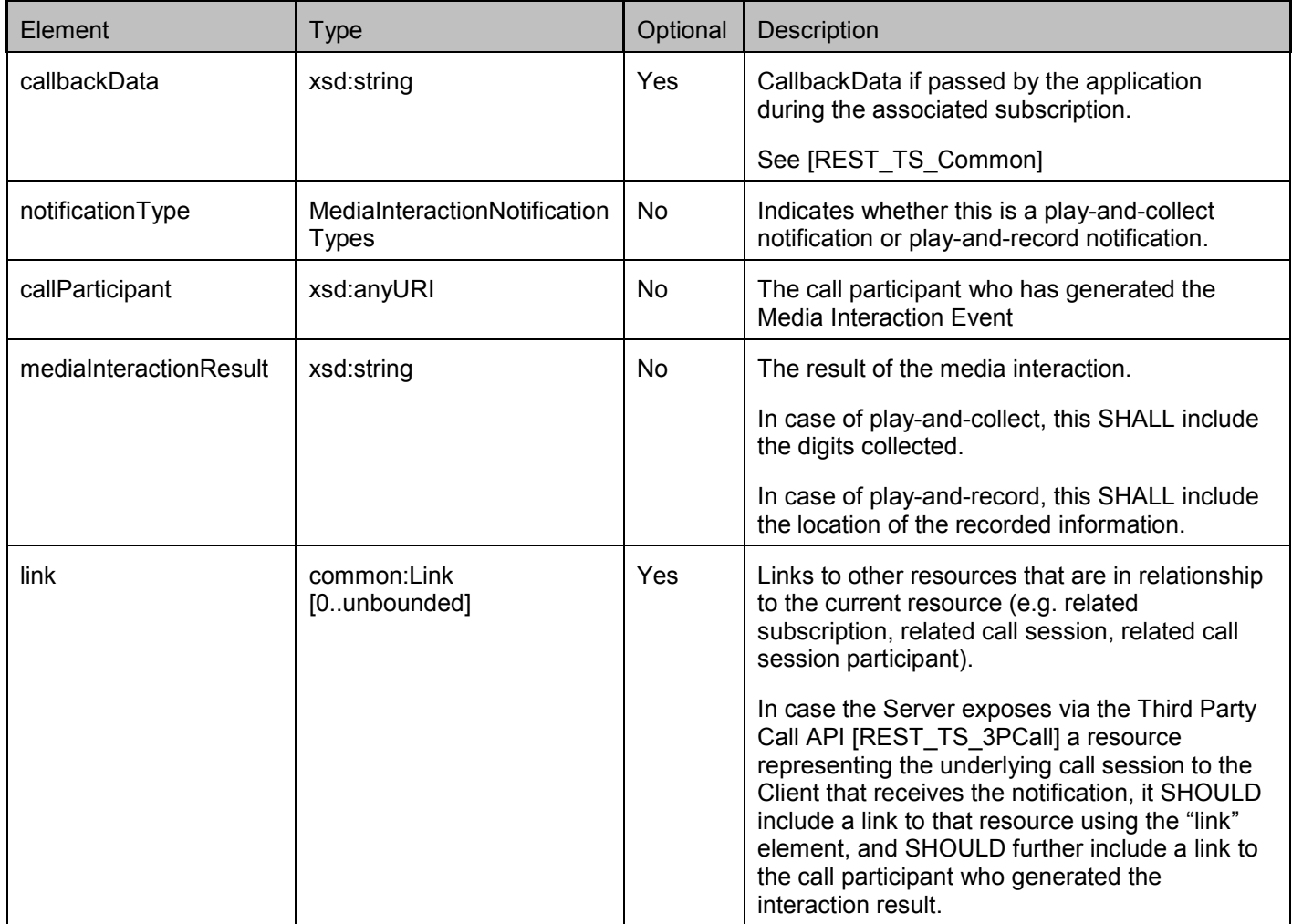

A root element named mediaInteractionNotification of type MediaInteractionNotification is allowed in event notification request bodies.

## <span id="page-24-0"></span>**5.2.13 Type: CallEventMonitorList**

List of all active call monitors.

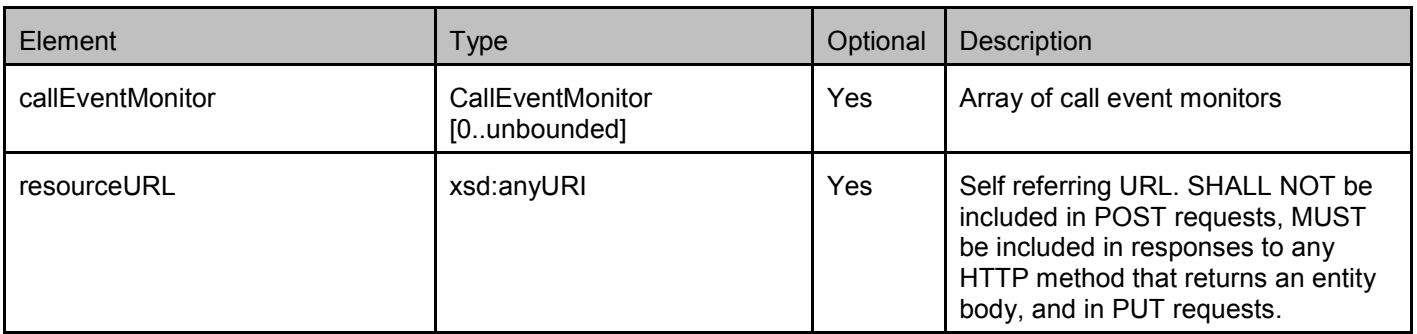

A root element named callEventMonitorList of type CallEventMonitorList is allowed in request and response bodies.

## **5.2.14 Type: CallEventMonitor**

Monitor for call events.

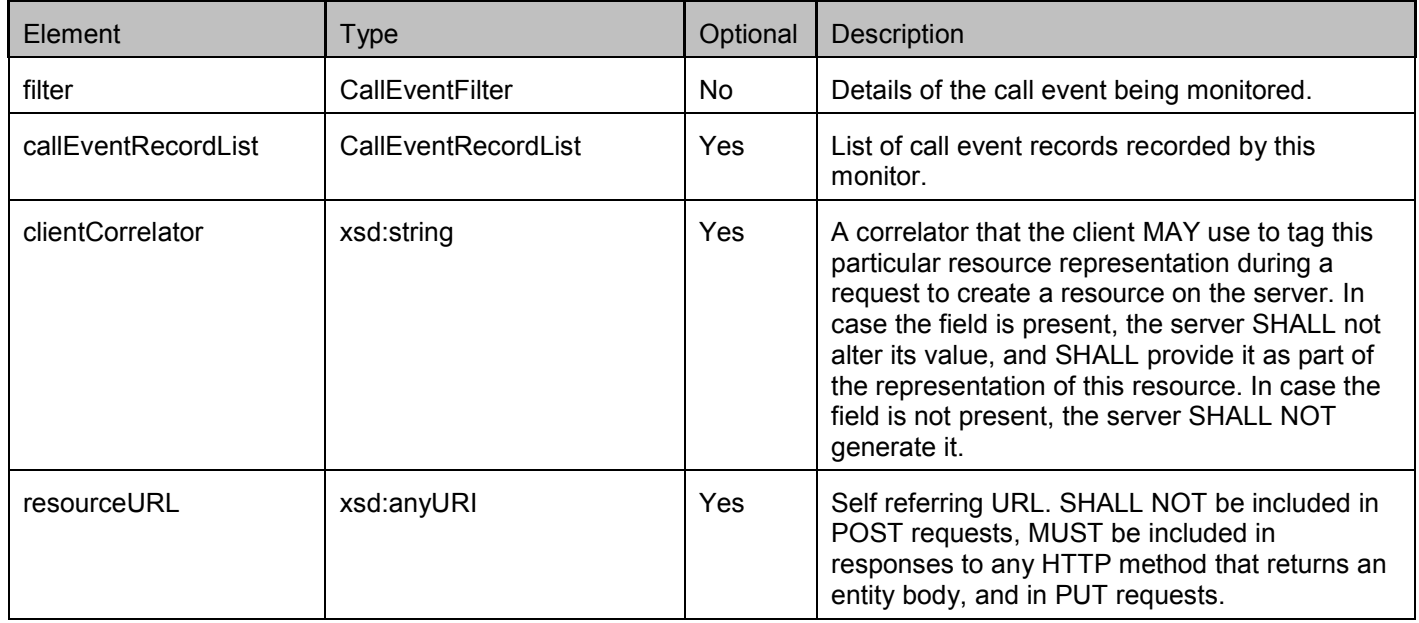

A root element named callEventMonitor of type CallEventMonitor is allowed in request and response bodies.

Regarding the clientCorrelator field, the note in section [5.2.5](#page-20-0) applies.

## **5.2.15 Type: CallEventRecordList**

List of call event records.

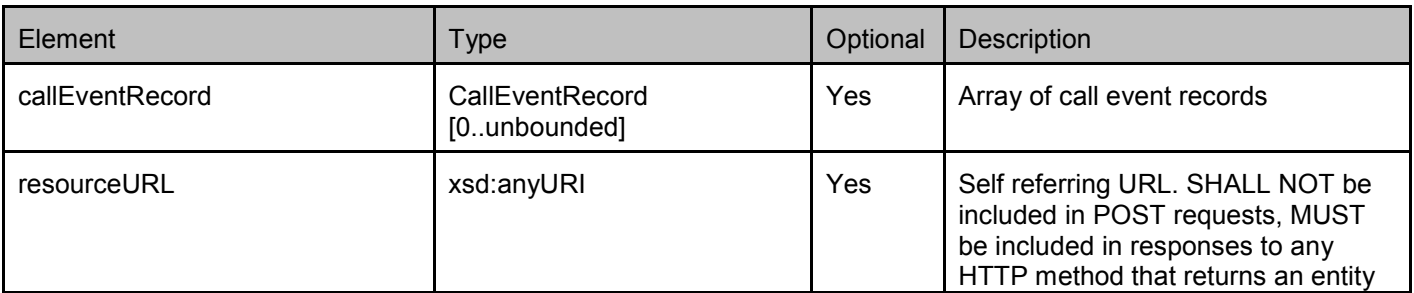

body, and in PUT requests.

<span id="page-25-0"></span>A root element named callEventRecordList of type CallEventRecordList is allowed in request and response bodies.

## **5.2.16 Type: CallEventRecord**

Contains the details of a call event as recorded by a call event monitor.

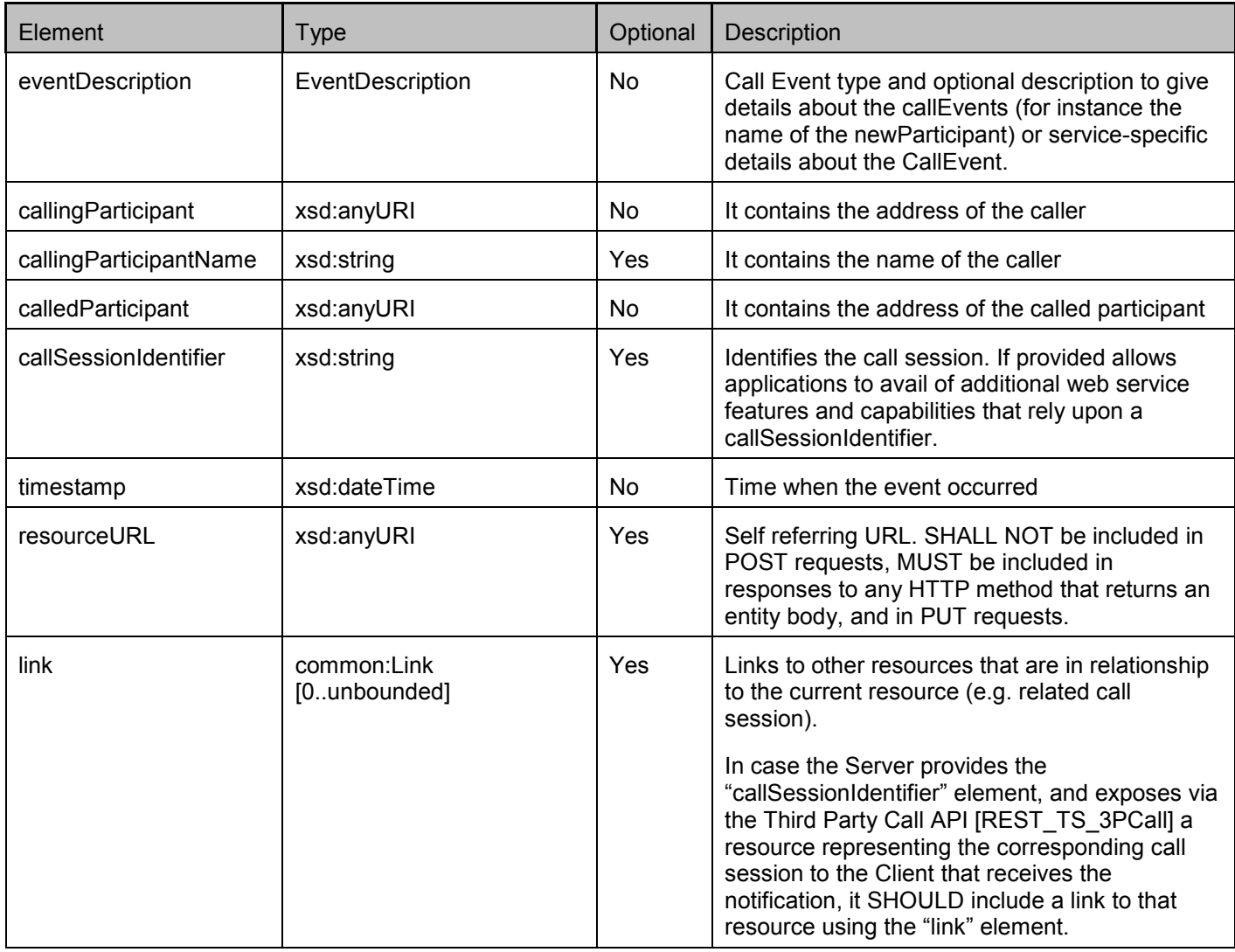

A root element named callEventRecord of type CallEventRecord is allowed in request and response bodies.

#### **5.2.17 Enumeration: CallEvents**

CallEvents is an enumeration which lists the possible call events about which the application could be notified.

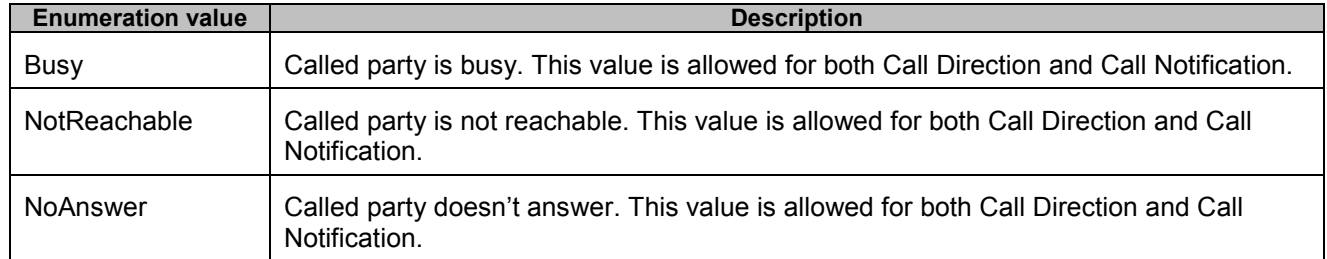

<span id="page-26-0"></span>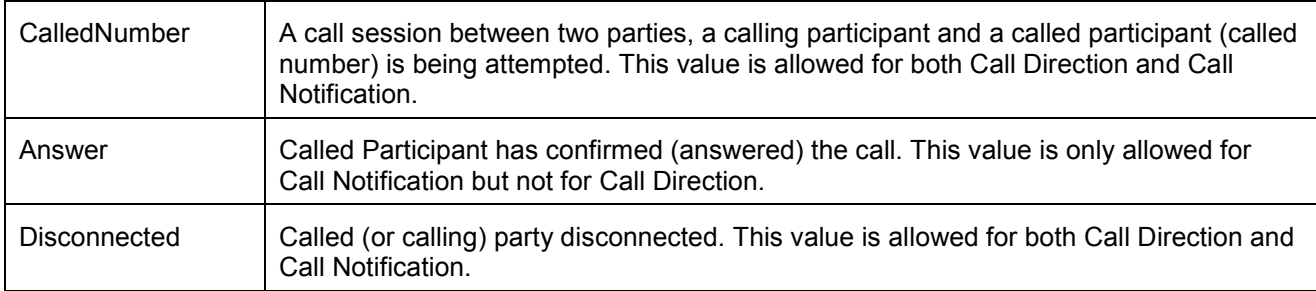

#### **5.2.18 Enumeration: ActionValues**

The ActionValues data type is an enumeration with the following values.

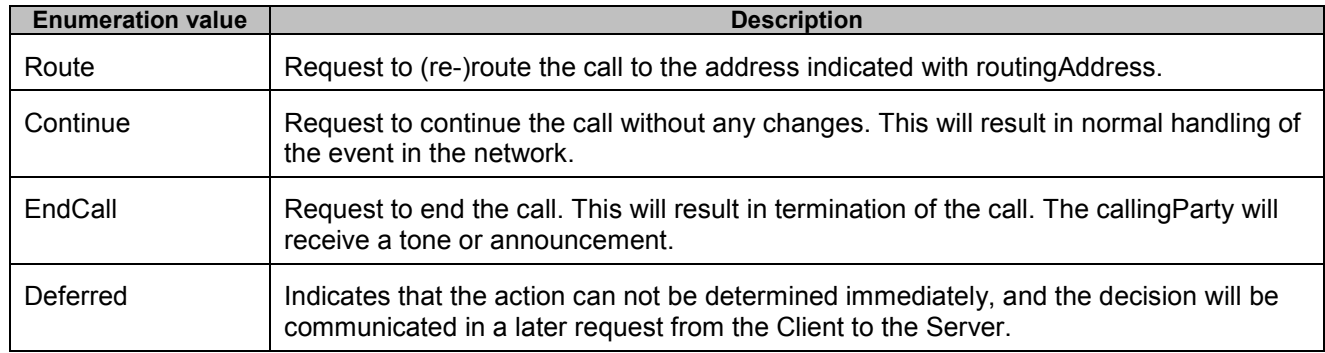

## **5.2.19 Enumeration: CallEventNotificationTypes**

The CallEventSubscriptionNotificationTypes data type is an enumeration that defines the allowed values for types of subscriptions and the associated notifications for call events.

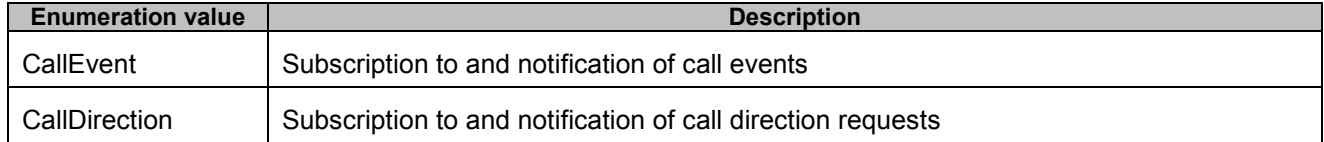

# **5.2.20 Enumeration: MediaInteractionNotificationTypes**

The MediaInteractionSubscriptionNotificationTypes data type is an enumeration that defines the allowed values for types of subscriptions and the associated notifications.

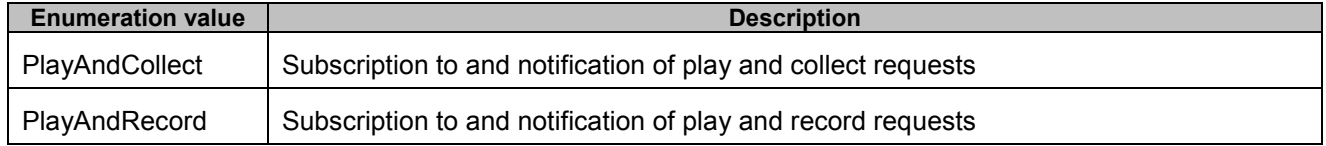

## **5.2.21 Enumeration: AddressDirection**

The AddressDirection data type is an enumeration that defines the allowed values for address directions in call event filters.

<span id="page-27-0"></span>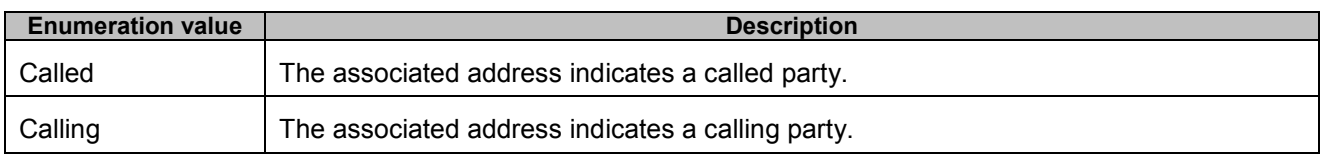

## **5.2.22 Values of the Link "rel" attribute**

The "rel" attribute of the Link element (see [REST\_TS\_Common]) is a free string set by the server implementation, to indicate a relationship between the current resource and an external resource. The following are possible strings, indicating resources that are defined in this specification which the "link" element can point to (list is non-exhaustive, and can be extended):

- Action
- CallNotificationSubscriptionList
- CallEventSubscription
- CallDirectionSubscription
- PlayAndCollectInteractionSubscription
- PlayAndRecordInteractionSubscription
- CallEventMonitorList
- CallEventMonitor
- CallEventRecordList
- CallEventRecord

These values indicate the kind of resource that the link points to.

# **5.3 Sequence Diagrams**

## **5.3.1 Subscription to call event notifications**

This figure below shows a scenario for an application subscribing to call event notifications.

The resources:

- In order to subscribe to call event notifications, create a new resource under **http://{serverRoot}/{apiVersion}/callnotification/subscriptions/callEvent**
- In order to cancel a previously-created subscription to call event notifications, delete the resource created in the subscription **http://{serverRoot}/{apiVersion}/callnotification/subscriptions/callEvent/{subscriptionId}**

<span id="page-28-0"></span>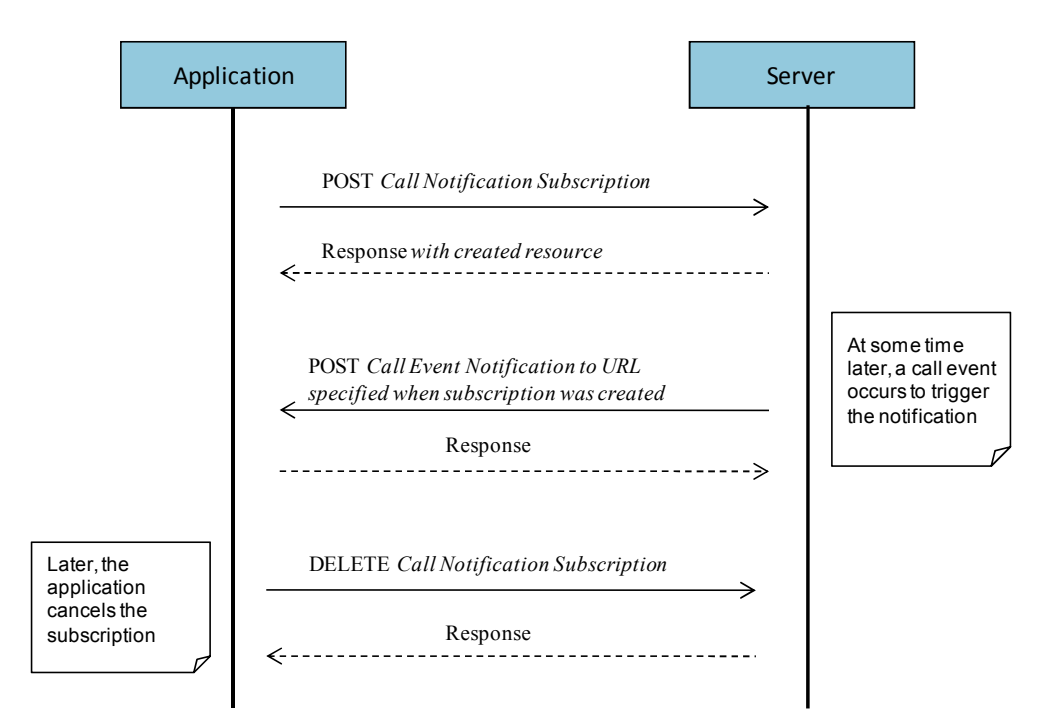

**Figure 2 Subscribing to Call Event Notifications** 

Outline of the flows:

- 1. An application subscribes to notifications for call events using POST and receives the result resource URL containing the subscriptionId.
- 2. When the event which satisfies the specified criteria occurs, the Server notifies the Application by using POST to the specified endpoint.
- 3. The application stops the notification using DELETE with a resource URL containing the subscriptionId.

## **5.3.2 Subscription to call direction notifications**

This figure below shows a scenario for an application subscribing to call direction notifications.

The resources:

- In order to subscribe to call direction notifications, create a new resource under **http://{serverRoot}/{apiVersion}/callnotification/subscriptions/callDirection**
- In order to cancel a previously-created subscription to call direction notifications, delete the resource created in the subscription

**http://{serverRoot}/{apiVersion}/callnotification/subscriptions/callDirection/{subscriptionId}**

<span id="page-29-0"></span>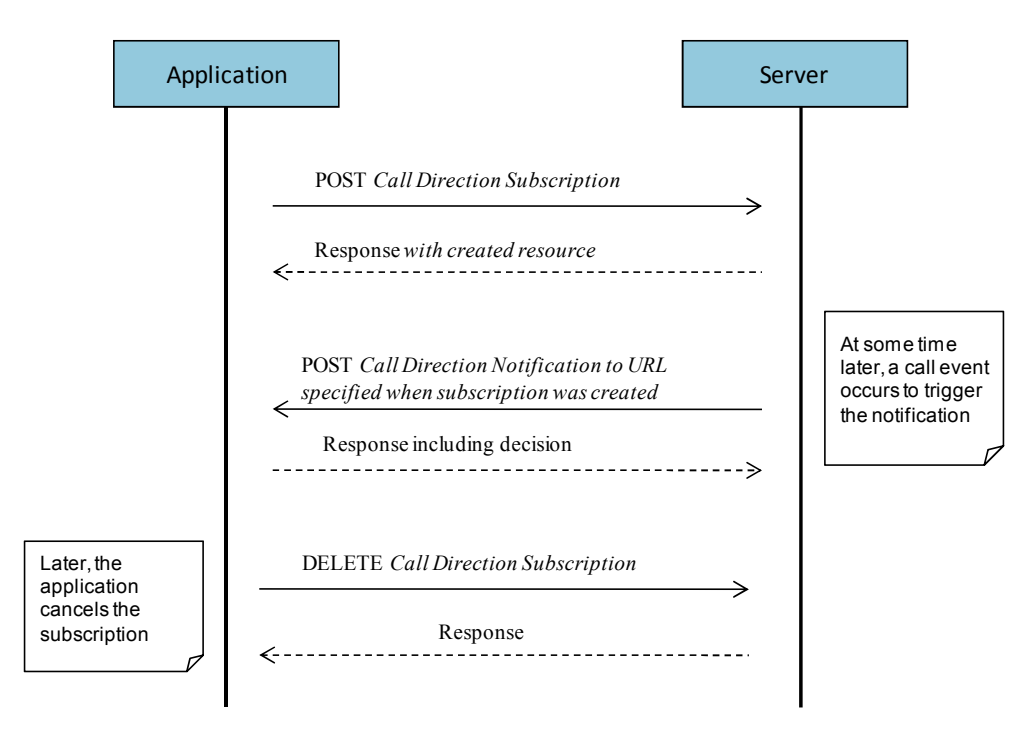

**Figure 3 Subscribing to Call Direction Notifications** 

Outline of the flows:

- 1. An application subscribes to call direction notifications using POST and receives the result resource URL containing the subscriptionId.
- 2. When the event which satisfies the specified criteria occurs, the Server notifies the Application by using POST to the specified endpoint. The Application needs to respond with a decision which action to be performed.
- 3. The application stops the notification using DELETE with a resource URL containing the subscriptionId.

## **5.3.3 Resource: Subscription to media interaction notifications**

This figure below shows a scenario for an application subscribing to media interaction notifications with the user, e.g. when an announcement is played before entering a call and the user is asked to press a digit to continue.

Note that playing of the announcement and collection of the digits is handled by the Audio Call service [REST\_TS\_AudioCall].

The resources:

- In order to subscribe to media interaction notifications, create a new resource under **http://{serverRoot}/{apiVersion}/callnotification/subscriptions/collection**
- In order to cancel a previously-created subscription to media interaction notifications, delete the resource created in the subscription

**http://{serverRoot}/{apiVersion}/callnotification/subscriptions/collection/{subscriptionId}**

<span id="page-30-0"></span>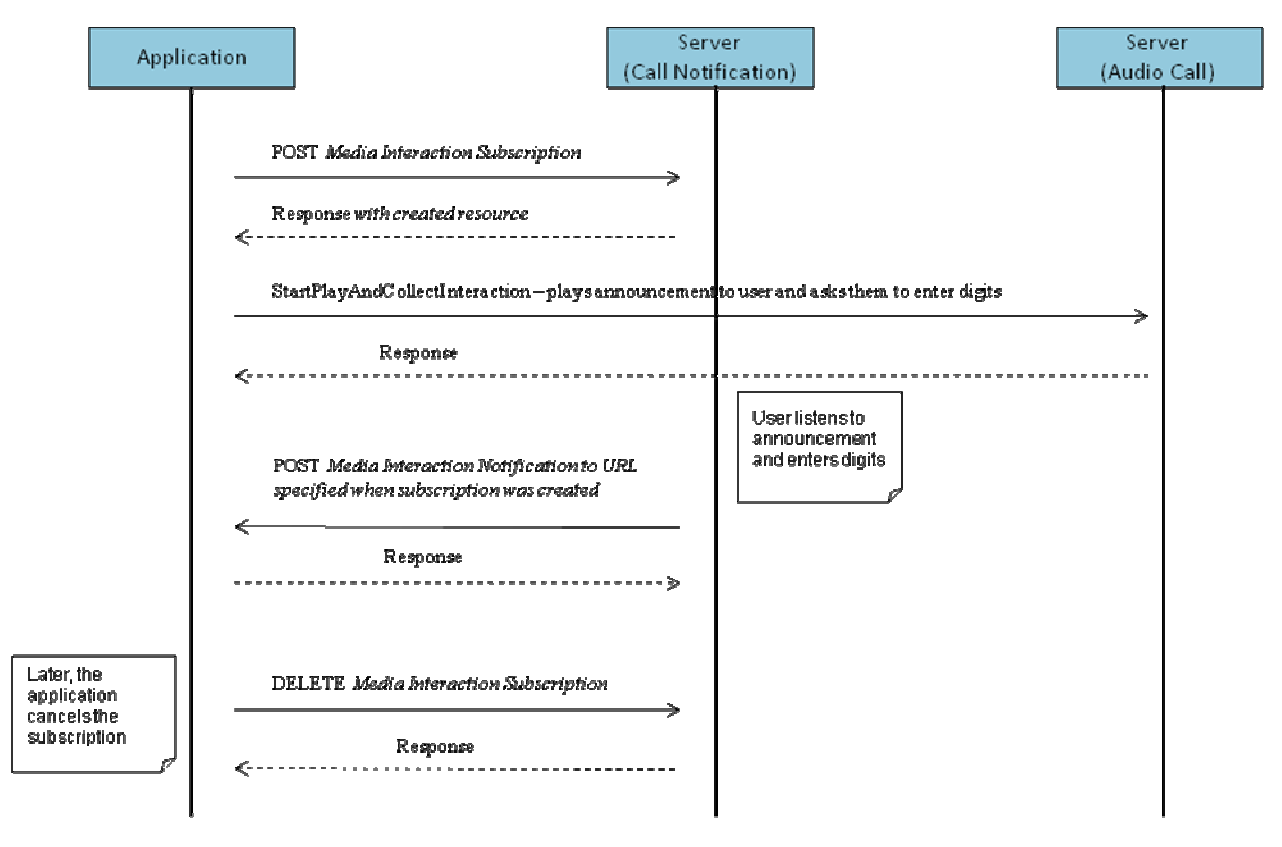

**Figure 4 Subscribing to Media Interaction Notifications** 

Outline of the flows:

- 1. An application subscribes to media interaction notifications using POST and receives the result resource URL containing the subscriptionId.
- 2. When an event which satisfies the specified criteria occurs, the Server notifies the Application by using POST to the specified endpoint.
- 3. The application stops the notification using DELETE with a resource URL containing the subscriptionId.

# **5.4 Resource: All Subscriptions related to CallNotification**

The resource used is:

#### **http://{serverRoot}/{apiVersion}/callnotification/subscriptions**

This resource is used as a container for all subscriptions to notifications about call events.

## **5.4.1 Request URI variables**

The following request URI variables are common for all HTTP commands:

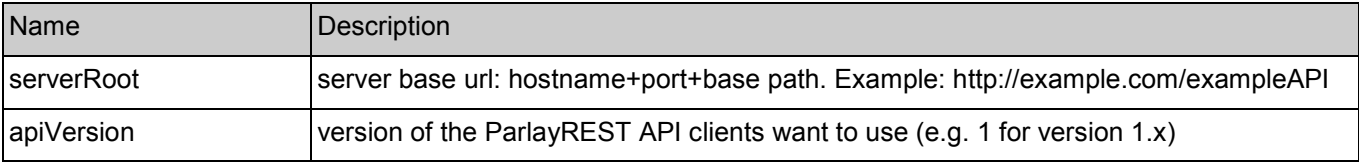

#### <span id="page-31-0"></span>**5.4.2 Response Codes**

#### **5.4.2.1 HTTP Response Codes**

For HTTP response codes, see [OMA\_REST\_TS\_Common].

#### **5.4.2.2 Exception fault codes**

For Policy Exception and Service Exception fault codes applicable to Call Notification, see [3GPP 29.199-03].

#### **5.4.3 GET**

This operation is used to read all subscriptions to notifications about call events.

#### **5.4.3.1 Example: Retrieving all subscriptions (Informative)**

#### **5.4.3.1.1 Request**

GET /exampleAPI/1/callnotification/subscriptions HTTP/1.1 Accept: application/xml Host: example.com

#### **5.4.3.1.2 Response**

HTTP/1.1 200 OK Content-Type: application/xml Content-Length: nnnn Date: Mon, 28 Jun 2010 17:51:59 GMT <?xml version="1.0" encoding="UTF-8"?> <cn:callNotificationSubscriptionList xmlns:cn="urn:oma:xml:rest:callnotification:1"> <callEventSubscription> <callbackReference> <notifyURL>http://application.example.com/notifications/CallNotificationURL</notifyURL> </callbackReference> <filter> <address>tel:+15555550101</address> <address>tel:+15555550102</address> <criteria>Answer</criteria> <criteria>Busy</criteria> <addressDirection>Called</addressDirection> </filter> <clientCorrelator>112345</clientCorrelator> <resourceURL>http://example.com/exampleAPI/1/callnotification/subscriptions/callEvent/sub001</resourceURL> </callEventSubscription> <callEventSubscription> <callbackReference> <notifyURL>http://application.example.com/notifications/CallNotificationURL</notifyURL> </callbackReference> <filter> <address>tel:+15555550103</address> <address>tel:+15555550104</address> <criteria>Busy</criteria> <addressDirection>Called</addressDirection> </filter>

<span id="page-32-0"></span><clientCorrelator>012345</clientCorrelator> <resourceURL>http://example.com/exampleAPI/1/callnotification/subscriptions/callEvent/sub002</resourceURL> </callEventSubscription> <callDirectionSubscription> <callbackReference> <notifyURL>http://application.example.com/notifications/CallDirectionURL</notifyURL> </callbackReference> <filter> <address>tel:+15555550101</address> <address>tel:+15555550102</address> <criteria>Busy</criteria> <addressDirection>Called</addressDirection> </filter> <clientCorrelator>212345</clientCorrelator> <resourceURL>http://example.com/exampleAPI/1/callnotification/subscriptions/callDirection/sub001</resourceURL> </callDirectionSubscription> <playAndCollectInteractionSubscription> <callbackReference> <notifyURL>http://application.example.com/notifications/MediaInteractionNotificationURL</notifyURL> </callbackReference> <callSessionIdentifier>A1234</callSessionIdentifier> <clientCorrelator>312345</clientCorrelator> <resourceURL>http://example.com/exampleAPI/1/callnotification/subscriptions/collection/sub001</resourceURL> </playAndCollectInteractionSubscription> <playAndCollectInteractionSubscription> <callbackReference> <notifyURL>http://application.example.com/notifications/MediaInteractionNotificationURL</notifyURL> </callbackReference> <callSessionIdentifier>A5678</callSessionIdentifier> <clientCorrelator>412345</clientCorrelator> <resourceURL>http://example.com/exampleAPI/1/callnotification/subscriptions/recording/sub001</resourceURL> </playAndCollectInteractionSubscription> <resourceURL>http://example.com/exampleAPI/1/callnotification/subscriptions</resourceURL> </cn:callNotificationSubscriptionList>

## **5.4.4 PUT**

Method not allowed by the resource. The returned HTTP error status is 405. The server SHOULD also include the 'Allow: GET,' field in the response as per section 14.7 of [RFC 2616].

#### **5.4.5 POST**

Method not allowed by the resource. The returned HTTP error status is 405. The server SHOULD also include the 'Allow: GET,' field in the response as per section 14.7 of [RFC 2616].

## **5.4.6 DELETE**

Method not allowed by the resource. The returned HTTP error status is 405. The server SHOULD also include the 'Allow: GET,' field in the response as per section 14.7 of [RFC 2616].

# <span id="page-33-0"></span>**5.5 Resource: All Subscriptions to Call Event Notifications**

The resource used is:

#### **http://{serverRoot}/{apiVersion}/callnotification/subscriptions/callEvent**

This resource is used as a container for all subscriptions to call event notifications.

#### **5.5.1 Request URI variables**

The following request URI variables are common for all HTTP commands:

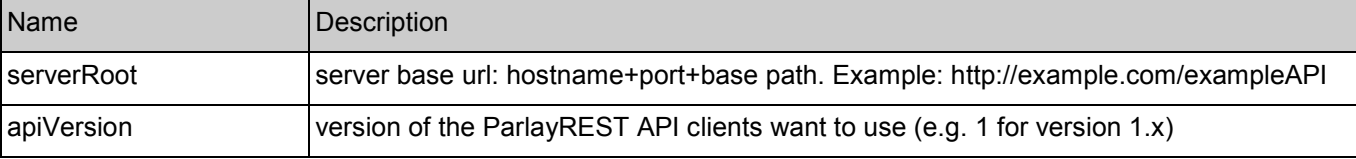

#### **5.5.2 Response Codes**

#### **5.5.2.1 HTTP Response Codes**

For HTTP response codes, see [OMA\_REST\_TS\_Common].

#### **5.5.2.2 Exception fault codes**

For Policy Exception and Service Exception fault codes applicable to Call Notification, see [3GPP 29.199-03].

#### **5.5.3 GET**

This operation is used to read all subscriptions to call event notifications.

#### **5.5.3.1 Example: Retrieving all subscriptions to call event notifications (Informative)**

#### **5.5.3.1.1 Request**

GET /exampleAPI/1/callnotification/subscriptions/callEvent HTTP/1.1 Accept: application/xml Host: example.com

#### **5.5.3.1.2 Response**

HTTP/1.1 200 OK Content-Type: application/xml Content-Length: nnnn Date: Mon, 28 Jun 2010 17:51:59 GMT <?xml version="1.0" encoding="UTF-8"?> <cn:callNotificationSubscriptionList xmlns:cn="urn:oma:xml:rest:callnotification:1"> <callEventSubscription> <callbackReference> <notifyURL>http://application.example.com/notifications/CallNotificationURL</notifyURL> </callbackReference> <filter>

```
<address>tel:+15555550101</address>
     <address>tel:+15555550102</address> 
     <criteria>Answer</criteria>
     <criteria>Busy</criteria>
     <addressDirection>Called</addressDirection> 
   </filter> 
   <clientCorrelator>112345</clientCorrelator>
   <resourceURL>http://example.com/exampleAPI/1/callnotification/subscriptions/callEvent/sub001</resourceURL>
 </callEventSubscription> 
 <callEventSubscription> 
   <callbackReference> 
     <notifyURL>http://application.example.com/notifications/CallNotificationURL</notifyURL> 
   </callbackReference> 
   <filter> 
     <address>tel:+15555550103</address> 
     <address>tel:+15555550104</address> 
     <criteria>Busy</criteria>
     <addressDirection>Called</addressDirection> 
   </filter> 
   <clientCorrelator>012345</clientCorrelator> 
   <resourceURL>http://example.com/exampleAPI/1/callnotification/subscriptions/callEvent/sub002</resourceURL>
 </callEventSubscription> 
 <resourceURL>http://example.com/exampleAPI/1/callnotification/subscriptions</resourceURL>
</cn:callNotificationSubscriptionList>
```
## **5.5.4 PUT**

Method not allowed by the resource. The returned HTTP error status is 405. The server SHOULD also include the 'Allow: GET,' field in the response as per section 14.7 of [RFC 2616].

#### **5.5.5 POST**

This operation is used for creating a new subscription to call event notifications.

#### **5.5.5.1 Example 1: Creating a new subscription to call event notifications, response with copy of created resource (Informative)**

#### **5.5.5.1.1 Request**

```
POST /exampleAPI/1/callnotification/subscriptions/callEvent HTTP/1.1
Content-Type: application/xml 
Content-Length: nnnn 
Accept: application/xml 
Host: example.com 
<?xml version="1.0" encoding="UTF-8"?> 
<cn:callEventSubscription xmlns:cn="urn:oma:xml:rest:callnotification:1"> 
 <callbackReference> 
   <notifyURL>http://application.example.com/notifications/CallNotificationURL</notifyURL> 
  </callbackReference> 
  <filter> 
   <address>tel:+15555550101</address> 
   <address>tel:+15555550102</address> 
   <criteria>Answer</criteria>
```
<span id="page-35-0"></span><criteria>Busy</criteria> <addressDirection>Called</addressDirection> </filter> <clientCorrelator>112345</clientCorrelator> </cn:callEventSubscription>

#### **5.5.5.1.2 Response**

```
HTTP/1.1 201 Created
Content-Type: application/xml 
Location: http://example.com/exampleAPI/1/callnotification/subscriptions/callEvent/sub001 
Content-Length: nnnn 
Date: Mon, 28 Jun 2010 17:51:59 GMT 
<?xml version="1.0" encoding="UTF-8"?> 
<cn:callEventSubscription xmlns:cn="urn:oma:xml:rest:callnotification:1"> 
 <callbackReference> 
   <notifyURL>http://application.example.com/notifications/CallNotificationURL</notifyURL> 
  </callbackReference> 
  <filter> 
   <address>tel:+15555550101</address> 
   <address>tel:+15555550102</address> 
   <criteria>Answer</criteria>
   <criteria>Busy</criteria> 
   <addressDirection>Called</addressDirection> 
  </filter>
  <clientCorrelator>112345</clientCorrelator> 
  <resourceURL>http://example.com/exampleAPI/1/callnotification/subscriptions/callEvent/sub001</resourceURL>
</cn:callEventSubscription>
```
#### **5.5.5.2 Example 2: Creating a new subscription to call event notifications, response with location of created resource (Informative)**

#### **5.5.5.2.1 Request**

```
POST /exampleAPI/1/callnotification/subscriptions/callEvent HTTP/1.1
Content-Type: application/xml 
Content-Length: nnnn 
Accept: application/xml 
Host: example.com 
<?xml version="1.0" encoding="UTF-8"?> 
<cn:callEventSubscription xmlns:cn="urn:oma:xml:rest:callnotification:1"> 
 <callbackReference> 
   <notifyURL>http://application.example.com/notifications/CallNotificationURL</notifyURL> 
  </callbackReference> 
  <filter> 
   <address>tel:+15555550101</address> 
   <address>tel:+15555550102</address> 
   <criteria>Answer</criteria>
   <criteria>Busy</criteria>
   <addressDirection>Called</addressDirection> 
  </filter>
```
<span id="page-36-0"></span><clientCorrelator>112345</clientCorrelator> </cn:callEventSubscription>

#### **5.5.5.2.2 Response**

HTTP/1.1 201 Created Content-Type: application/xml Location: http://example.com/exampleAPI/1/callnotification/subscriptions/callEvent/sub001 Content-Length: nnnn Date: Mon, 28 Jun 2010 17:51:59 GMT

<?xml version="1.0" encoding="UTF-8"?> <common:resourceReference xmlns:common="urn:oma:xml:rest:common:1"> <resourceURL>http://example.com/exampleAPI/1/callnotification/subscriptions/callEvent/sub001</resourceURL> </common:resourceReference>

### **5.5.6 DELETE**

Method not allowed by the resource. The returned HTTP error status is 405. The server SHOULD also include the 'Allow: GET,' field in the response as per section 14.7 of [RFC 2616].

### **5.6 Resource: Individual Subscription to Call Event Notifications**

The resource used is:

**http://{serverRoot}/{apiVersion}/callnotification/subscriptions/callEvent/{subscriptionId}** 

This resource represents an individual subscription to call event notifications.

### **5.6.1 Request URI variables**

The following request URI variables are common for all HTTP commands:

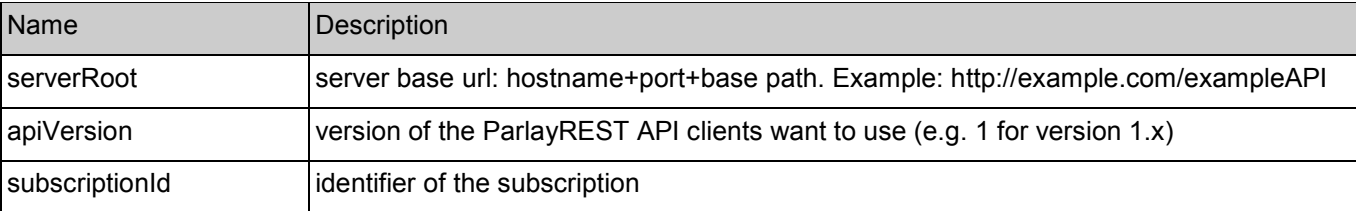

### **5.6.2 Response Codes**

#### **5.6.2.1 HTTP Response Codes**

For HTTP response codes, see [OMA\_REST\_TS\_Common].

#### **5.6.2.2 Exception fault codes**

For Policy Exception and Service Exception fault codes applicable to Call Notification, see [3GPP 29.199-03].

### <span id="page-37-0"></span>**5.6.3 GET**

This operation is used for reading an individual subscription to call event notifications.

#### **5.6.3.1 Example: Retrieving an individual subscription to call event notifications (Informative)**

This example shows also an alternative way to indicate desired content type in response from the server, by using URL query parameter "?resFormat" which is described in [OMA\_REST\_TS\_Common].

#### **5.6.3.1.1 Request**

GET /exampleAPI/1/callnotification/subscriptions/callEvent/sub001?resFormat=XML HTTP/1.1

Host: example.com

#### **5.6.3.1.2 Response**

```
HTTP/1.1 200 OK
Content-Type: application/xml 
Content-Length: nnnn 
Date: Mon, 28 Jun 2010 17:51:59 GMT 
<?xml version="1.0" encoding="UTF-8"?> 
<cn:callEventSubscription xmlns:cn="urn:oma:xml:rest:callnotification:1"> 
 <callbackReference> 
   <notifyURL>http://application.example.com/notifications/CallNotificationURL</notifyURL> 
  </callbackReference> 
  <filter> 
   <address>tel:+15555550101</address> 
   <address>tel:+15555550102</address> 
   <criteria>Answer</criteria>
   <criteria>Busy</criteria>
   <addressDirection>Called</addressDirection> 
  </filter> 
  <clientCorrelator>112345</clientCorrelator>
  <resourceURL>http://example.com/exampleAPI/1/callnotification/subscriptions/callEvent/sub001</resourceURL>
</cn:callEventSubscription>
```
### **5.6.4 PUT**

Method not allowed by the resource. The returned HTTP error status is 405. The server SHOULD also include the 'Allow: GET, DELETE' field in the response as per section 14.7 of [RFC 2616].

### **5.6.5 POST**

Method not allowed by the resource. The returned HTTP error status is 405. The server SHOULD also include the 'Allow: GET, DELETE' field in the response as per section 14.7 of [RFC 2616].

### <span id="page-38-0"></span>**5.6.6 DELETE**

This operation is used to cancel a subscription to call event notifications and to stop corresponding notification messages.

#### **5.6.6.1 Example: Removing a subscription to call event notifications(Informative)**

#### **5.6.6.1.1 Request**

DELETE /exampleAPI/1/callnotification/subscriptions/callEvent/sub001 HTTP/1.1 Accept: application/xml Host: example.com

#### **5.6.6.1.2 Response**

HTTP/1.1 204 No Content Date: Mon, 28 Jun 2010 17:51:59 GMT

# **5.7 Resource: All Subscriptions to Call Direction Notifications**

The resource used is:

#### **http://{serverRoot}/{apiVersion}/callnotification/subscriptions/callDirection**

This resource is used as a container for all subscriptions to call direction notifications.

### **5.7.1 Request URI variables**

The following request URI variables are common for all HTTP commands:

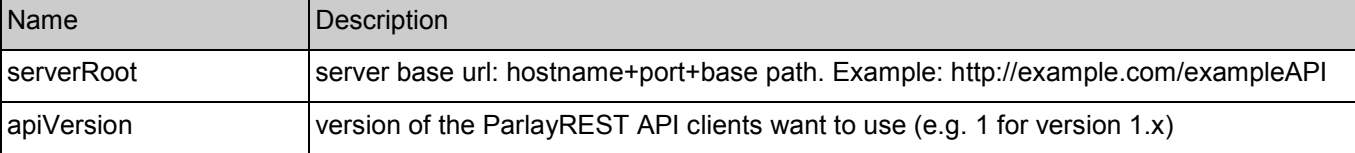

### **5.7.2 Response Codes**

#### **5.7.2.1 HTTP Response Codes**

For HTTP response codes, see [OMA\_REST\_TS\_Common].

#### **5.7.2.2 Exception fault codes**

For Policy Exception and Service Exception fault codes applicable to Call Notification, see [3GPP 29.199-03].

### **5.7.3 GET**

This operation is used to read all subscriptions to call direction notifications.

### <span id="page-39-0"></span>**5.7.3.1 Example: Retrieving all subscriptions to call direction notifications**

 **(Informative)** 

#### **5.7.3.1.1 Request**

GET /exampleAPI/1/callnotification/subscriptions/callDirection HTTP/1.1 Accept: application/xml Host: example.com

#### **5.7.3.1.2 Response**

HTTP/1.1 200 OK Content-Type: application/xml Content-Length: nnnn Date: Mon, 28 Jun 2010 17:51:59 GMT <?xml version="1.0" encoding="UTF-8"?> <cn:callNotificationSubscriptionList xmlns:cn="urn:oma:xml:rest:callnotification:1"> <callDirectionSubscription> <callbackReference> <notifyURL>http://application.example.com/notifications/CallDirectionURL</notifyURL> </callbackReference> <filter> <address>tel:+15555550101</address> <address>tel:+15555550102</address> <criteria>Busy</criteria> <addressDirection>Called</addressDirection> </filter> <clientCorrelator>212345</clientCorrelator> <resourceURL>http://example.com/exampleAPI/1/callnotification/subscriptions/callDirection/sub001</resourceURL> </callDirectionSubscription> <resourceURL>http://example.com/exampleAPI/1/callnotification/subscriptions/callDirection</resourceURL> </cn:callNotificationSubscriptionList>

### **5.7.4 PUT**

Method not allowed by the resource. The returned HTTP error status is 405. The server SHOULD also include the 'Allow: GET,' field in the response as per section 14.7 of [RFC 2616].

### **5.7.5 POST**

This operation is used for creating a new subscription to call direction notifications.

#### **5.7.5.1 Example: Creating a new subscription to call direction notifications (Informative)**

#### **5.7.5.1.1 Request**

POST /exampleAPI/1/callnotification/subscriptions/callDirection HTTP/1.1 Content-Type: application/xml Content-Length: nnnn Accept: application/xml Host: example.com

<?xml version="1.0" encoding="UTF-8"?> <cn:callDirectionSubscription xmlns:cn="urn:oma:xml:rest:callnotification:1"> <callbackReference> <notifyURL>http://application.example.com/notifications/CallDirectionURL</notifyURL> </callbackReference> <filter> <address>tel:+15555550101</address> <address>tel:+15555550102</address> <criteria>Busy</criteria> <addressDirection>Called</addressDirection> </filter> <clientCorrelator>212345</clientCorrelator> </cn:callDirectionSubscription>

#### **5.7.5.1.2 Response**

```
HTTP/1.1 201 Created
Content-Type: application/xml 
Location: http://example.com/exampleAPI/1/callnotification/subscriptions/callDirection/sub001 
Content-Length: nnnn 
Date: Mon, 28 Jun 2010 17:51:59 GMT 
<?xml version="1.0" encoding="UTF-8"?> 
<cn:callDirectionSubscription xmlns:cn="urn:oma:xml:rest:callnotification:1"> 
  <callbackReference> 
   <notifyURL>http://application.example.com/notifications/CallDirectionURL</notifyURL> 
 </callbackReference> 
  <filter> 
   <address>tel:+15555550101</address> 
   <address>tel:+15555550102</address> 
   <criteria>Busy</criteria>
   <addressDirection>Called</addressDirection> 
  </filter> 
  <clientCorrelator>212345</clientCorrelator> 
  <resourceURL>http://example.com/exampleAPI/1/callnotification/subscriptions/callDirection/sub001</resourceURL> 
</cn:callDirectionSubscription>
```
Note that alternatively, a 'resourceReference' root element can be returned, as illustrated in section [5.5.5.2.2](#page-36-0).

### **5.7.6 DELETE**

Method not allowed by the resource. The returned HTTP error status is 405. The server SHOULD also include the 'Allow: GET,' field in the response as per section 14.7 of [RFC 2616].

# <span id="page-41-0"></span>**5.8 Resource: Individual subscription to call direction notifications**

The resource used is:

#### **http://{serverRoot}/{apiVersion}/callnotification/subscriptions/callDirection/{subscriptionId}**

This resource represents an individual subscription to call direction notifications.

### **5.8.1 Request URI variables**

The following request URI variables are common for all HTTP commands:

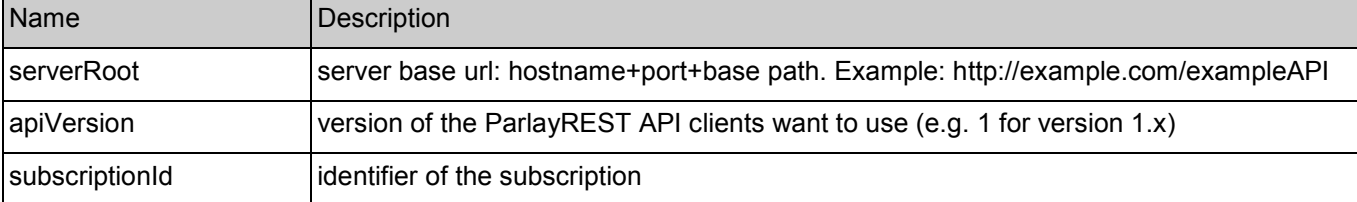

### **5.8.2 Response Codes**

#### **5.8.2.1 HTTP Response Codes**

For HTTP response codes, see [OMA\_REST\_TS\_Common].

#### **5.8.2.2 Exception fault codes**

For Policy Exception and Service Exception fault codes applicable to Call Notification, see [3GPP 29.199-03].

### **5.8.3 GET**

This operation is used for reading an individual subscription to call direction notifications.

#### **5.8.3.1 Example: Retrieving an individual subscription to call direction notifications (Informative)**

#### **5.8.3.1.1 Request**

GET /exampleAPI/1/callnotification/subscriptions/callDirection/sub001 HTTP/1.1 Accept: application/xml Host: example.com

#### **5.8.3.1.2 Response**

HTTP/1.1 200 OK Content-Type: application/xml Content-Length: nnnn Date: Mon, 28 Jun 2010 17:51:59 GMT

<?xml version="1.0" encoding="UTF-8"?> <cn:callDirectionSubscription xmlns:cn="urn:oma:xml:rest:callnotification:1"> <callbackReference>

<span id="page-42-0"></span><notifyURL>http://application.example.com/notifications/CallDirectionURL</notifyURL> </callbackReference> <filter> <address>tel:+15555550101</address> <address>tel:+15555550102</address> <criteria>Busy</criteria> <addressDirection>Called</addressDirection> </filter> <clientCorrelator>212345</clientCorrelator> <resourceURL>http://example.com/exampleAPI/1/callnotification/subscriptions/callDirection/sub001</resourceURL> </cn:callDirectionSubscription>

### **5.8.4 PUT**

Method not allowed by the resource. The returned HTTP error status is 405. The server SHOULD also include the 'Allow: GET, DELETE' field in the response as per section 14.7 of [RFC 2616].

### **5.8.5 POST**

Method not allowed by the resource. The returned HTTP error status is 405. The server SHOULD also include the 'Allow: GET, DELETE' field in the response as per section 14.7 of [RFC 2616].

### **5.8.6 DELETE**

This operation is used to cancel a subscription to CallDirection events and to stop corresponding notification messages.

### **5.8.6.1 Example: Removing a subscription to call direction notifications**

 **(Informative)** 

#### **5.8.6.1.1 Request**

DELETE /exampleAPI/1/callnotification/subscriptions/callDirection/sub001 HTTP/1.1 Accept: application/xml Host: example.com

#### **5.8.6.1.2 Response**

HTTP/1.1 204 No Content Date: Mon, 28 Jun 2010 17:51:59 GMT

# **5.9 Resource: All Subscriptions to Play-And-Collect Media Interaction Notifications**

The resource used is:

#### **http://{serverRoot}/{apiVersion}/callnotification/subscriptions/collection**

This resource is used as a container for all subscriptions to Play-And-Collect interaction notifications.

### **5.9.1 Request URI variables**

The following request URI variables are common for all HTTP commands:

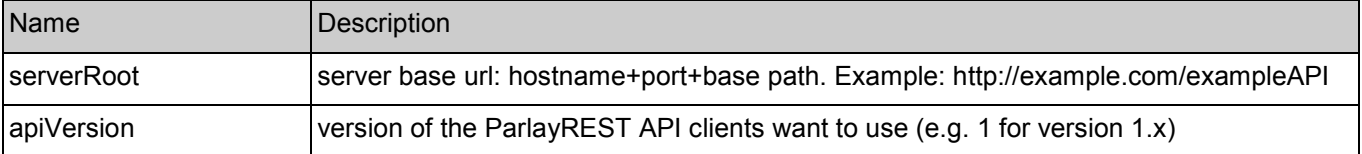

### **5.9.2 Response Codes**

#### **5.9.2.1 HTTP Response Codes**

For HTTP response codes, see [OMA\_REST\_TS\_Common].

#### **5.9.2.2 Exception fault codes**

For Policy Exception and Service Exception fault codes applicable to Call Notification, see [3GPP 29.199-03].

### **5.9.3 GET**

This operation is used to read all subscriptions to Play-And-Collect Media Interaction notifications.

#### **5.9.3.1 Example: Retrieving all subscriptions to Play-And-Collect media interaction notifications (Informative)**

#### **5.9.3.1.1 Request**

GET /exampleAPI/1/callnotification/subscriptions/collection HTTP/1.1 Accept: application/xml Host: example.com

#### **5.9.3.1.2 Response**

HTTP/1.1 200 OK Content-Type: application/xml Content-Length: nnnn Date: Mon, 28 Jun 2010 17:51:59 GMT

<?xml version="1.0" encoding="UTF-8"?> <cn:callNotificationSubscriptionList xmlns:cn="urn:oma:xml:rest:callnotification:1"> <playAndCollectInteractionSubscription> <callbackReference> <notifyURL>http://application.example.com/notifications/MediaInteractionNotificationURL</notifyURL> </callbackReference> <callSessionIdentifier>A1234</callSessionIdentifier> <clientCorrelator>312345</clientCorrelator> <resourceURL>http://example.com/exampleAPI/1/callnotification/subscriptions/collection/sub001</resourceURL> </playAndCollectInteractionSubscription> <resourceURL>http://example.com/exampleAPI/1/callnotification/subscriptions/collection</resourceURL>

</cn:callNotificationSubscriptionList>

### **5.9.4 PUT**

Method not allowed by the resource. The returned HTTP error status is 405. The server SHOULD also include the 'Allow: GET,' field in the response as per section 14.7 of [RFC 2616].

### **5.9.5 POST**

This operation is used for creating a new subscription to Play-And-Collect media interaction notifications.

### **5.9.5.1 Example: Creating a new subscription to Play-And-Collect media interaction notifications (Informative)**

#### **5.9.5.1.1 Request**

POST /exampleAPI/1/callnotification/subscriptions/collection HTTP/1.1 Content-Length: nnnn Content-Type: application/xml Accept: application/xml Host: example.com <?xml version="1.0" encoding="UTF-8"?> <cn:playAndCollectInteractionSubscription xmlns:cn="urn:oma:xml:rest:callnotification:1"> <callbackReference> <notifyURL>http://application.example.com/notifications/MediaInteractionNotificationURL</notifyURL> </callbackReference> <callSessionIdentifier>A1234</callSessionIdentifier> <clientCorrelator>312345</clientCorrelator> </cn:playAndCollectInteractionSubscription>

#### **5.9.5.1.2 Response**

HTTP/1.1 201 Created Content-Type: application/xml Location: http://example.com/exampleAPI/1/callnotification/subscriptions/collection/sub001 Content-Length: nnnn Date: Mon, 28 Jun 2010 17:51:59 GMT

<?xml version="1.0" encoding="UTF-8"?> <cn:playAndCollectInteractionSubscription xmlns:cn="urn:oma:xml:rest:callnotification:1"> <callbackReference> <notifyURL>http://application.example.com/notifications/MediaInteractionNotificationURL</notifyURL> </callbackReference> <callSessionIdentifier>A1234</callSessionIdentifier> <clientCorrelator>312345</clientCorrelator> <resourceURL>http://example.com/exampleAPI/1/callnotification/subscriptions/collection/sub001</resourceURL> </cn:playAndCollectInteractionSubscription>

Note that alternatively, a 'resourceReference' root element can be returned, as illustrated in section [5.5.5.2.2](#page-36-0).

Note further, that instead of the 'callSessionIdentifier' element, a 'link' element can be provided that points to the ParlayREST representation of the call session.

### **5.9.6 DELETE**

Method not allowed by the resource. The returned HTTP error status is 405. The server SHOULD also include the 'Allow: GET,' field in the response as per section 14.7 of [RFC 2616].

# **5.10 Resource: Individual Subscription to Play-And-Collect Media Interaction Notifications**

The resource used is:

**http://{serverRoot}/{apiVersion}/callnotification/subscriptions/collection/{subscriptionId}** 

This resource represents an individual subscription to Play-And-Collect media interaction notifications.

### **5.10.1 Request URI variables**

The following request URI variables are common for all HTTP commands:

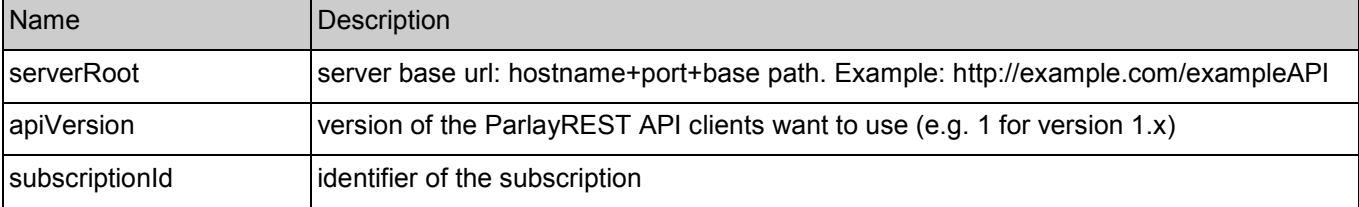

### **5.10.2 Response Codes**

#### **5.10.2.1 HTTP Response Codes**

For HTTP response codes, see [OMA\_REST\_TS\_Common].

#### **5.10.2.2 Exception fault codes**

For Policy Exception and Service Exception fault codes applicable to Call Notification, see [3GPP 29.199-03].

### **5.10.3 GET**

This operation is used for reading an individual subscription to Play-And-Collect media interaction notifications.

#### **5.10.3.1 Example: Retrieving an individual subscription to Play-And-Collect media interaction notifications (Informative)**

#### **5.10.3.1.1 Request**

GET /exampleAPI/1/callnotification/subscriptions/collection/sub001 HTTP/1.1 Accept: application/xml Host: example.com

#### **5.10.3.1.2 Response**

HTTP/1.1 200 OK Content-Type: application/xml Content-Length: nnnn

Date: Mon, 28 Jun 2010 17:51:59 GMT

<?xml version="1.0" encoding="UTF-8"?>

<cn:playAndCollectInteractionSubscription xmlns:cn="urn:oma:xml:rest:callnotification:1">

<callbackReference>

<notifyURL>http://application.example.com/notifications/MediaInteractionNotificationURL</notifyURL>

</callbackReference>

<callSessionIdentifier>A1234</callSessionIdentifier>

<clientCorrelator>312345</clientCorrelator>

<resourceURL>http://example.com/exampleAPI/1/callnotification/subscriptions/collection/sub001</resourceURL>

</cn:playAndCollectInteractionSubscription>

### **5.10.4 PUT**

Method not allowed by the resource. The returned HTTP error status is 405. The server SHOULD also include the 'Allow: GET, DELETE' field in the response as per section 14.7 of [RFC 2616].

### **5.10.5 POST**

Method not allowed by the resource. The returned HTTP error status is 405. The server SHOULD also include the 'Allow: GET, DELETE' field in the response as per section 14.7 of [RFC 2616].

### **5.10.6 DELETE**

This operation is used to cancel a subscription to Play-And-Collect media interaction notifications and to stop corresponding notification messages.

#### **5.10.6.1 Example: Removing a subscription to Play-And-Collect media interaction notifications (Informative)**

#### **5.10.6.1.1 Request**

DELETE /exampleAPI/1/callnotification/subscriptions/collection/sub001 HTTP/1.1 Accept: application/xml Host: example.com

#### **5.10.6.1.2 Response**

HTTP/1.1 204 No Content Date: Mon, 28 Jun 2010 17:51:59 GMT

# **5.11 Resource: All Subscriptions to Play-And-Record Media Interaction Notifications**

The resource used is:

#### **http://{serverRoot}/{apiVersion}/callnotification/subscriptions/recording**

This resource is used as a container for all subscriptions to Play-And-Record media interaction notifications.

### **5.11.1 Request URI variables**

The following request URI variables are common for all HTTP commands:

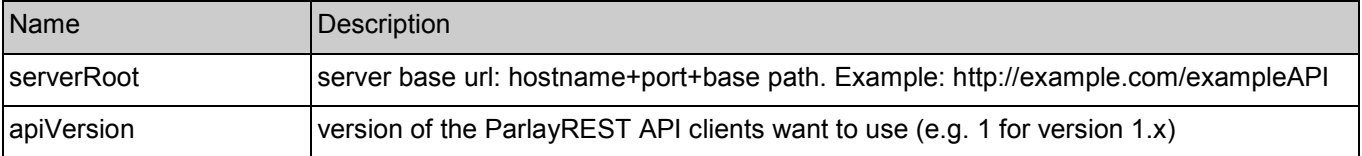

### **5.11.2 Response Codes**

#### **5.11.2.1 HTTP Response Codes**

For HTTP response codes, see [OMA\_REST\_TS\_Common].

#### **5.11.2.2 Exception fault codes**

For Policy Exception and Service Exception fault codes applicable to Call Notification, see [3GPP 29.199-03].

### **5.11.3 GET**

This operation is used to read all subscriptions to Play-And-Record media interaction notifications.

#### **5.11.3.1 Example: Retrieving all subscriptions to Play-And-Record interaction notifications (Informative)**

#### **5.11.3.1.1 Request**

GET /exampleAPI/1/callnotification/subscriptions/recording HTTP/1.1 Accept: application/xml Host: example.com

#### **5.11.3.1.2 Response**

HTTP/1.1 200 OK Content-Type: application/xml Content-Length: nnnn Date: Mon, 28 Jun 2010 17:51:59 GMT

<?xml version="1.0" encoding="UTF-8"?> <cn:callNotificationSubscriptionList xmlns:cn="urn:oma:xml:rest:callnotification:1"> <playAndRecordInteractionSubscription> <callbackReference> <notifyURL>http://application.example.com/notifications/MediaInteractionNotificationURL</notifyURL> </callbackReference> <callSessionIdentifier>A5678</callSessionIdentifier> <clientCorrelator>412345</clientCorrelator> <resourceURL>http://example.com/exampleAPI/1/callnotification/subscriptions/recording/sub001</resourceURL> </playAndRecordInteractionSubscription> <resourceURL>http://example.com/exampleAPI/1/callnotification/subscriptions/recording</resourceURL>

</cn:callNotificationSubscriptionList>

### **5.11.4 PUT**

Method not allowed by the resource. The returned HTTP error status is 405. The server SHOULD also include the 'Allow: GET,' field in the response as per section 14.7 of [RFC 2616].

### **5.11.5 POST**

This operation is used for creating a new subscription to Play-And-Record media interaction notifications.

### **5.11.5.1 Example: Creating a new subscription to Play-And-Record media interaction notifications (Informative)**

#### **5.11.5.1.1 Request**

POST /exampleAPI/1/callnotification/subscriptions/recording HTTP/1.1 Content-Type: application/xml Content-Length: nnnn Accept: application/xml Host: example.com <?xml version="1.0" encoding="UTF-8"?> <cn:playAndRecordInteractionSubscription xmlns:cn="urn:oma:xml:rest:callnotification:1"> <callbackReference>

<notifyURL>http://application.example.com/notifications/MediaInteractionNotificationURL</notifyURL>

</callbackReference>

<callSessionIdentifier>A5678</callSessionIdentifier>

<clientCorrelator>412345</clientCorrelator>

</cn:playAndRecordInteractionSubscription>

#### **5.11.5.1.2 Response**

HTTP/1.1 201 Created Content-Type: application/xml Location: http://example.com/exampleAPI/1/callnotification/subscriptions/recording/sub001 Content-Length: nnnn Date: Mon, 28 Jun 2010 17:51:59 GMT

<?xml version="1.0" encoding="UTF-8"?>

<cn:playAndRecordInteractionSubscription xmlns:cn="urn:oma:xml:rest:callnotification:1">

<callbackReference>

<notifyURL>http://application.example.com/notifications/MediaInteractionNotificationURL</notifyURL>

</callbackReference>

<callSessionIdentifier>A5678</callSessionIdentifier>

<clientCorrelator>412345</clientCorrelator>

<resourceURL>http://example.com/exampleAPI/1/callnotification/subscriptions/recording/sub001</resourceURL>

</cn:playAndRecordInteractionSubscription>

Note that alternatively, a 'resourceReference' root element could be returned, as illustrated in section [5.5.5.2.2](#page-36-0).

### **5.11.6 DELETE**

Method not allowed by the resource. The returned HTTP error status is 405. The server SHOULD also include the 'Allow: GET,' field in the response as per section 14.7 of [RFC 2616].

# **5.12 Resource: Individual Subscription to Play-And-Record Media Interaction Notifications**

The resource used is:

**http://{serverRoot}/{apiVersion}/callnotification/subscriptions/recording/{subscriptionId}** 

This resource represents an individual subscription to Play-And-Record media interaction notifications.

### **5.12.1 Request URI variables**

The following request URI variables are common for all HTTP commands:

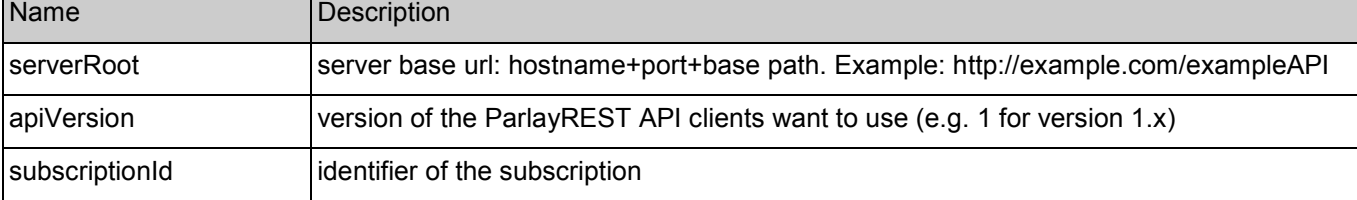

### **5.12.2 Response Codes**

#### **5.12.2.1 HTTP Response Codes**

For HTTP response codes, see [OMA\_REST\_TS\_Common].

#### **5.12.2.2 Exception fault codes**

For Policy Exception and Service Exception fault codes applicable to Call Notification, see [3GPP 29.199-03].

### **5.12.3 GET**

This operation is used for reading an individual subscription to Play-And-Record media interaction notifications.

### **5.12.3.1 Example: Retrieving an individual subscription to Play-And-Record media interaction notification** *interaction* (Informative)

#### **5.12.3.1.1 Request**

GET /exampleAPI/1/callnotification/subscriptions/recording/sub001 HTTP/1.1 Accept: application/xml Host: example.com

#### **5.12.3.1.2 Response**

HTTP/1.1 200 OK

Content-Type: application/xml Content-Length: nnnn Date: Mon, 28 Jun 2010 17:51:59 GMT

<?xml version="1.0" encoding="UTF-8"?>

```
<cn:playAndRecordInteractionSubscription xmlns:cn="urn:oma:xml:rest:callnotification:1">
```
<callbackReference>

<notifyURL>http://application.example.com/notifications/MediaInteractionNotificationURL</notifyURL>

</callbackReference>

<callSessionIdentifier>A5678</callSessionIdentifier>

<clientCorrelator>412345</clientCorrelator>

<resourceURL>http://example.com/exampleAPI/1/callnotification/subscriptions/recording/sub001</resourceURL>

</cn:playAndRecordInteractionSubscription>

### **5.12.4 PUT**

Method not allowed by the resource. The returned HTTP error status is 405. The server SHOULD also include the 'Allow: GET, DELETE' field in the response as per section 14.7 of [RFC 2616].

### **5.12.5 POST**

Method not allowed by the resource. The returned HTTP error status is 405. The server SHOULD also include the 'Allow: GET, DELETE' field in the response as per section 14.7 of [RFC 2616].

### **5.12.6 DELETE**

This operation is used to cancel a subscription to Play-And-Record media interaction notifications and to stop corresponding notification messages.

#### **5.12.6.1 Example: Removing a subscription to Play-And-Record media interaction notifications (Informative)**

#### **5.12.6.1.1 Request**

DELETE /exampleAPI/1/callnotification/subscriptions/recording/sub001 HTTP/1.1 Accept: application/xml Host: example.com

#### **5.12.6.1.2 Response**

HTTP/1.1 204 No Content Date: Mon, 28 Jun 2010 17:51:59 GMT

# **5.13 Resource: Client Notification about Call Events**

This resource is a client provided callback URL for notification about call events. ParlayREST does not make any assumption about the structure of this URL.

### **5.13.1 Request URI variables**

Client-provided if any.

### **5.13.2 Response Codes**

#### **5.13.2.1 HTTP Response Codes**

For HTTP response codes, see [OMA\_REST\_TS\_Common].

### **5.13.3 GET**

Method not allowed by the resource. The returned HTTP error status is 405. The server SHOULD also include the 'Allow: POST' field in the response as per section 14.7 of [RFC 2616].

### **5.13.4 PUT**

Method not allowed by the resource. The returned HTTP error status is 405. The server SHOULD also include the 'Allow: POST' field in the response as per section 14.7 of [RFC 2616].

### **5.13.5 POST**

This operation is used to notify a Client about a call event. No decision or response is expected from the client.

#### **5.13.5.1 Example: Notifying a client about a call event (Informative)**

#### **5.13.5.1.1 Request**

POST /notifications/CallNotificationURL HTTP/1.1 Accept: application/xml Content-Type: application/xml Content-Length: nnnn Host: application.example.com

<?xml version="1.0" encoding="UTF-8"?> <cn:callEventNotification xmlns:cn="urn:oma:xml:rest:callnotification:1"> <notificationType>CallEvent</notificationType> <eventDescription> <callEvent>Busy</callEvent> <description>optional service-specific information</description> </eventDescription> <callingParticipant>tel:+15555550102</callingParticipant>

<callingParticipantName>Peter E. Xample</callingParticipantName>

<calledParticipant>tel:+15555550101</calledParticipant>

<callSessionIdentifier>B12345</callSessionIdentifier>

<link rel="CallEventSubscription" href="http://example.com/exampleAPI/1/callnotification/subscriptions/callEvent/sub001"/>

<link rel="CallSessionInformation" href="http://example.com/exampleAPI/1/thirdpartycall/callSessions/cs001"/>

Note that this example does contain a link to an underlying call session because it is assumed that a REST-layer representation of that session is available for the Client that receives the notification, for instance because that Client is the one that has created the session.

<sup>&</sup>lt;/cn:callEventNotification>

#### **5.13.5.1.2 Response**

HTTP/1.1 204 No Content Date: Mon, 28 Jun 2010 18:21:59 GMT

## **5.13.6 DELETE**

Method not allowed by the resource. The returned HTTP error status is 405. The server SHOULD also include the 'Allow: POST' field in the response as per section 14.7 of [RFC 2616].

# **5.14 Resource: Client Notification about Media Interaction Events**

This resource is a client provided callback URL for notification about media interaction events that communicate to the client the information input by the user in a play-and-collect or play-and-record operation. ParlayREST does not make any assumption about the structure of this URL.

### **5.14.1 Request URI variables**

Client-provided if any.

### **5.14.2 Response Codes**

#### **5.14.2.1 HTTP Response Codes**

For HTTP response codes, see [OMA\_REST\_TS\_Common].

### **5.14.3 GET**

Method not allowed by the resource. The returned HTTP error status is 405. The server SHOULD also include the 'Allow: POST' field in the response as per section 14.7 of [RFC 2616].

### **5.14.4 PUT**

Method not allowed by the resource. The returned HTTP error status is 405. The server SHOULD also include the 'Allow: POST' field in the response as per section 14.7 of [RFC 2616].

### **5.14.5 POST**

This operation is used to notify a Client about a media interaction event.

Note: Depending on the content of the 'notificationType' field in the 'mediaInteractionNotification' data structure, this notification either represents a Play-And-Collect event (notificationType="PlayAndCollect") or a Play-And-Record event (notificationType="PlayAndRecord").

#### **5.14.5.1 Example 1: Notifying a client about a Play-And-Collect media interaction event (Informative)**

#### **5.14.5.1.1 Request**

POST /notifications/MediaInteractionNotificationURL HTTP/1.1 Accept: application/xml Content-Type: application/xml Content-Length: nnnn Host: application.example.com

<?xml version="1.0" encoding="UTF-8"?> <cn:mediaInteractionNotification xmlns:cn="urn:oma:xml:rest:callnotification:1"> <notificationType>PlayAndCollect</notificationType> <callParticipant>tel:+15555550101</callParticipant> <mediaInteractionResult>1234#</mediaInteractionResult> <link rel="MediaInteractionSubscription" href="http://example.com/exampleAPI/1/callnotification/subscriptions/collection/sub001"/> </cn:mediaInteractionNotification>

#### **5.14.5.1.2 Response**

HTTP/1.1 204 No Content Date: Mon, 28 Jun 2010 18:21:59 GMT

#### **5.14.5.2 Example 2: Notifying a client about a Play-And-Record media interaction event (Informative)**

#### **5.14.5.2.1 Request**

POST /notifications/MediaInteractionNotificationURL HTTP/1.1 Accept: application/xml Content-Type: application/xml Content-Length: nnnn Host: application.example.com

<?xml version="1.0" encoding="UTF-8"?> <cn:mediaInteractionNotification xmlns:cn="urn:oma:xml:rest:callnotification:1"> <notificationType>PlayAndRecord</notificationType> <callParticipant>tel:+15555550101</callParticipant> <mediaInteractionResult>http://media.example.com/recordings/1234.wav</mediaInteractionResult> <link rel="MediaInteractionSubscription" href="http://example.com/exampleAPI/1/callnotification/subscriptions/recording/sub001"/> </cn:mediaInteractionNotification>

#### **5.14.5.2.2 Response**

HTTP/1.1 204 No Content Date: Mon, 28 Jun 2010 18:21:59 GMT

### **5.14.6 DELETE**

Method not allowed by the resource. The returned HTTP error status is 405. The server SHOULD also include the 'Allow: POST' field in the response as per section 14.7 of [RFC 2616].

# **5.15 Resource: Client Notification about Call Direction Events**

This resource is a client provided callback URL for notification about call direction events. ParlayREST does not make any assumption about the structure of this URL.

<span id="page-54-0"></span>A call direction notification requires the client to make a decision about how to handle the call, and to return that decision either immediately in the response to the event notification (as specified in this section), or in a deferred way (as specified in section [5.16](#page-56-0)).

### **5.15.1 Request URI variables**

Client-provided if any.

### **5.15.2 Response Codes**

#### **5.15.2.1 HTTP Response Codes**

For HTTP response codes, see [OMA\_REST\_TS\_Common].

### **5.15.3 GET**

Method not allowed by the resource. The returned HTTP error status is 405. The server SHOULD also include the 'Allow: POST' field in the response as per section 14.7 of [RFC 2616].

### **5.15.4 PUT**

Method not allowed by the resource. The returned HTTP error status is 405. The server SHOULD also include the 'Allow: POST' field in the response as per section 14.7 of [RFC 2616].

### **5.15.5 POST**

This operation is used to notify a Client about a Call Direction Event.

In case the server supports deferred responses, it SHOULD include in the request a 'link' element pointing to the instance of the subscription that triggered the notification. Note that this allows the client to address the subscription with a deferred response.

The client MUST include in the HTTP response an 'action' element with information how to handle the call, or with 'actionToPerform' set to "Deferred" to indicate that a deferred response will be provided later as specified in section [5.16](#page-56-0). In case 'actionToPerform' has been set to "Deferred", the client MUST further set the field 'decisionId' to a value that uniquely identifies the received notification in the scope of the client.

#### **5.15.5.1 Example 1: Notifying a client about a call direction event with immediate response (Informative)**

In the case of immediate response, the decision how to handle the call is indicated by the client in the HTTP response to the notification.

#### **5.15.5.1.1 Request**

POST /notifications/CallDirectionNotificationURL HTTP/1.1 Accept: application/xml Content-Type: application/xml Content-Length: nnnn Host: application.example.com <?xml version="1.0" encoding="UTF-8"?> <cn:callEventNotification xmlns:cn="urn:oma:xml:rest:callnotification:1"> <notificationType>CallDirection</notificationType>

<eventDescription> <callEvent>Busy</callEvent>

<span id="page-55-0"></span><callingParticipant>tel:+15555550102</callingParticipant> <callingParticipantName>Peter E. Xample</callingParticipantName> <calledParticipant>tel:+15555550101</calledParticipant> <callSessionIdentifier>B6789</callSessionIdentifier> <link rel="callEventSubscription" href="http://example.com/exampleAPI/1/callnotification/subscriptions/callDirection/sub001"/> </cn:callEventNotification>

Note that this example does *not* contain a link to an underlying call session because it is assumed that no REST-layer representation of that session is available for the Client that receives the notification, for instance because that Client has not created the session.

#### **5.15.5.1.2 Response**

HTTP/1.1 200 OK Content-Type: application/xml Content-Length: nnnn Date: Mon, 28 Jun 2010 18:40:59 GMT

<?xml version="1.0" encoding="UTF-8"?> <cn:action xmlns:cn="urn:oma:xml:rest:callnotification:1"> <actionToPerform>Route</actionToPerform> <routingAddress>tel:+15555550104</routingAddress> </cn:action>

#### **5.15.5.2 Example 2: Notifying a client about a call direction event with deferred response (Informative)**

In the case of deferred response, the decision how to handle the call is indicated by the client separately as illustrated in the example in section [5.16.5.1](#page-57-0). In the HTTP response to the notification, the client announces the deferral of the decision, and provides an identifier 'decisionId' for the deferred communication of the decision. Note that this method can be used to reduce the number of open HTTP connections in case of longer decision times.

#### **5.15.5.2.1 Request**

POST /notifications/MediaInteractionNotificationURL HTTP/1.1 Accept: application/xml Content-Type: application/xml Content-Length: nnnn Host: application.example.com <?xml version="1.0" encoding="UTF-8"?> <cn:callEventNotification xmlns:cn="urn:oma:xml:rest:callnotification:1"> <notificationType>CallDirection</notificationType> <eventDescription> <callEvent>Busy</callEvent> </eventDescription> <callingParticipant>tel:+15555550102</callingParticipant> <callingParticipantName>Peter E. Xample</callingParticipantName> <calledParticipant>tel:+15555550101</calledParticipant> <callSessionIdentifier>B6789</callSessionIdentifier> <link rel="callEventSubscription" href="http://example.com/exampleAPI/1/callnotification/subscriptions/callDirection/sub001"/> </cn:callEventNotification>

<span id="page-56-0"></span>For a note on the "link" element, see section [5.15.5.1.1](#page-54-0).

#### **5.15.5.2.2 Response**

HTTP/1.1 200 OK Content-Type: application/xml Content-Length: nnnn Date: Mon, 28 Jun 2010 18:40:59 GMT

<?xml version="1.0" encoding="UTF-8"?> <cn:action xmlns:cn="urn:oma:xml:rest:callnotification:1"> <actionToPerform>Deferred</actionToPerform> <decisionId>ABC-776655</decisionId> </cn:action>

### **5.15.6 DELETE**

Method not allowed by the resource. The returned HTTP error status is 405. The server SHOULD also include the 'Allow: POST' field in the response as per section 14.7 of [RFC 2616].

# **5.16 Resource: Deferred Responses to Previous Call Direction Notifications**

The resource used is:

#### **http://{serverRoot}/{apiVersion}/callnotification//subscriptions/callDirection/{subscriptionId}/deferredResponse**

This resource is an endpoint to which the client can send deferred responses to previous call direction notifications.

### **5.16.1 Request URI variables**

The following request URI variables are common for all HTTP commands:

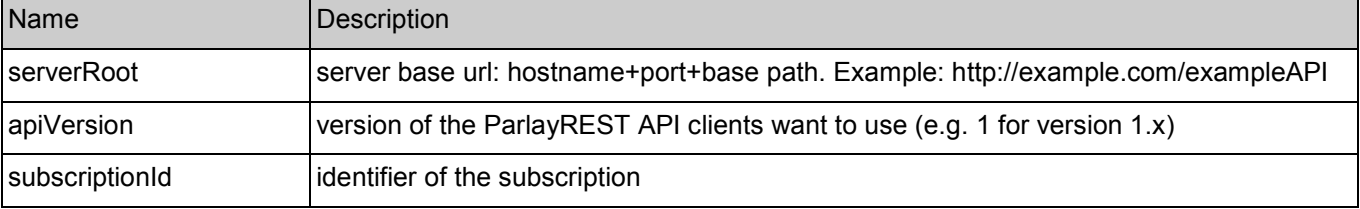

### **5.16.2 Response Codes**

#### **5.16.2.1 HTTP Response Codes**

For HTTP response codes, see [OMA\_REST\_TS\_Common].

In case the client delivers a deferred response later than a server-defined timeout, the server SHALL respond with "408 Request Timeout".

#### **5.16.2.2 Exception fault codes**

For Policy Exception and Service Exception fault codes applicable to Call Notification, see [3GPP 29.199-03].

### <span id="page-57-0"></span>**5.16.3 GET**

Method not allowed by the resource. The returned HTTP error status is 405. The server SHOULD also include the 'Allow: POST' field in the response as per section 14.7 of [RFC 2616].

### **5.16.4 PUT**

Method not allowed by the resource. The returned HTTP error status is 405. The server SHOULD also include the 'Allow: POST' field in the response as per section 14.7 of [RFC 2616].

### **5.16.5 POST**

This operation is used by the Client to send a deferred response to a Call Direction notification to the Server by POSTing an 'action' XML structure.

The client MUST provide the same value in the field 'decisionId' as in the HTTP response to the related notification, and MUST NOT use the value "Deferred" in the actionToPerform field.

#### **5.16.5.1 Example: Deferred response to a previous call direction notification (Informative)**

This example illustrates the deferred response to the Call Direction notification from example [5.15.5.2](#page-55-0).

#### **5.16.5.1.1 Request**

POST /exampleAPI/1/callnotification/subscriptions/callDirection/sub001/deferredResponse HTTP/1.1 Content-Type: application/xml Content-Length: nnnn Accept: application/xml Host: example.com <?xml version="1.0" encoding="UTF-8"?> <cn:action xmlns:cn="urn:oma:xml:rest:callnotification:1"> <actionToPerform>Route</actionToPerform>

- <routingAddress>tel:+15555550105</routingAddress>
- <decisionId>ABC-776655</decisionId>

</cn:action>

#### **5.16.5.1.2 Response**

HTTP/1.1 204 No Content Date: Mon, 28 Jun 2010 17:51:59 GMT

#### **5.16.5.2 Example: Timed-out deferred response to a previous call direction notification (Informative)**

This example illustrates a deferred response to the Call Direction notification from example [5.15.5.2](#page-55-0) that is sent by the Application too late and therefore triggers a timeout error.

#### **5.16.5.2.1 Request**

POST /exampleAPI/1/callnotification/subscriptions/callDirection/sub001/deferredResponse HTTP/1.1 Content-Type: application/xml

Content-Length: nnnn Accept: application/xml Host: example.com

<?xml version="1.0" encoding="UTF-8"?> <cn:action xmlns:cn="urn:oma:xml:rest:callnotification:1"> <actionToPerform>Route</actionToPerform> <routingAddress>tel:+15555550105</routingAddress> <decisionId>ABC-776655</decisionId> </cn:action>

#### **5.16.5.2.2 Response**

HTTP/1.1 408 Request Timeout Date: Mon, 28 Jun 2010 17:51:59 GMT Content-Type: application/xml Content-Length: nnnn

<?xml version="1.0" encoding="UTF-8"?> <common:requestError xmlns:common="urn:oma:xml:rest:common:1"> <policyException> <messageId>POL0010</messageId> <text>Requested information unavailable as the retention time interval has expired.</text> </policyException> </common:requestError>

### **5.16.6 DELETE**

Method not allowed by the resource. The returned HTTP error status is 405. The server SHOULD also include the 'Allow: POST' field in the response as per section 14.7 of [RFC 2616].

# **5.17 Resource: All Call Event Monitors**

The resource used is:

#### **http://{serverRoot}/{apiVersion}/callnotification/monitors**

This resource represents all call event monitors.

### **5.17.1 Request URI variables**

The following request URI variables are common for all HTTP commands:

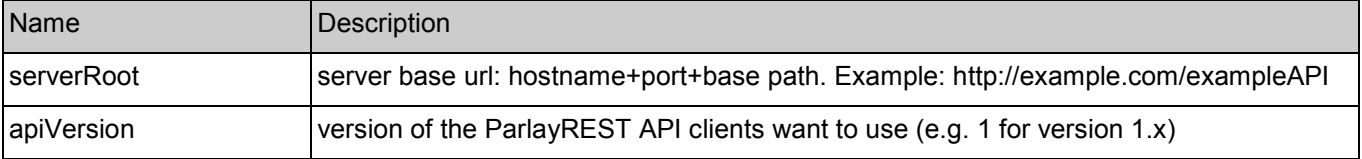

### <span id="page-59-0"></span>**5.17.2 Response Codes**

#### **5.17.2.1 HTTP Response Codes**

For HTTP response codes, see [OMA\_REST\_TS\_Common].

#### **5.17.2.2 Exception fault codes**

For Policy Exception and Service Exception fault codes applicable to Call Notification, see [3GPP 29.199-03].

### **5.17.3 GET**

This operation is used for retrieving all call event monitors.

#### **5.17.3.1 Example: Retrieving all call event monitors (Informative)**

#### **5.17.3.1.1 Request**

GET /exampleAPI/1/callnotification/monitors HTTP/1.1 Accept: application/xml Host: example.com

#### **5.17.3.1.2 Response**

HTTP/1.1 200 OK Content-Type: application/xml Content-Length: nnnn Date: Mon, 28 Jun 2010 18:51:59 GMT <?xml version="1.0" encoding="UTF-8"?> <cn:callEventMonitorList xmlns:cn="urn:oma:xml:rest:callnotification:1"> <callEventMonitor> <filter> <address>tel:+15555550101</address> <address>tel:+15555550102</address> <criteria>Answer</criteria> <criteria>Busy</criteria> <addressDirection>Called</addressDirection> </filter> <callEventRecordList> <callEventRecord> <eventDescription> <callEvent>Busy</callEvent> </eventDescription> <callingParticipant>tel:+15555550102</callingParticipant> <callingParticipantName>Peter E. Xample</callingParticipantName> <calledParticipant>tel:+15555550101</calledParticipant> <callSessionIdentifier>B12345</callSessionIdentifier> <timestamp>2010-06-28T18:21:55</timestamp> <resourceURL>http://example.com/exampleAPI/1/callnotification/monitors/mon001/callEventRecords/cer001</resourceURL> <link rel="CallSessionInformation" href="http://example.com/exampleAPI/1/thirdpartycall/callSessions/cs001"/> </callEventRecord> <callEventRecord> <eventDescription> <callEvent>Answer</callEvent>

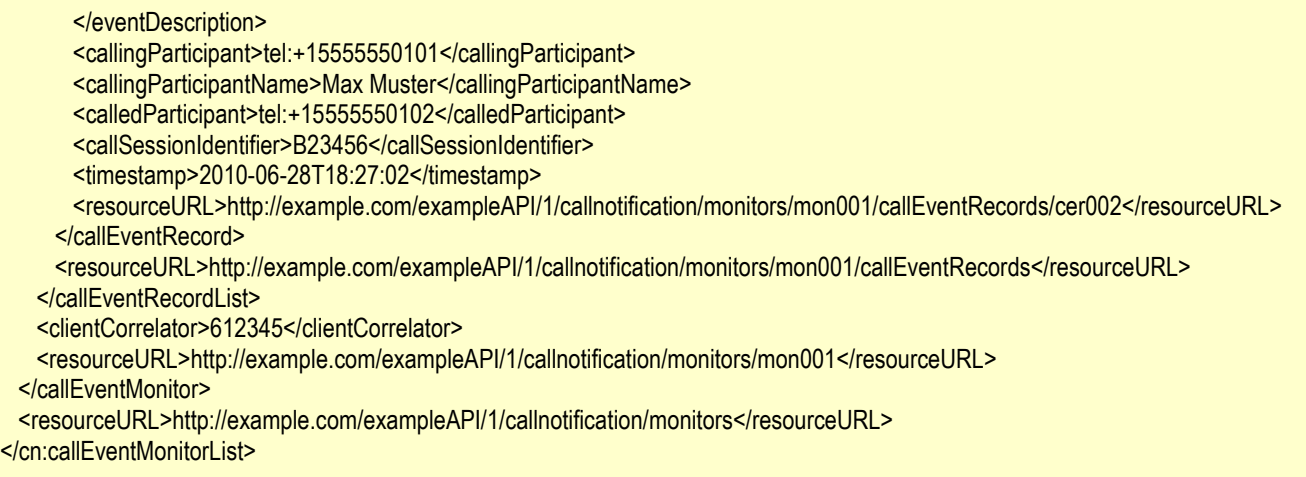

Note that the first call event record in this example does contain a link to an underlying call session because it is assumed that a REST-layer representation of that session is available for the Client that owns the monitor, for instance because that Client is the one that has created the session. For the second call event record, no link is contained, because it is assumed that no REST-layer representation of that session is available for the Client that owns the monitor, for instance because that Client has not created the session.

### **5.17.4 PUT**

Method not allowed by the resource. The returned HTTP error status is 405. The server SHOULD also include the 'Allow: GET, POST' field in the response as per section 14.7 of [RFC 2616].

### **5.17.5 POST**

This operation is used for creating a call event monitor.

#### **5.17.5.1 Example 1: Creating a new call event monitor, response with a copy of the created resource (Informative)**

#### **5.17.5.1.1 Request**

```
POST /exampleAPI/1/callnotification/monitors HTTP/1.1
Content-Type: application/xml 
Content-Length: nnnn 
Accept: application/xml 
Host: example.com 
<?xml version="1.0" encoding="UTF-8"?> 
<cn:callEventMonitor xmlns:cn="urn:oma:xml:rest:callnotification:1"> 
  <filter> 
    <address>tel:+15555550101</address> 
    <address>tel:+15555550102</address> 
    <criteria>Answer</criteria>
    <criteria>Busy</criteria>
    <addressDirection>Called</addressDirection> 
  </filter> 
  <clientCorrelator>612345</clientCorrelator>
</cn:callEventMonitor>
```
#### **5.17.5.1.2 Response**

HTTP/1.1 201 Created Content-Type: application/xml Location: http://example.com/exampleAPI/1/callnotification/monitors/mon001 Content-Length: nnnn Date: Mon, 28 Jun 2010 17:51:59 GMT

```
<?xml version="1.0" encoding="UTF-8"?> 
<cn:callEventMonitor xmlns:cn="urn:oma:xml:rest:callnotification:1"> 
  <filter> 
   <address>tel:+15555550101</address> 
   <address>tel:+15555550102</address> 
   <criteria>Answer</criteria>
   <criteria>Busy</criteria> 
   <addressDirection>Called</addressDirection> 
  </filter> 
  <callEventRecordList></callEventRecordList> 
  <clientCorrelator>612345</clientCorrelator> 
  <resourceURL>http://example.com/exampleAPI/1/callnotification/monitors/mon001</resourceURL>
</cn:callEventMonitor>
```
### **5.17.5.2 Example 2: Creating a new call event monitor, response with location of the created resource (Informative)**

#### **5.17.5.2.1 Request**

POST /exampleAPI/1/callnotification/monitors HTTP/1.1 Content-Type: application/xml Content-Length: nnnn Accept: application/xml Host: example.com

<?xml version="1.0" encoding="UTF-8"?> <cn:callEventMonitor xmlns:cn="urn:oma:xml:rest:callnotification:1"> <filter> <address>tel:+15555550101</address> <address>tel:+15555550102</address> <criteria>Answer</criteria> <criteria>Busy</criteria> <addressDirection>Called</addressDirection> </filter> <clientCorrelator>612345</clientCorrelator>

</cn:callEventMonitor>

#### **5.17.5.2.2 Response**

HTTP/1.1 201 Created Content-Type: application/xml Location: http://example.com/exampleAPI/1/callnotification/monitors/mon001 Content-Length: nnnn Date: Mon, 28 Jun 2010 17:51:59 GMT

<?xml version="1.0" encoding="UTF-8"?> <common:resourceReference xmlns:common="urn:oma:xml:rest:common:1"> <resourceURL> http://example.com/exampleAPI/1/callnotification/monitors/mon001</resourceURL> </common:resourceReference>

### **5.17.6 DELETE**

Method not allowed by the resource. The returned HTTP error status is 405. The server SHOULD also include the 'Allow: GET, POST' field in the response as per section 14.7 of [RFC 2616].

# **5.18 Resource: Individual Call Event Monitor**

The resource used is:

#### **http://{serverRoot}/{apiVersion}/callnotification/monitors/{monitorId}**

This resource is represents an individual call event monitor. A call event monitor collects call events and stores them for polling.

### **5.18.1 Request URI variables**

The following request URI variables are common for all HTTP commands:

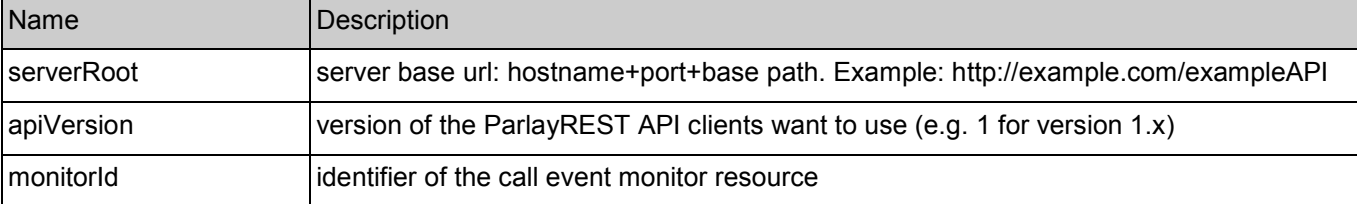

### **5.18.2 Response Codes**

#### **5.18.2.1 HTTP Response Codes**

For HTTP response codes, see [OMA\_REST\_TS\_Common].

#### **5.18.2.2 Exception fault codes**

For Policy Exception and Service Exception fault codes applicable to Call Notification, see [3GPP 29.199-03].

### **5.18.3 GET**

This operation is used for retrieving an individual call event monitor.

#### **5.18.3.1 Example: Retrieving an individual call event monitor (Informative)**

#### **5.18.3.1.1 Request**

GET /exampleAPI/1/callnotification/monitors/mon001 HTTP/1.1 Accept: application/xml Host: example.com

#### **5.18.3.1.2 Response**

```
HTTP/1.1 200 OK
Content-Type: application/xml 
Content-Length: nnnn 
Date: Mon, 28 Jun 2010 18:51:59 GMT 
<?xml version="1.0" encoding="UTF-8"?> 
<cn:callEventMonitor xmlns:cn="urn:oma:xml:rest:callnotification:1"> 
  <filter> 
   <address>tel:+15555550101</address> 
   <address>tel:+15555550102</address> 
   <criteria>Answer</criteria>
   <criteria>Busy</criteria>
   <addressDirection>Called</addressDirection> 
  </filter> 
  <callEventRecordList></callEventRecordList> 
  <clientCorrelator>612345</clientCorrelator> 
  <resourceURL>http://example.com/exampleAPI/1/callnotification/monitors/mon001</resourceURL>
</cn:callEventMonitor>
```
### **5.18.4 PUT**

Method not allowed by the resource. The returned HTTP error status is 405. The server SHOULD also include the 'Allow: GET, DELETE' field in the response as per section 14.7 of [RFC 2616].

### **5.18.5 POST**

Method not allowed by the resource. The returned HTTP error status is 405. The server SHOULD also include the 'Allow: GET, DELETE' field in the response as per section 14.7 of [RFC 2616].

### **5.18.6 DELETE**

This operation is used for deleting a call event monitor.

#### **5.18.6.1 Example: Deleting a call event monitor (Informative)**

#### **5.18.6.1.1 Request**

DELETE /exampleAPI/1/callnotification/monitors/mon001 HTTP/1.1 Accept: application/xml Host: example.com

#### **5.18.6.1.2 Response**

HTTP/1.1 204 No Content Date: Mon, 28 Jun 2010 18:51:59 GMT

### **5.19 Resource: List of Call Events per Monitor**

The resource used is:

#### **http://{serverRoot}/{apiVersion}/callnotification//monitors/{monitorId}/callEventRecords**

This resource represents the list of call events collected by a call event monitor.

### **5.19.1 Request URI variables**

The following request URI variables are common for all HTTP commands:

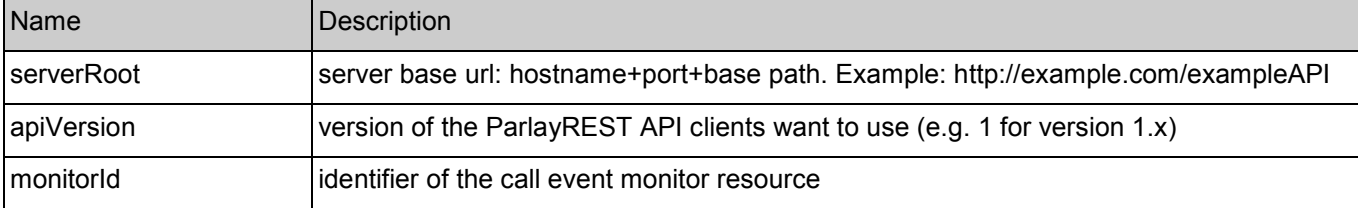

### **5.19.2 Response Codes**

#### **5.19.2.1 HTTP Response Codes**

For HTTP response codes, see [OMA\_REST\_TS\_Common].

#### **5.19.2.2 Exception fault codes**

For Policy Exception and Service Exception fault codes applicable to Call Notification, see [3GPP 29.199-03].

### **5.19.3 GET**

This operation is used for retrieving the list of call events collected by a call event monitor.

### **5.19.3.1 Example: Retrieving the list of call events collected by a call event monitor (Informative)**

#### **5.19.3.1.1 Request**

GET /exampleAPI/1/callnotification/monitors/mon001/callEventRecords HTTP/1.1 Accept: application/xml Host: example.com

#### **5.19.3.1.2 Response**

HTTP/1.1 200 OK Content-Type: application/xml Content-Length: nnnn Date: Mon, 28 Jun 2010 18:51:59 GMT

<?xml version="1.0" encoding="UTF-8"?> <cn:callEventRecordList xmlns:cn="urn:oma:xml:rest:callnotification:1"> <callEventRecord> <eventDescription> <callEvent>Busy</callEvent> </eventDescription> <callingParticipant>tel:+15555550102</callingParticipant> <callingParticipantName>Peter E. Xample</callingParticipantName> <calledParticipant>tel:+15555550101</calledParticipant>

<callSessionIdentifier>B12345</callSessionIdentifier> <timestamp>2010-06-28T18:21:55</timestamp> <resourceURL>http://example.com/exampleAPI/1/callnotification/monitors/mon001/callEventRecords/cer001</resourceURL> <link rel="CallSessionInformation" href="http://example.com/exampleAPI/1/thirdpartycall/callSessions/cs001"/> </callEventRecord> <callEventRecord> <eventDescription> <callEvent>Answer</callEvent> </eventDescription> <callingParticipant>tel:+15555550101</callingParticipant> <callingParticipantName>Max Muster</callingParticipantName> <calledParticipant>tel:+15555550102</calledParticipant> <callSessionIdentifier>B23456</callSessionIdentifier> <timestamp>2010-06-28T18:27:02</timestamp> <resourceURL>http://example.com/exampleAPI/1/callnotification/monitors/mon001/callEventRecords/cer002</resourceURL> </callEventRecord> <resourceURL>http://example.com/exampleAPI/1/callnotification/monitors/mon001/callEventRecords</resourceURL> </cn:callEventRecordList>

For a note on the "link" element, see section [5.17.3.1.2](#page-59-0).

### **5.19.4 PUT**

Method not allowed by the resource. The returned HTTP error status is 405. The server SHOULD also include the 'Allow: GET' field in the response as per section 14.7 of [RFC 2616].

### **5.19.5 POST**

Method not allowed by the resource. The returned HTTP error status is 405. The server SHOULD also include the 'Allow: GET' field in the response as per section 14.7 of [RFC 2616].

### **5.19.6 DELETE**

Method not allowed by the resource. The returned HTTP error status is 405. The server SHOULD also include the 'Allow: GET' field in the response as per section 14.7 of [RFC 2616].

# **5.20 Resource: Individual Call Event**

The resource used is:

**http://{serverRoot}/{apiVersion}/callnotification/monitors/{monitorId}/callEventRecords/{callEventRecordId}** 

This resource represents information about a call event that has been collected by a call event monitor.

Information about a call event MAY be removed explicitly by the client using the DELETE operation, or MAY be removed from the server automatically after a certain time interval, depending on service policy.

### **5.20.1 Request URI variables**

The following request URI variables are common for all HTTP commands:

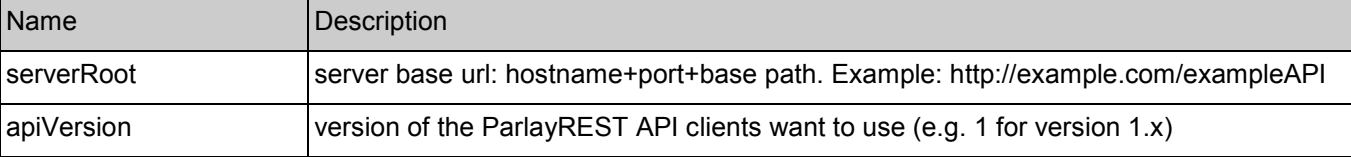

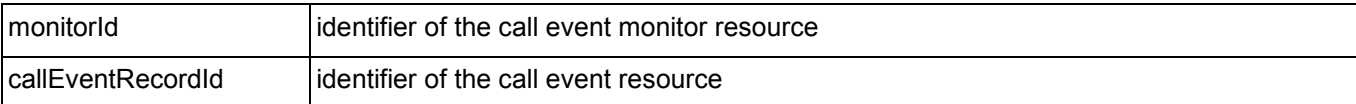

### **5.20.2 Response Codes**

#### **5.20.2.1 HTTP Response Codes**

For HTTP response codes, see [OMA\_REST\_TS\_Common].

#### **5.20.2.2 Exception fault codes**

For Policy Exception and Service Exception fault codes applicable to Call Notification, see [3GPP 29.199-03].

### **5.20.3 GET**

This operation is used for retrieving the information about an individual call event.

#### **5.20.3.1 Example: Retrieving individual call event information (Informative)**

#### **5.20.3.1.1 Request**

GET /exampleAPI/1/callnotification/monitors/mon001/callEventRecords/cer001 HTTP/1.1 Accept: application/xml Host: example.com

#### **5.20.3.1.2 Response**

HTTP/1.1 200 OK Content-Type: application/xml Content-Length: nnnn Date: Mon, 28 Jun 2010 18:51:59 GMT

<?xml version="1.0" encoding="UTF-8"?> <cn:callEventRecord xmlns:cn="urn:oma:xml:rest:callnotification:1"> <eventDescription> <callEvent>Busy</callEvent> </eventDescription> <callingParticipant>tel:+15555550102</callingParticipant> <callingParticipantName>Peter E. Xample</callingParticipantName> <calledParticipant>tel:+15555550101</calledParticipant> <callSessionIdentifier>B12345</callSessionIdentifier> <timestamp>2010-06-28T18:21:55</timestamp> <resourceURL>http://example.com/exampleAPI/1/callnotification/monitors/mon001/callEventRecords/cer001</resourceURL> <link rel="CallSessionInformation" href="http://example.com/exampleAPI/1/thirdpartycall/callSessions/cs001"/> </cn:callEventRecord>

Note that the call event in this example does contain a link to an underlying call session because it is assumed that a RESTlayer representation of that session is available for the Client that owns the monitor, for instance because that Client is the one that has created the session.

### **5.20.4 PUT**

Method not allowed by the resource. The returned HTTP error status is 405. The server SHOULD also include the 'Allow: GET, DELETE' field in the response as per section 14.7 of [RFC 2616].

### **5.20.5 POST**

Method not allowed by the resource. The returned HTTP error status is 405. The server SHOULD also include the 'Allow: GET, DELETE' field in the response as per section 14.7 of [RFC 2616].

### **5.20.6 DELETE**

This operation is used to delete the information about a particular call event. Removing information about the call event does not affect in any way the underlying call session. The server MUST return in the response body the representation of the resource.

#### **5.20.6.1 Example: Deleting an individual call event (Informative)**

#### **5.20.6.1.1 Request**

DELETE /exampleAPI/1/callnotification/monitors/mon001/callEventRecords/cer001 HTTP/1.1 Accept: application/xml Host: example.com

#### **5.20.6.1.2 Response**

HTTP/1.1 200 OK Content-Type: application/xml Content-Length: nnnn Date: Mon, 28 Jun 2010 18:51:59 GMT

<?xml version="1.0" encoding="UTF-8"?>

<cn:callEventRecord xmlns:cn="urn:oma:xml:rest:callnotification:1">

<eventDescription>

<callEvent>Busy</callEvent>

</eventDescription>

<callingParticipant>tel:+15555550102</callingParticipant>

<callingParticipantName>Peter E. Xample</callingParticipantName>

<calledParticipant>tel:+15555550101</calledParticipant>

<callSessionIdentifier>B12345</callSessionIdentifier>

<timestamp>2010-06-28T18:21:55</timestamp>

<resourceURL>http://example.com/exampleAPI/1/callnotification/monitors/mon001/callEventRecords/cer001</resourceURL>

<link rel="CallSessionInformation" href="http://example.com/exampleAPI/1/thirdpartycall/callSessions/cs001"/>

<sup>&</sup>lt;/cn:callEventRecord>

# Appendix A. Change History **Manufacture** (Informative)

# **A.1 Approved Version History**

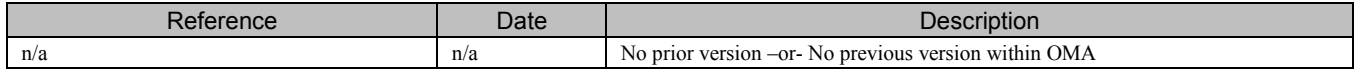

# **A.2 Draft/Candidate Version 1.0 History**

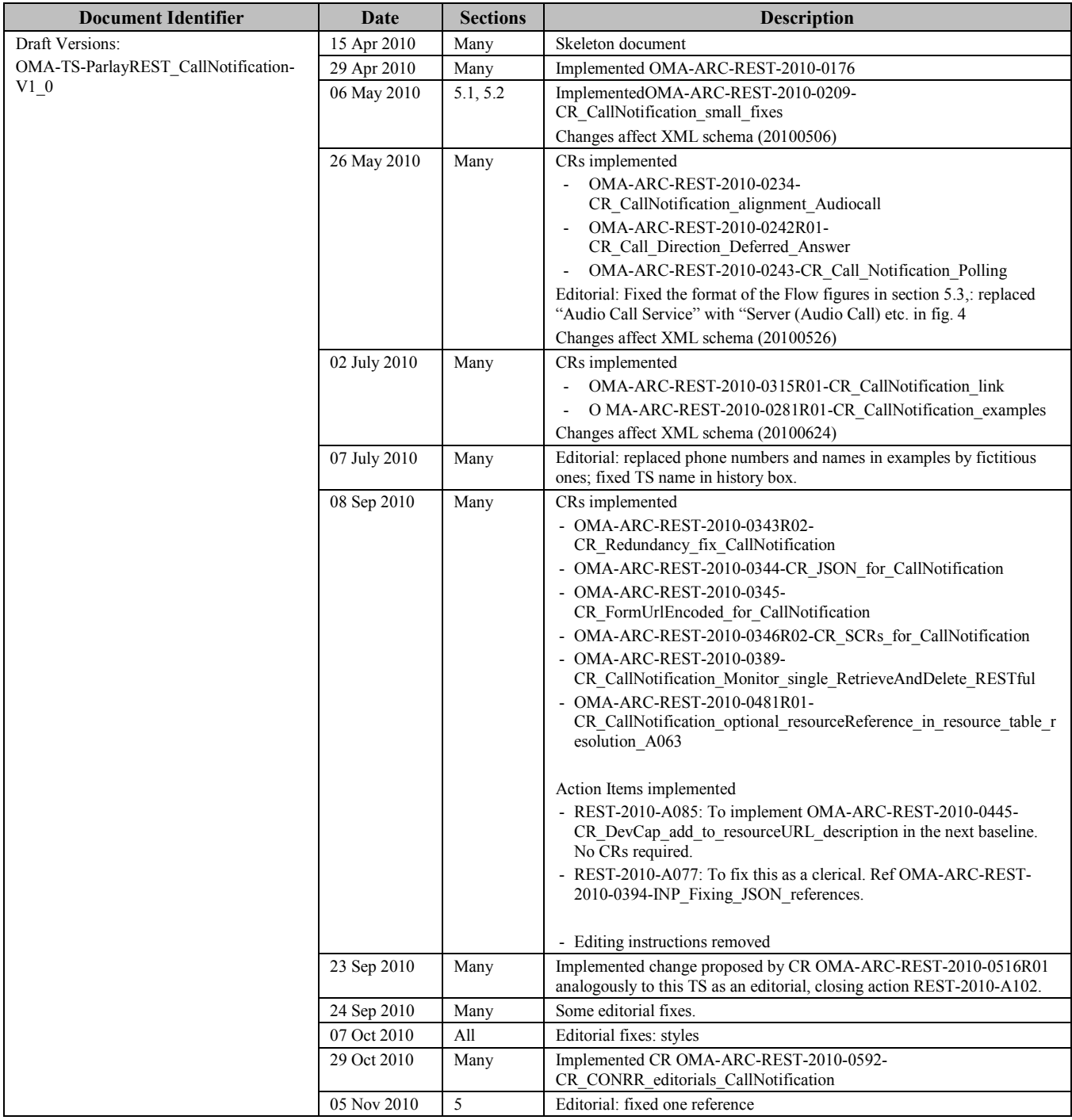

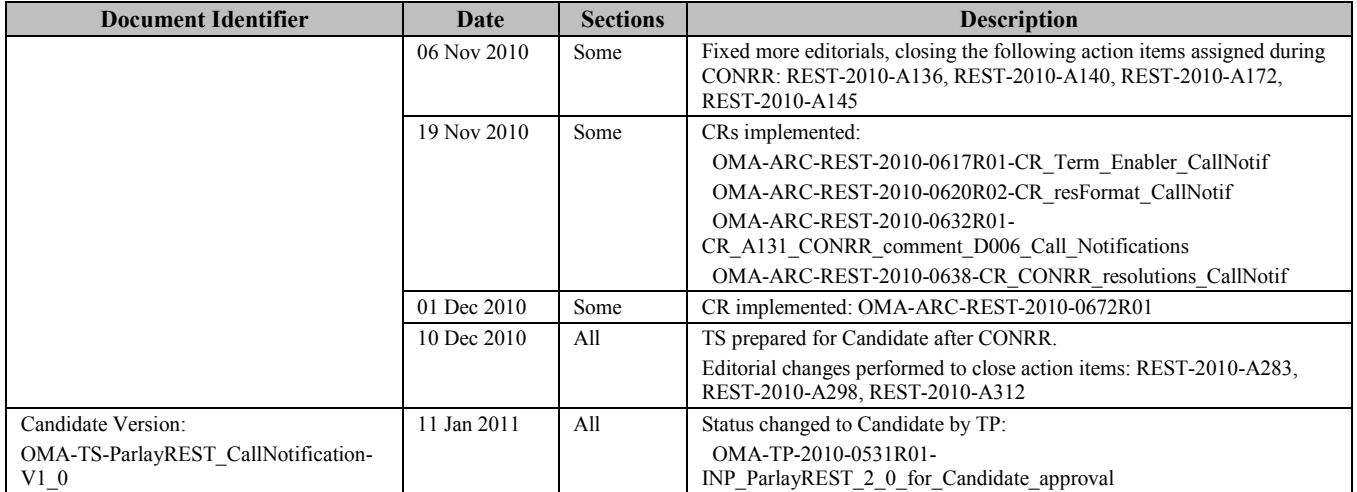

# **Appendix B. Static Conformance Requirements (Normative)**

The notation used in this appendix is specified in [SCRRULES].

# **B.1 SCR for ParlayREST.CN Server**

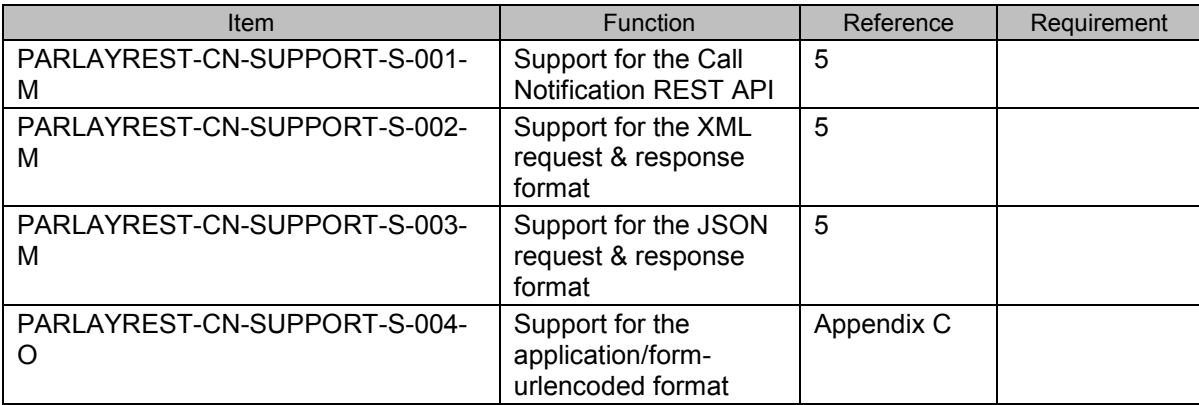

### **B.1.1 SCR for ParlayREST.CN.Subscriptions Server**

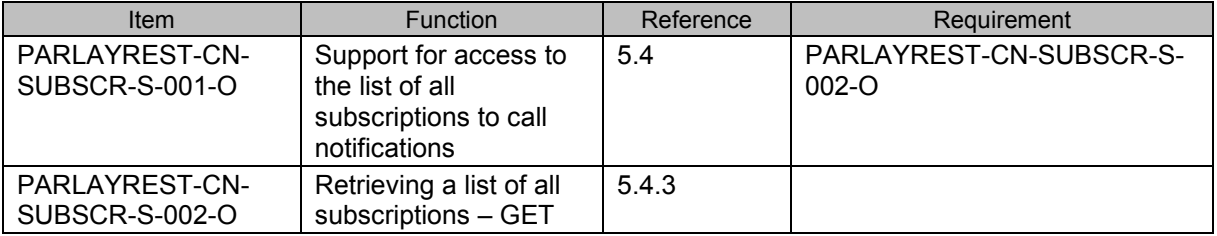

### **B.1.2 SCR for ParlayREST.CN.Subscriptions.CallEvent Server**

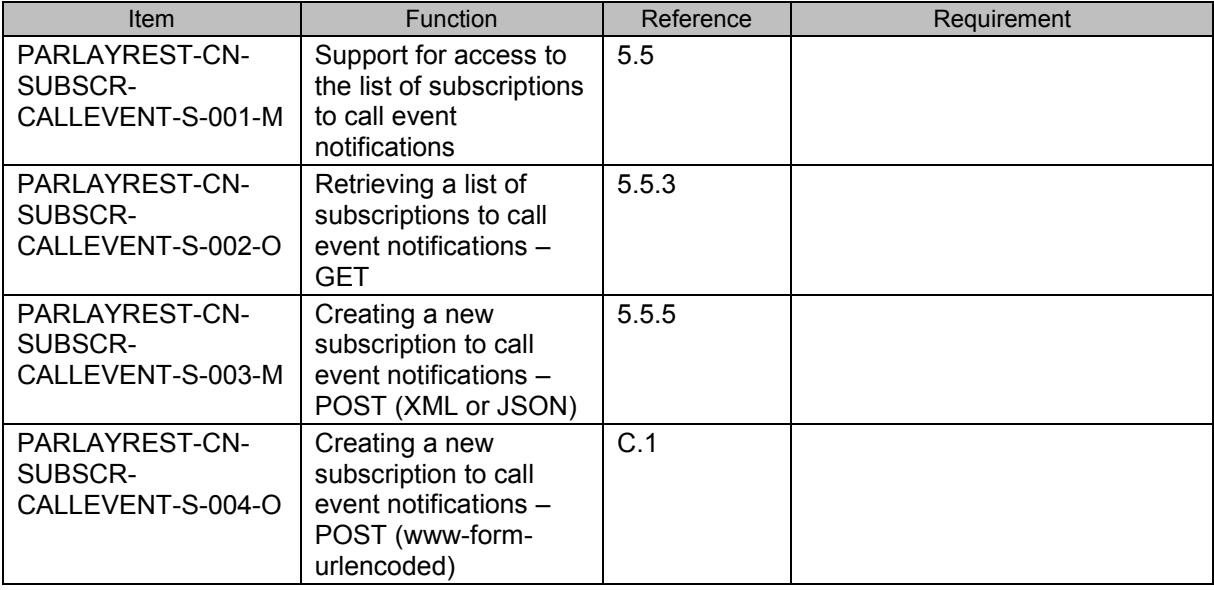

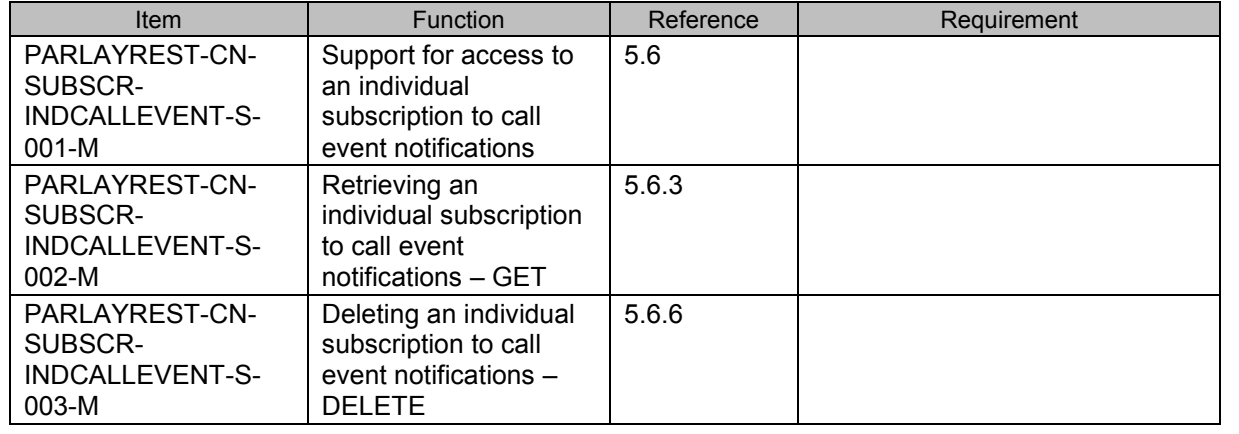

### **B.1.3 SCR for ParlayREST.CN.Subscriptions.IndividualCallEvent Server**

### **B.1.4 SCR for ParlayREST.CN.Subscriptions.CallDirection Server**

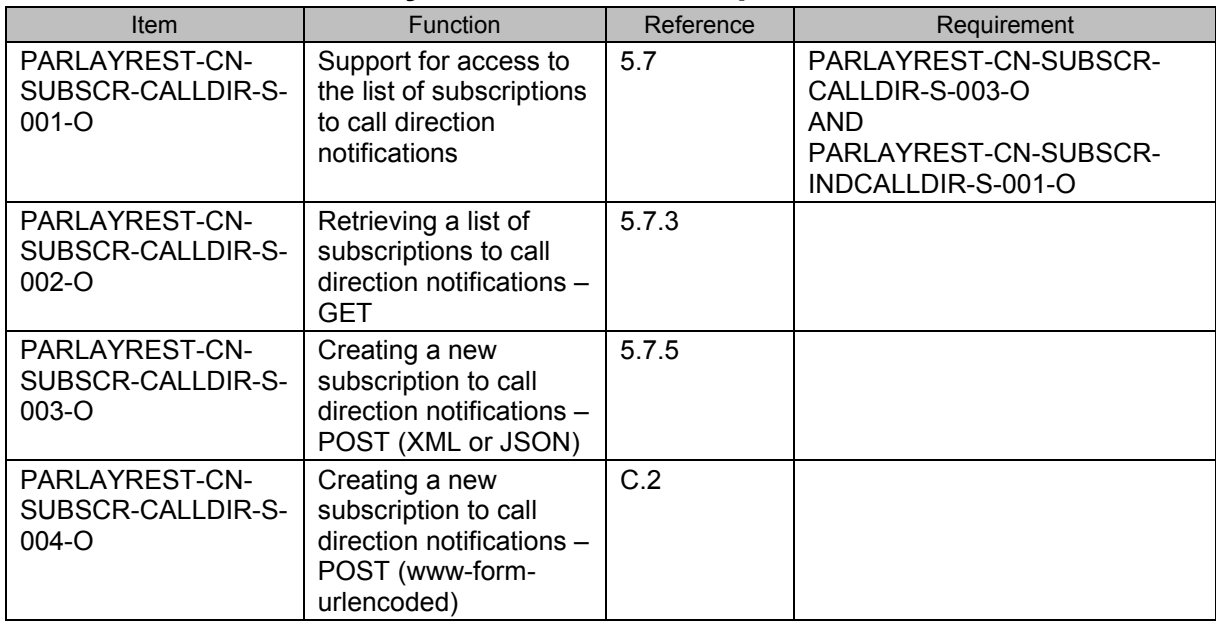

### B.1.5 **SCR for ParlayREST.CN.Subscriptions.IndividualCallDirection Server**

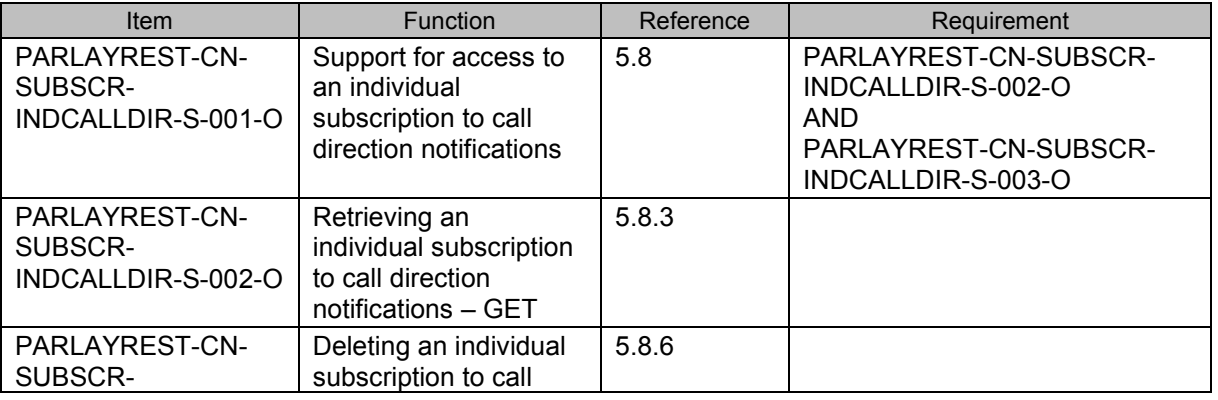
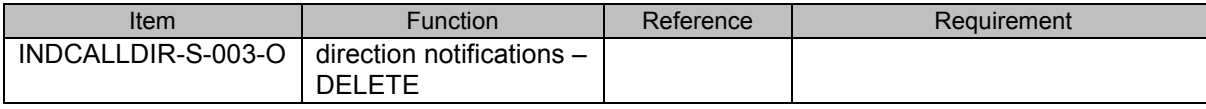

#### **B.1.6 SCR for ParlayREST.CN.Subscriptions.PlayAndCollect Server**

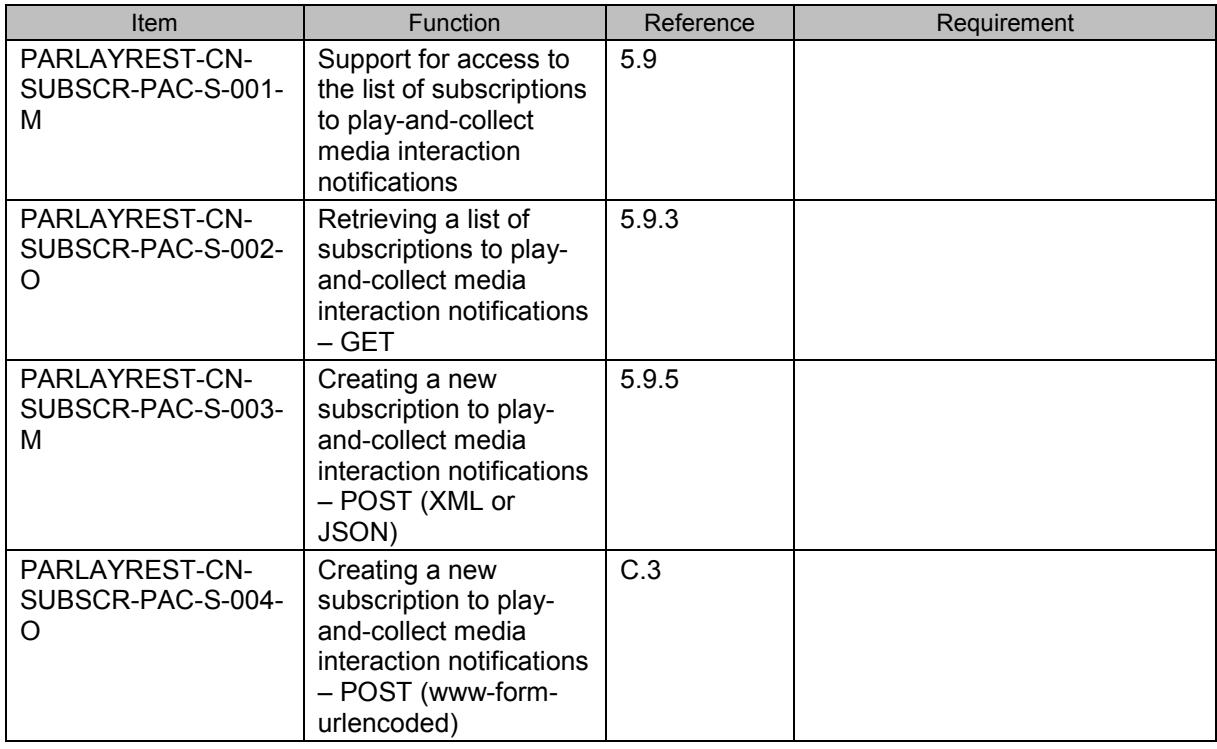

#### **B.1.7 SCR for ParlayREST.CN.Subscriptions.IndividualPlayAndCollect Server**

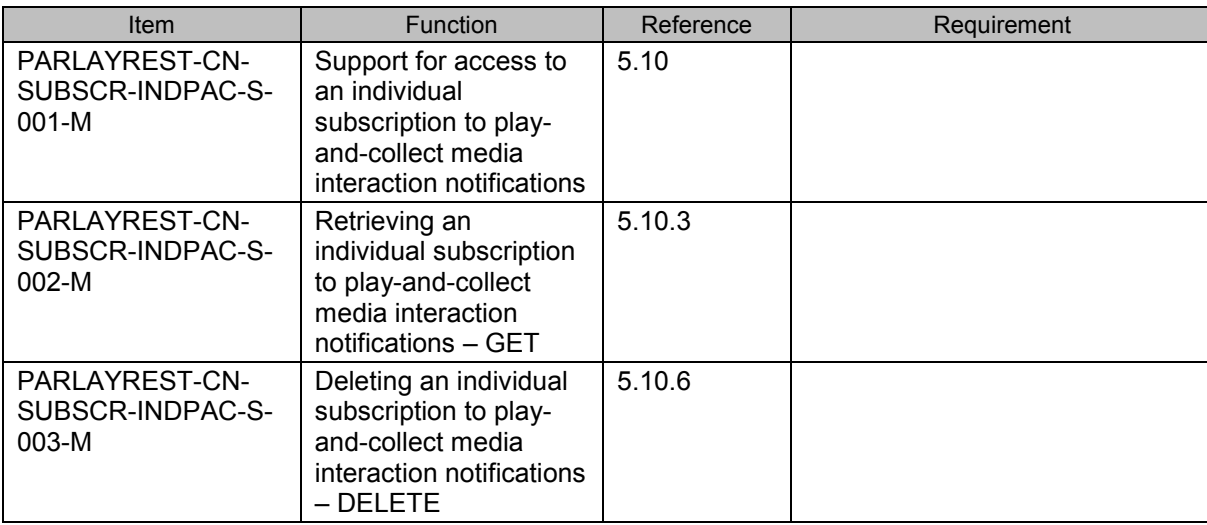

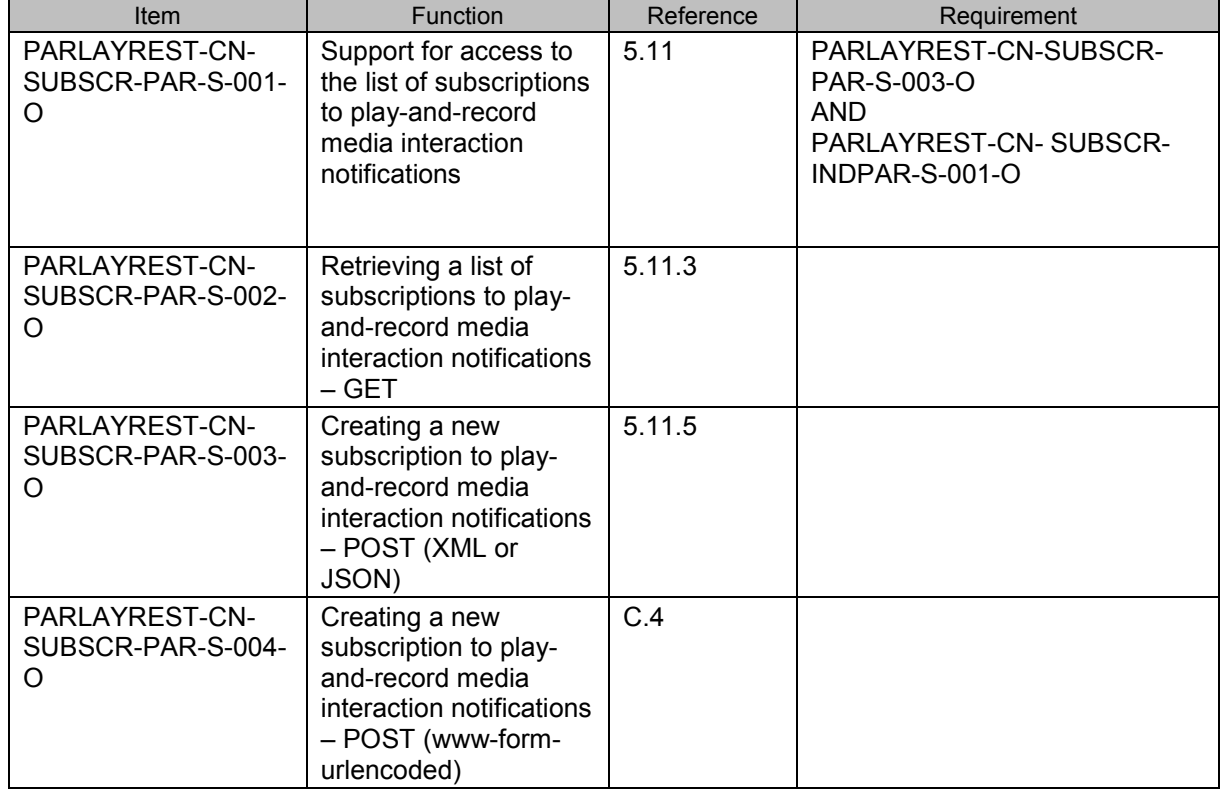

## **B.1.8 SCR for ParlayREST.CN.Subscriptions.PlayAndRecord Server**

#### **B.1.9 SCR for ParlayREST.CN.Subscriptions.PlayAndRecord.Individual Server**

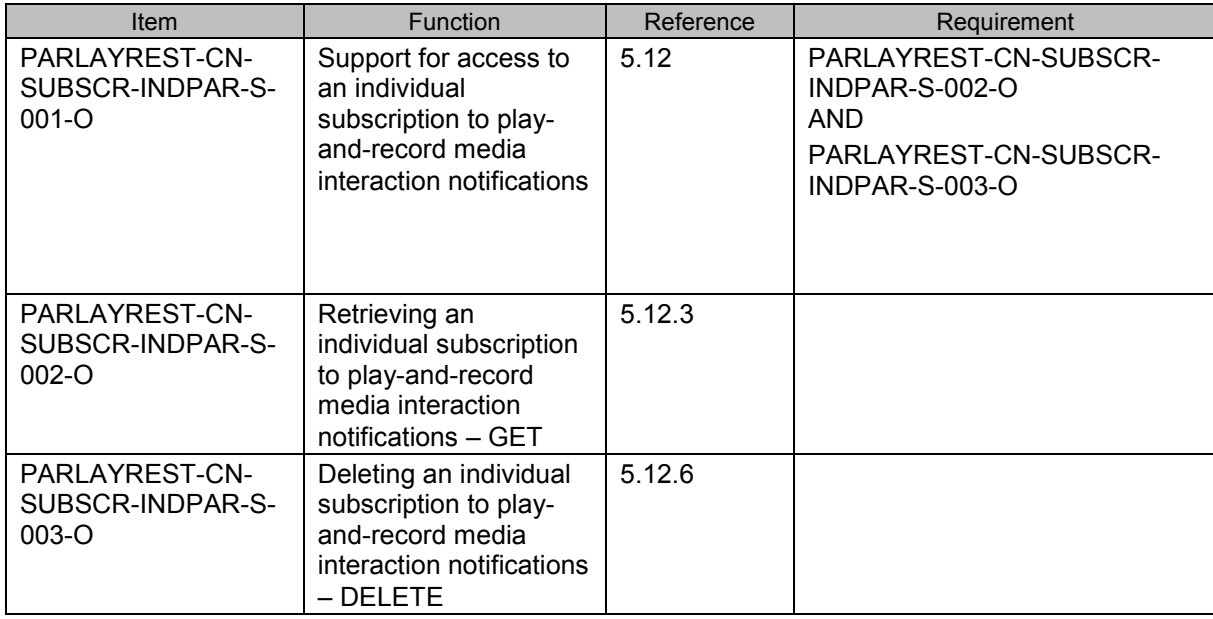

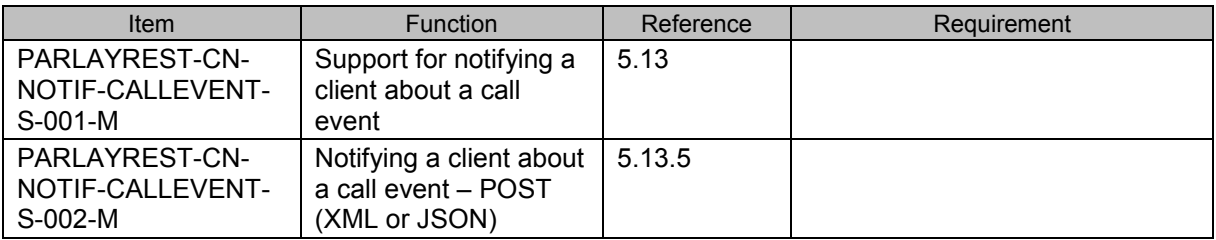

#### **B.1.10 SCR for ParlayREST.CN.Notifications.CallEvent Server**

#### **B.1.11 SCR for ParlayREST.CN.Notifications.MediaInteraction Server**

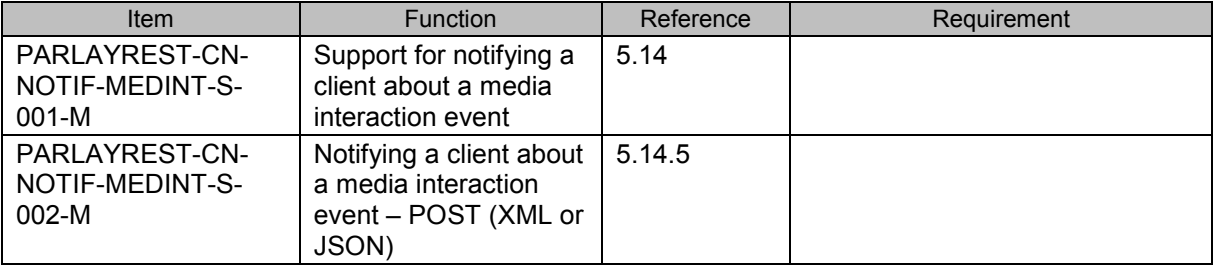

#### **B.1.12 SCR for ParlayREST.CN.Notifications.CallDirection Server**

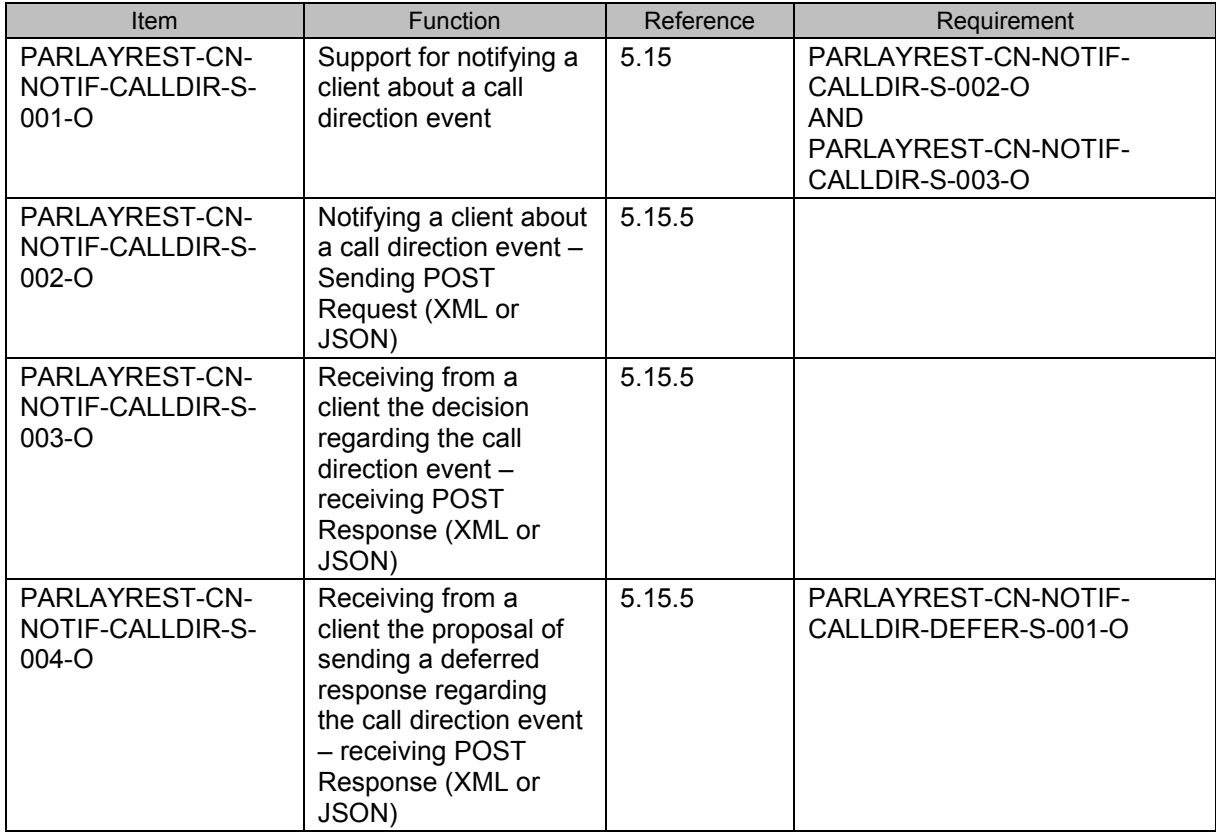

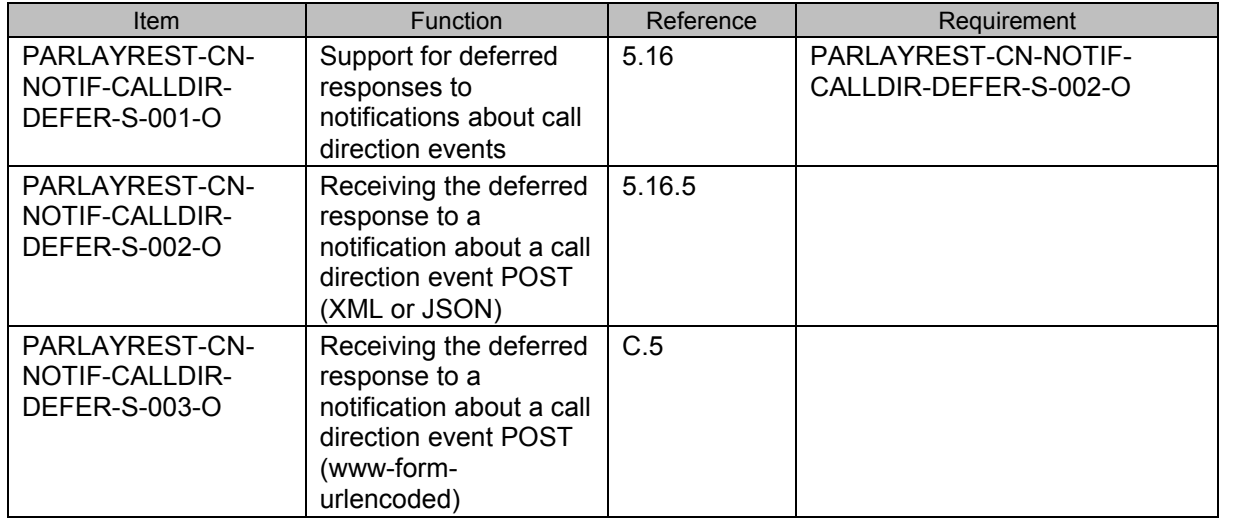

#### **B.1.13 SCR for ParlayREST.CN.Notifications.CallDirection.Deferred Server**

#### **B.1.14 SCR for ParlayREST.CN.Monitors Server**

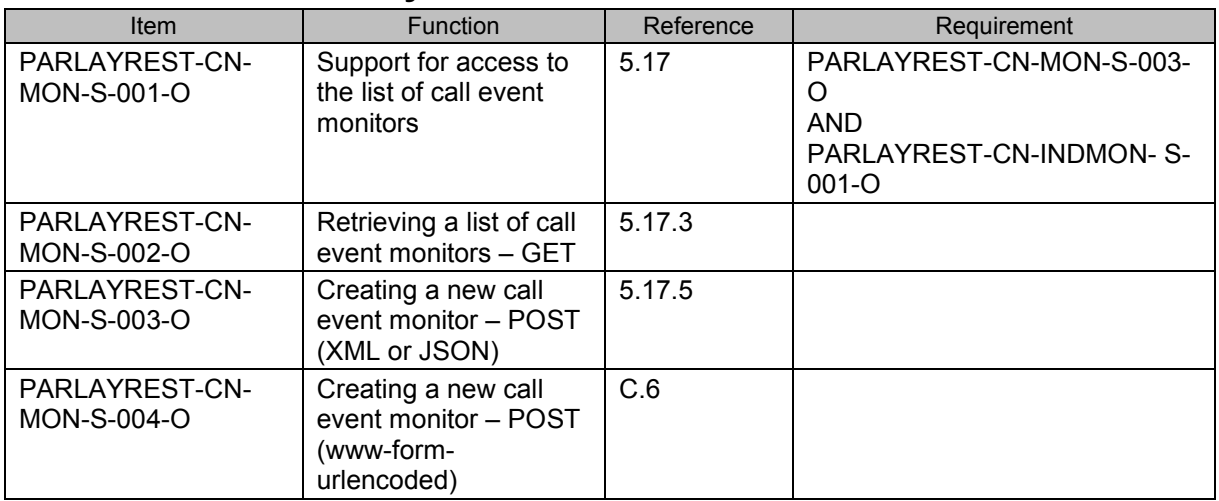

#### **B.1.15 SCR for ParlayREST.CN.IndividualMonitor Server**

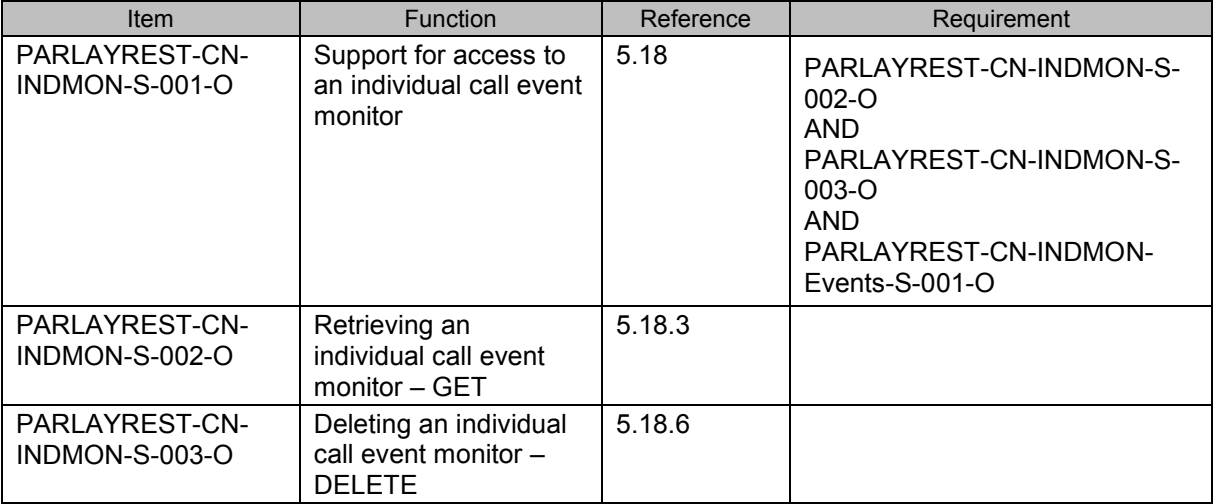

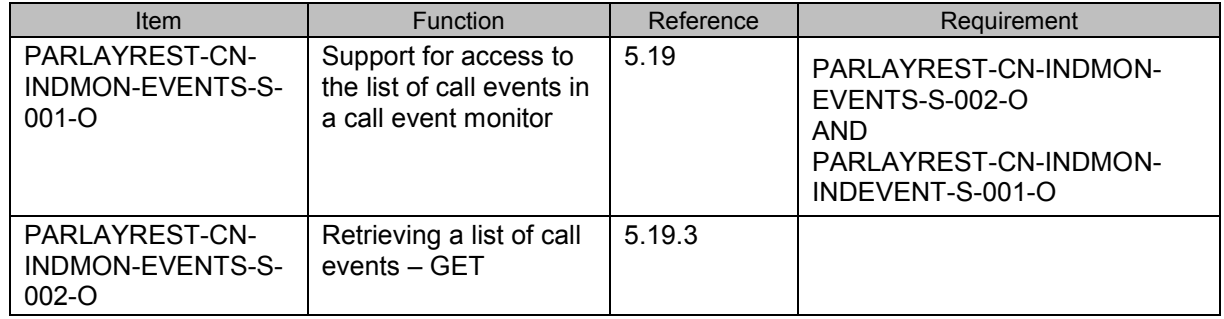

## **B.1.16 SCR for ParlayREST.CN.IndividualMonitor.Events Server**

#### **B.1.17 SCR for ParlayREST.CN.IndividualMonitor.IndividualEvent Server**

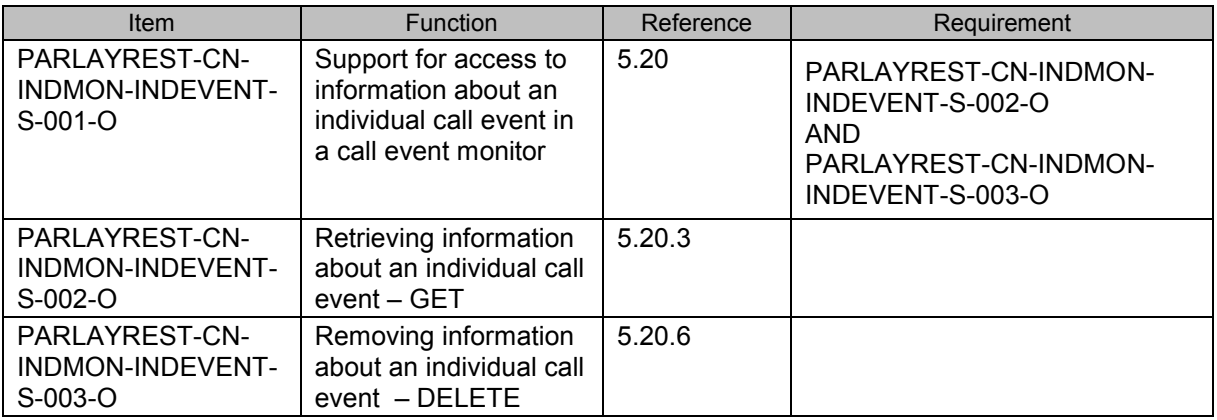

# **Appendix C. Application/x-www-form-urlencoded Request Format for POST Operations (Normative)**

This section defines a format for the Call Notification REST API requests where the body of the request is encoded using the application/x-www-form-urlencoded MIME type.

Note: only the request body is encoded as application/x-www-form-urlencoded, the response is still encoded as XML or JSON depending on the preference of the client and the capabilities of the server.

The encoding is defined below for all Call Notification REST operations which are based on POST requests.

# **C.1 Creating a new subscription to call event notifications**

This operation is used for creating a new subscription to call event notifications, see section [5.5.5](#page-34-0).

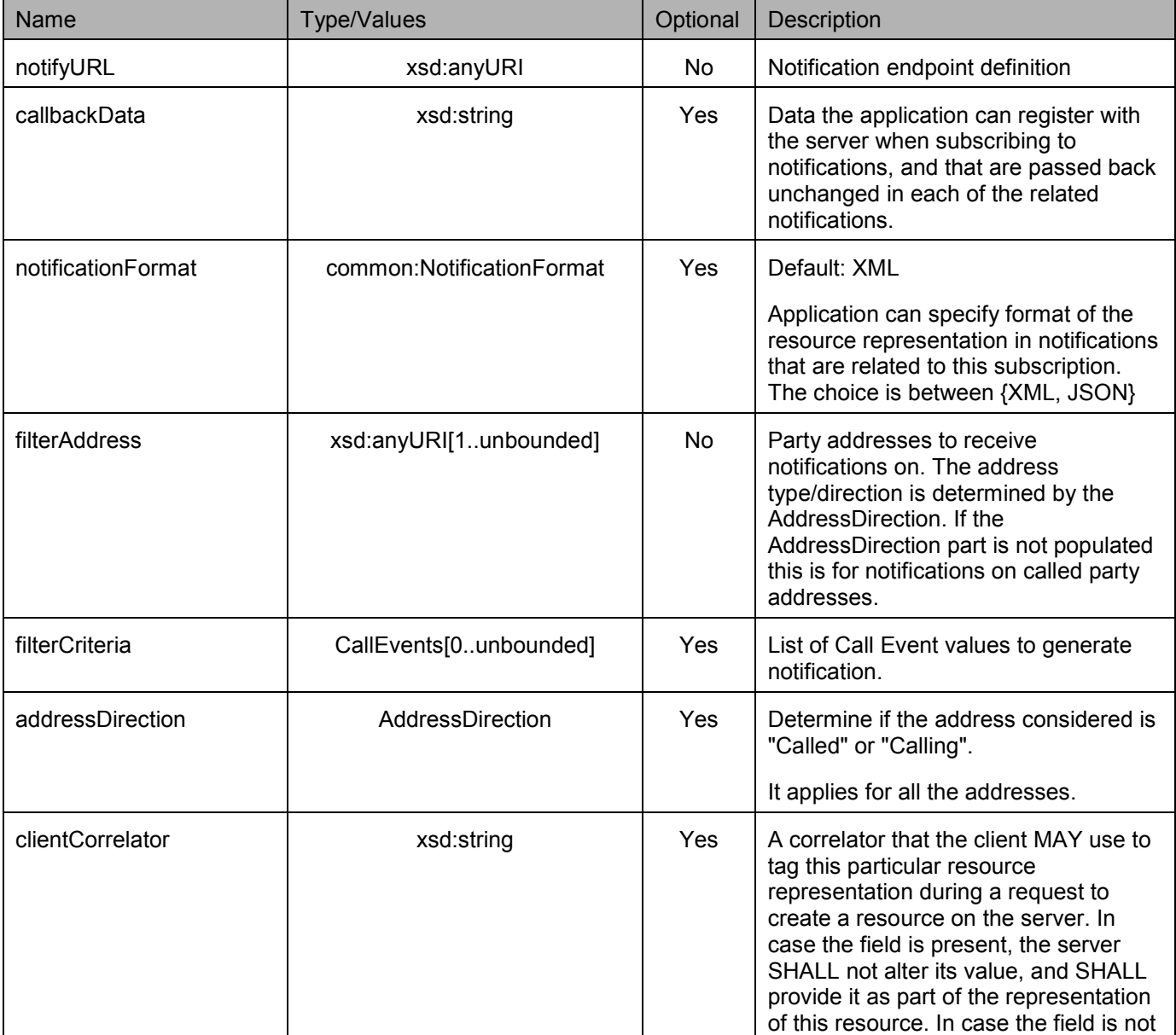

The request parameters are as follows:

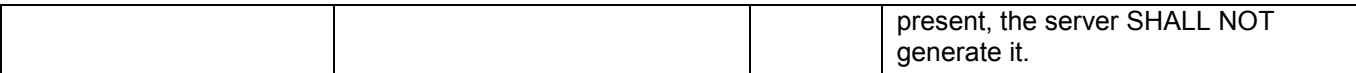

If the operation was successful, it returns an HTTP Status of "201 Created".

#### **C.1.1 Example (Informative)**

#### **C.1.1.1 Request**

POST /exampleAPI/1/callnotification/subscriptions/callEvent HTTP/1.1 Content-Type: application/x-www-form-urlencoded Content-Length: nnnn Accept: application/xml Host: example.com

notifyURL=http%3A%2F%2Fapplication.example.com%2Fnotifications%2FCallNotificationURL& filterAddress=tel%3A%2B15555550101& filterAddress=tel%3A%2B15555550102& filterCriteria=Answer& filterCriteria=Busy& addressDirection=Called& clientCorrelator=112345

#### **C.1.1.2 Response**

HTTP/1.1 201 Created Content-Type: application/xml Location: http://example.com/exampleAPI/1/callnotification/subscriptions/callEvent/sub001 Content-Length: nnnn Date: Mon, 28 Jun 2010 17:51:59 GMT <?xml version="1.0" encoding="UTF-8"?> <cn:callEventSubscription xmlns:cn="urn:oma:xml:rest:callnotification:1"> <callbackReference> <notifyURL>http://application.example.com/notifications/CallNotificationURL</notifyURL> </callbackReference> <filter> <address>tel:+15555550101</address> <address>tel:+15555550102</address> <criteria>Answer</criteria> <criteria>Busy</criteria> <addressDirection>Called</addressDirection> </filter> <clientCorrelator>112345</clientCorrelator> <resourceURL>http://example.com/exampleAPI/1/callnotification/subscriptions/callEvent/sub001</resourceURL> </cn:callEventSubscription>

Note that alternatively, a 'resourceReference' root element can be returned, as illustrated in section [5.5.5.2.2](#page-36-0).

## **C.2 Creating a new subscription to call direction notifications**

This operation is used for creating a new subscription to call direction notifications, see section [5.7.5](#page-39-0).

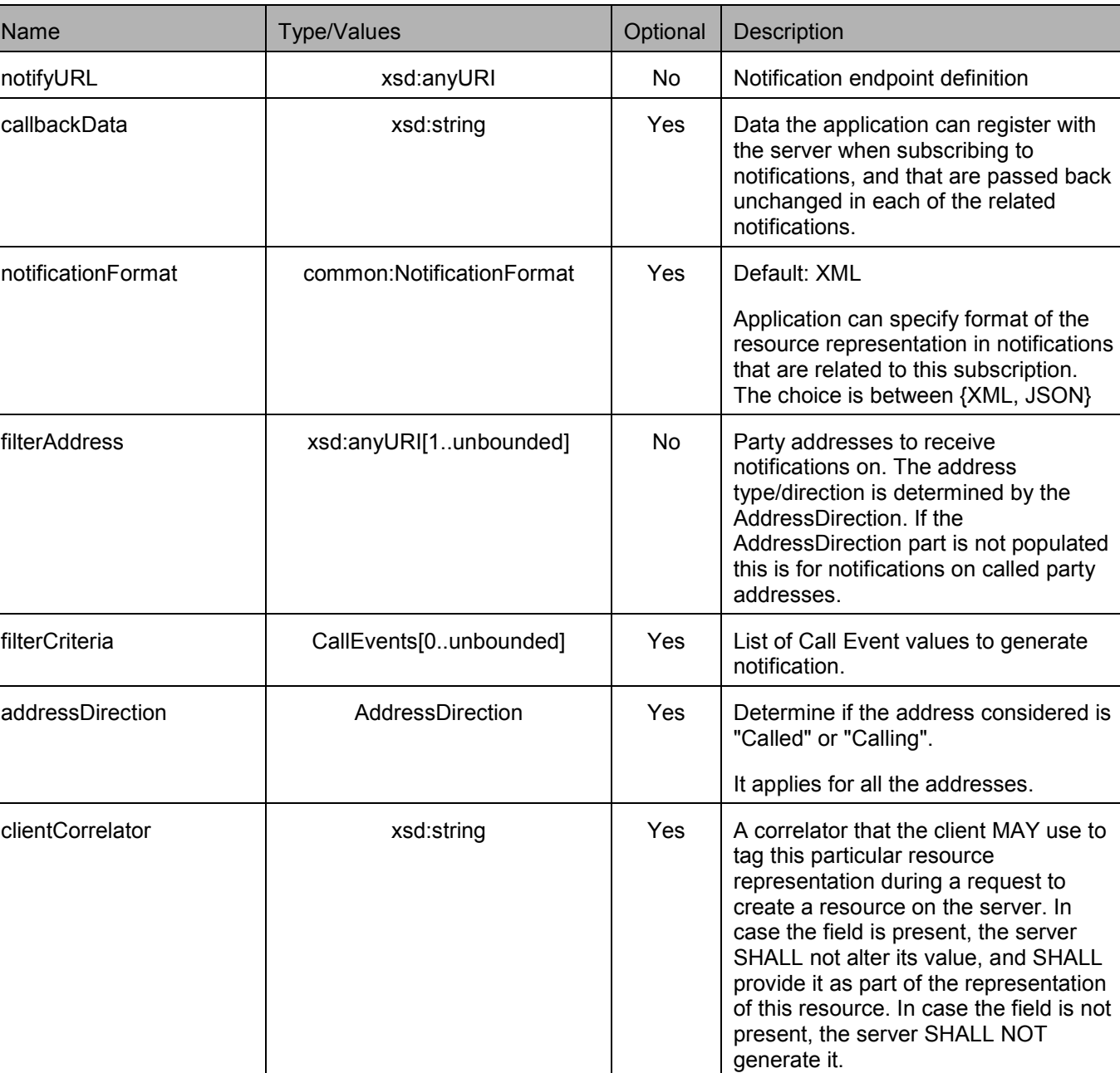

The request parameters are as follows:

If the operation was successful, it returns an HTTP Status of "201 Created".

#### <span id="page-80-0"></span>**C.2.1 Example (Informative)**

#### **C.2.1.1 Request**

POST /exampleAPI/1/callnotification/subscriptions/callDirection HTTP/1.1 Content-Type: application/x-www-form-urlencoded Content-Length: nnnn Accept: application/xml Host: example.com

notifyURL=http%3A%2F%2Fapplication.example.com%2Fnotifications%2FCallDirectionURL& filterAddress=tel%3A%2B15555550101& filterAddress=tel%3A%2B15555550102& filterCriteria=Busy& addressDirection=Called& clientCorrelator=212345

#### **C.2.1.2 Response**

HTTP/1.1 201 Created Content-Type: application/xml Location: http://example.com/exampleAPI/1/callnotification/subscriptions/callDirection/sub001 Content-Length: nnnn Date: Mon, 28 Jun 2010 17:51:59 GMT

```
<?xml version="1.0" encoding="UTF-8"?> 
<cn:callDirectionSubscription xmlns:cn="urn:oma:xml:rest:callnotification:1"> 
 <callbackReference> 
   <notifyURL>http://application.example.com/notifications/CallDirectionURL</notifyURL> 
  </callbackReference> 
  <filter> 
   <address>tel:+15555550101</address> 
   <address>tel:+15555550102</address> 
   <criteria>Busy</criteria>
   <addressDirection>Called</addressDirection>
  </filter> 
  <clientCorrelator>212345</clientCorrelator>
  <resourceURL>http://example.com/exampleAPI/1/callnotification/subscriptions/callDirection/sub001</resourceURL> 
</cn:callDirectionSubscription>
```
Note that alternatively, a 'resourceReference' root element can be returned, as illustrated in section [5.5.5.2.2](#page-36-0).

## **C.3 Creating a new subscription to Play-And-Collect notifications**

This operation is used for creating a new subscription to Play-And-Collect media interaction notifications, see section [5.9.5](#page-44-0).

The request parameters are as follows:

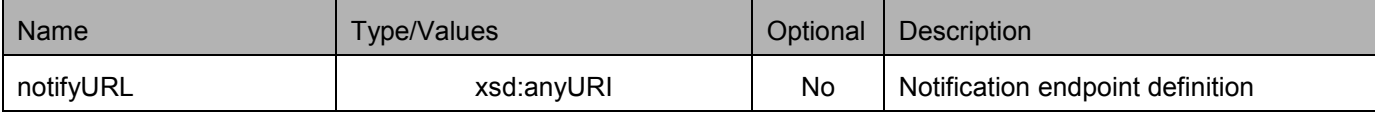

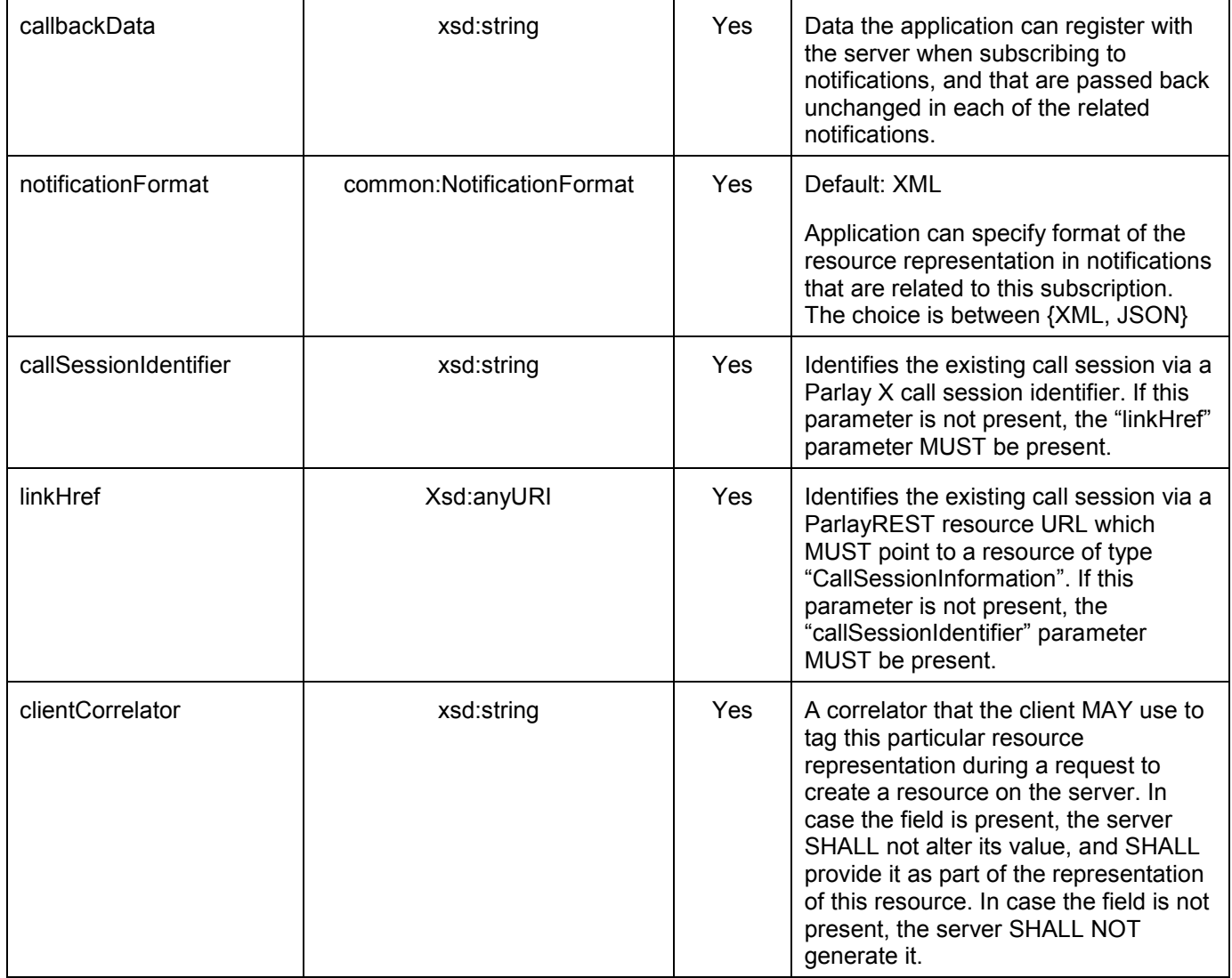

If the operation was successful, it returns an HTTP Status of "201 Created".

#### **C.3.1 Example (Informative)**

#### **C.3.1.1 Request**

POST /exampleAPI/1/callnotification/subscriptions/collection HTTP/1.1 Content-Type: application/x-www-form-urlencoded Content-Length: nnnn Accept: application/xml Host: example.com

notifyURL=http%3A%2F%2Fapplication.example.com%2Fnotifications%2FMediaInteractionNotificationURL& callSessionIdentifier=A1234& clientCorrelator=312345

#### <span id="page-82-0"></span>**C.3.1.2 Response**

HTTP/1.1 201 Created Content-Type: application/xml Location: http://example.com/exampleAPI/1/callnotification/subscriptions/collection/sub001 Content-Length: nnnn Date: Mon, 28 Jun 2010 17:51:59 GMT <?xml version="1.0" encoding="UTF-8"?> <cn:playAndCollectInteractionSubscription xmlns:cn="urn:oma:xml:rest:callnotification:1"> <callbackReference> <notifyURL>http://application.example.com/notifications/MediaInteractionNotificationURL</notifyURL> </callbackReference> <callSessionIdentifier>A1234</callSessionIdentifier> <clientCorrelator>312345</clientCorrelator> <resourceURL>http://example.com/exampleAPI/1/callnotification/subscriptions/collection/sub001</resourceURL> </cn:playAndCollectInteractionSubscription>

The notes in section [5.9.5.1.2](#page-44-0) apply.

## **C.4 Creating a new subscription to Play-And-Record notifications**

This operation is used for creating a new subscription to Play-And-Record media interaction notifications, see section [5.11.5](#page-48-0).

The request parameters are as follows:

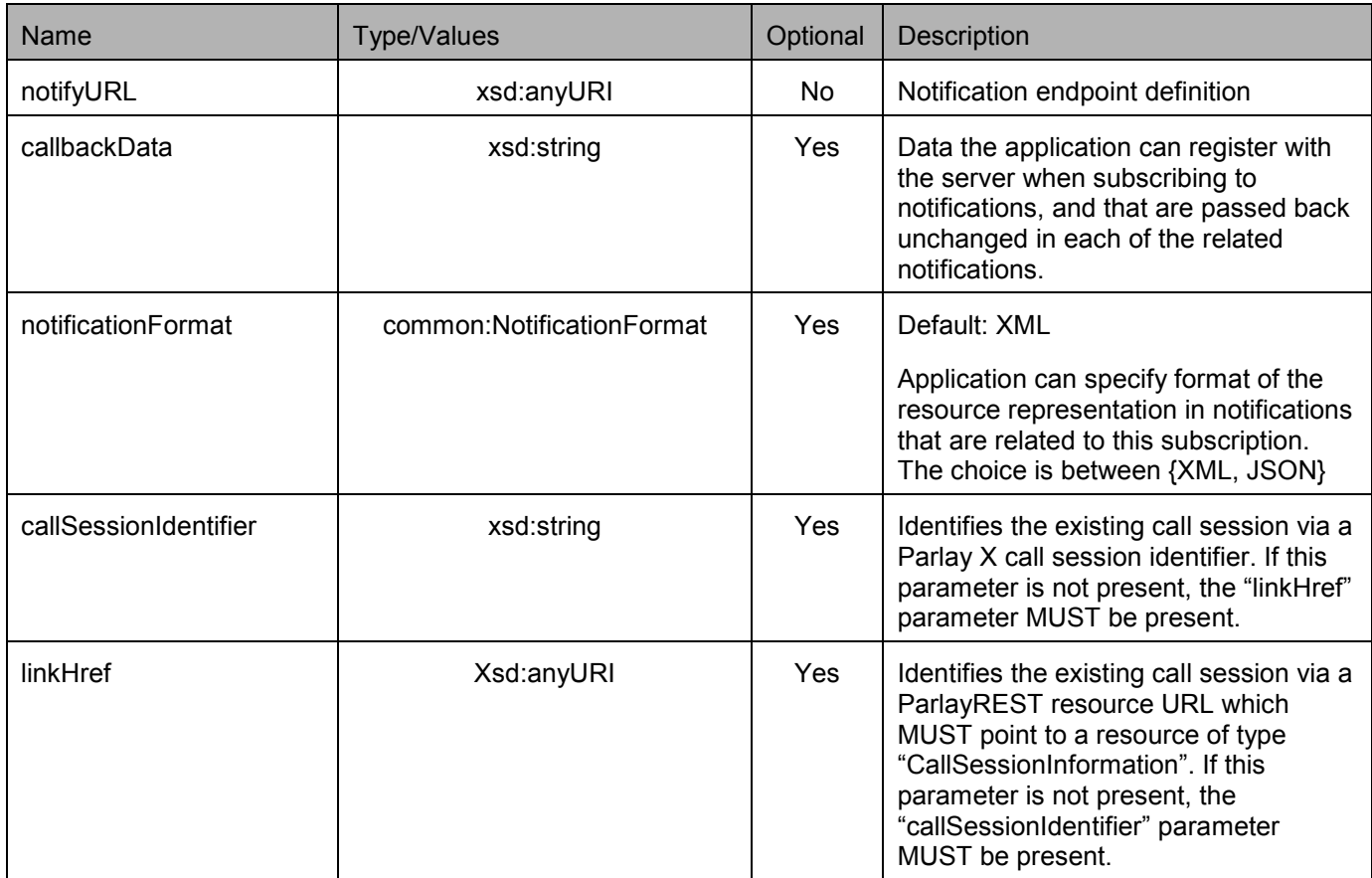

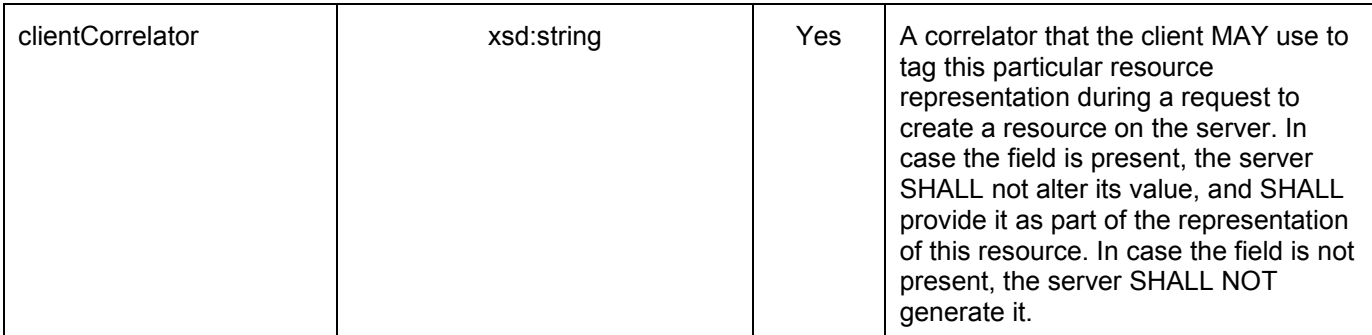

If the operation was successful, it returns an HTTP Status of "201 Created".

#### **C.4.1 Example (Informative)**

#### **C.4.1.1 Request**

POST /exampleAPI/1/callnotification/subscriptions/recording HTTP/1.1 Content-Type: application/x-www-form-urlencoded Content-Length: nnnn Accept: application/xml Host: example.com

notifyURL=http%3A%2F%2Fapplication.example.com%2Fnotifications%2FMediaInteractionNotificationURL& callSessionIdentifier=A5678& clientCorrelator=412345

#### **C.4.1.2 Response**

HTTP/1.1 201 Created Content-Type: application/xml Location: http://example.com/exampleAPI/1/callnotification/subscriptions/recording/sub001 Content-Length: nnnn Date: Mon, 28 Jun 2010 17:51:59 GMT

<?xml version="1.0" encoding="UTF-8"?> <cn:playAndRecordInteractionSubscription xmlns:cn="urn:oma:xml:rest:callnotification:1"> <callbackReference> <notifyURL>http://application.example.com/notifications/MediaInteractionNotificationURL</notifyURL> </callbackReference> <callSessionIdentifier>A5678</callSessionIdentifier> <clientCorrelator>412345</clientCorrelator> <resourceURL>http://example.com/exampleAPI/1/callnotification/subscriptions/recording/sub001</resourceURL> </cn:playAndRecordInteractionSubscription>

Note that alternatively, a 'resourceReference' root element could be returned, as illustrated in section [5.5.5.2.2](#page-36-0).

## <span id="page-84-0"></span>**C.5 Deferred response to a previous call direction notification**

This operation is used This operation is used by the Client to send a deferred response to a Call Direction notification to the Server, see section [5.16.5](#page-57-0).

The request parameters are as follows:

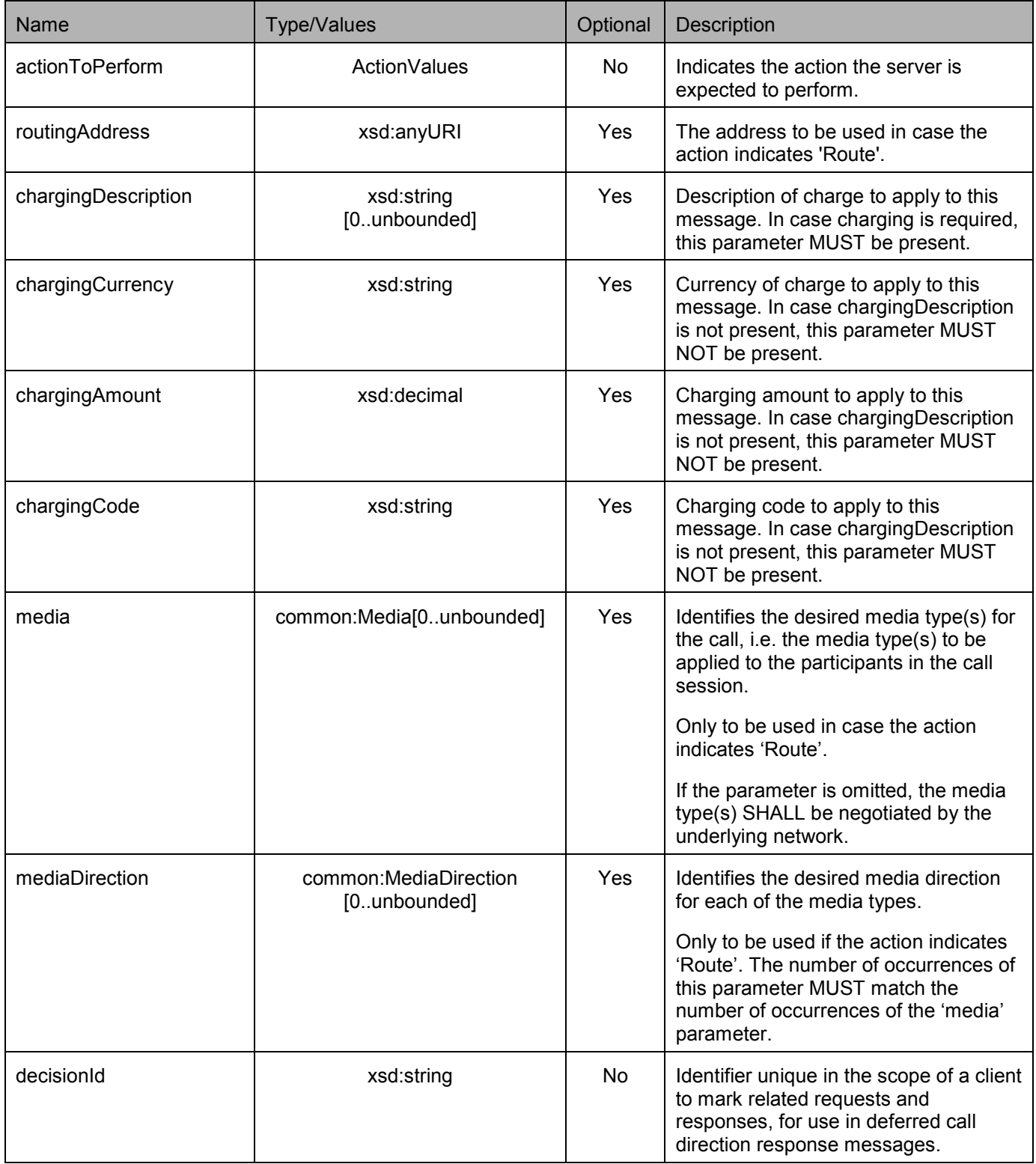

<span id="page-85-0"></span>If the operation was successful, it returns an HTTP Status of "204 No Content".

#### **C.5.1 Example (Informative)**

#### **C.5.1.1 Request**

POST /exampleAPI/1/callnotification/subscriptions/callDirection/sub001/deferredResponse HTTP/1.1 Content-Type: application/x-www-form-urlencoded Content-Length: nnnn Accept: application/xml Host: example.com

actionToPerform=Route& routingAddress=tel%3A%2B15555550105& decisionId=ABC-776655

#### **C.5.1.2 Response**

HTTP/1.1 204 No Content Date: Mon, 28 Jun 2010 17:51:59 GMT

## **C.6 Creating a call event monitor**

This operation is used for creating a call event monitor, see section [5.17.5](#page-60-0).

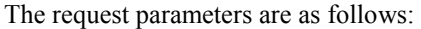

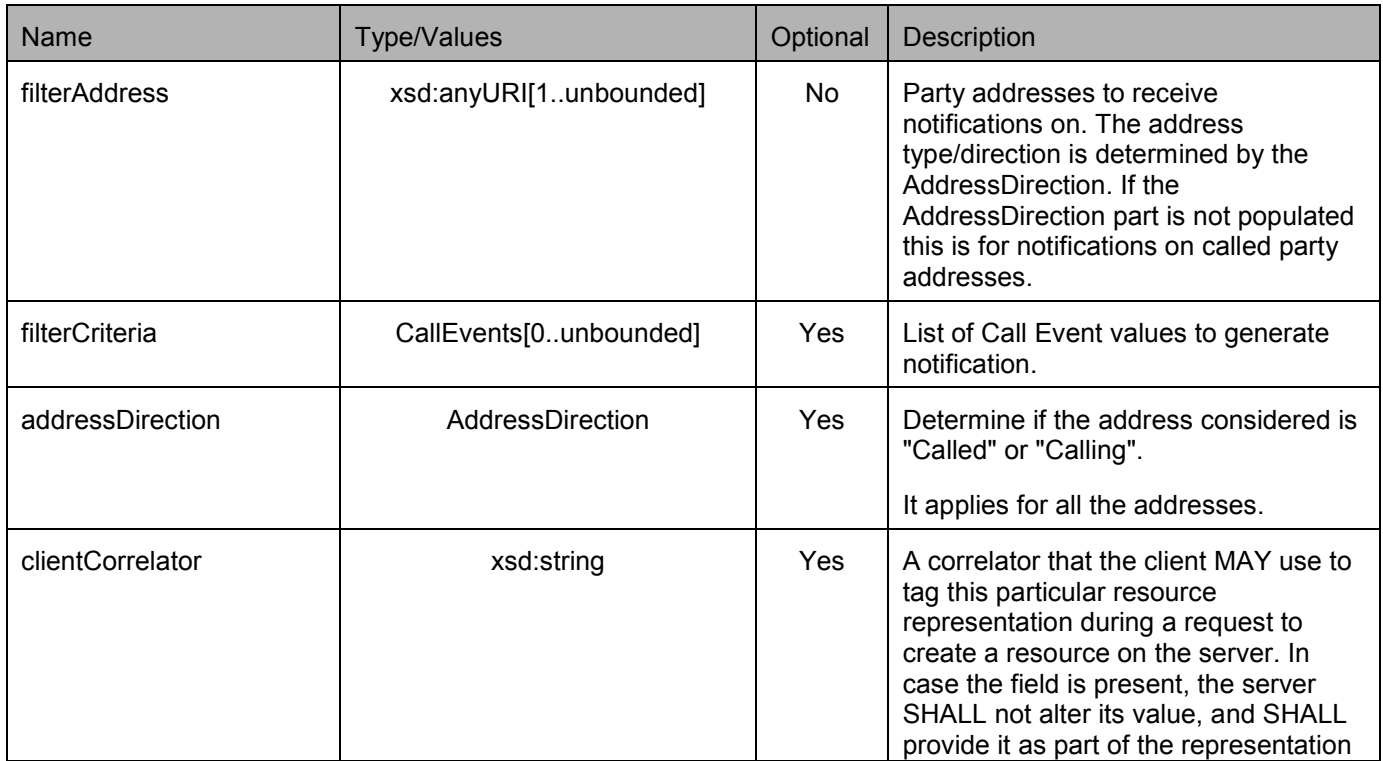

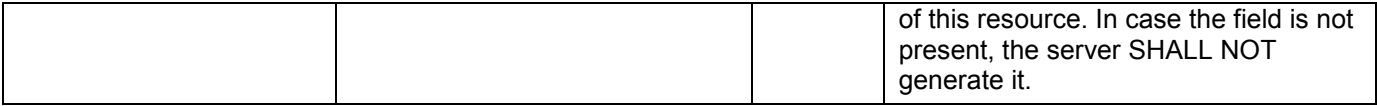

If the operation was successful, it returns an HTTP Status of "201 Created".

#### **C.6.1 Example (Informative)**

#### **C.6.1.1 Request**

POST /exampleAPI/1/callnotification/monitors HTTP/1.1 Content-Type: application/x-www-form-urlencoded Content-Length: nnnn Accept: application/xml Host: example.com

filterAddress=tel%3A%2B15555550101& filterAddress=tel%3A%2B15555550102& filterCriteria=Answer& filterCriteria=Busy& addressDirection=Called& clientCorrelator=612345

#### **C.6.1.2 Response**

HTTP/1.1 201 Created Content-Type: application/xml Location: http://example.com/exampleAPI/1/callnotification/monitors/mon001 Content-Length: nnnn Date: Mon, 28 Jun 2010 17:51:59 GMT

<?xml version="1.0" encoding="UTF-8"?> <cn:callEventMonitor xmlns:cn="urn:oma:xml:rest:callnotification:1"> <filter> <address>tel:+15555550101</address> <address>tel:+15555550102</address> <criteria>Answer</criteria> <criteria>Busy</criteria> <addressDirection>Called</addressDirection> </filter> <callEventRecordList></callEventRecordList> <clientCorrelator>612345</clientCorrelator> <resourceURL>http://example.com/exampleAPI/1/callnotification/monitors/mon001</resourceURL> </cn:callEventMonitor>

Note that alternatively, a 'resourceReference' root element could be returned, as illustrated in section [5.17.5.2.2](#page-61-0).

# **Appendix D. JSON examples (Informative)**

JSON (JavaScript Object Notation) is a lightweight, text-based, language-independent data interchange format. It provides a simple means to represent basic name-value pairs, arrays and objects. JSON is relatively trivial to parse and evaluate using standard JavaScript libraries, and hence is suited for Parlay REST invocations from browsers or other processors with JavaScript engines. Further information on JSON can be found at [RFC 4627].

The following examples show the request and response for various operations using a JSON binding. The examples follow the XML to JSON serialization rules in [OMA\_REST\_TS\_Common]. A JSON response can be obtained by using the content type negotiation mechanism specified in [OMA\_REST\_TS\_Common].

For full details on the operations themselves please refer to the section number indicated.

# **D.1 Retrieving all subscriptions (section [5.4.3.1\)](#page-31-0)**

Request:

```
GET /exampleAPI/1/callnotification/subscriptions HTTP/1.1
Accept: application/json 
Host: example.com
```

```
HTTP/1.1 200 OK
Content-Type: application/json 
Content-Length: nnnn 
Date: Mon, 28 Jun 2010 17:51:59 GMT 
{"callNotificationSubscriptionList": { 
  "callDirectionSubscription": { 
     "callbackReference": {"notifyURL": "http://application.example.com/notifications/CallDirectionURL"}, 
     "clientCorrelator": "212345", 
     "filter": { 
        "address": [ 
          "tel:+15555550101", 
          "tel:+15555550102" 
        ], 
        "addressDirection": "Called", 
        "criteria": "Busy" 
     }, 
     "resourceURL": "http://example.com/exampleAPI/1/callnotification/subscriptions/callDirection/sub001" 
   }, 
   "callEventSubscription": [ 
     \{"callbackReference": {"notifyURL": "http://application.example.com/notifications/CallNotificationURL"}, 
        "clientCorrelator": "112345", 
        "filter": { 
          "address": [ 
             "tel:+15555550101", 
             "tel:+15555550102" 
          ], 
          "addressDirection": "Called", 
          "criteria": [ 
             "Answer",
```

```
"Busy"
          ]
        },
        "resourceURL": "http://example.com/exampleAPI/1/callnotification/subscriptions/callEvent/sub001" 
     }, 
     {
        "callbackReference": {"notifyURL": "http://application.example.com/notifications/CallNotificationURL"}, 
        "clientCorrelator": "012345", 
        "filter": { 
          "address": [ 
             "tel:+15555550103", 
             "tel:+15555550104" 
          ], 
          "addressDirection": "Called", 
          "criteria": "Busy" 
        }, 
        "resourceURL": "http://example.com/exampleAPI/1/callnotification/subscriptions/callEvent/sub002" 
     }
  ], 
  "playAndCollectInteractionSubscription": [ 
     \{"callSessionIdentifier": "A1234", 
        "callbackReference": {"notifyURL": "http://application.example.com/notifications/MediaInteractionNotificationURL"}, 
        "clientCorrelator": "312345", 
        "resourceURL": "http://example.com/exampleAPI/1/callnotification/subscriptions/collection/sub001" 
     }, 
     {
        "callSessionIdentifier": "A5678", 
        "callbackReference": {"notifyURL": "http://application.example.com/notifications/MediaInteractionNotificationURL"}, 
       "clientCorrelator": "412345", 
        "resourceURL": "http://example.com/exampleAPI/1/callnotification/subscriptions/recording/sub001" 
     }
  \mathsf{l}"resourceURL": "http://example.com/exampleAPI/1/callnotification/subscriptions" 
}}
```
## **D.2 Retrieving all subscriptions to call event notifications (section [5.5.3.1\)](#page-33-0)**

#### Request:

```
GET /exampleAPI/1/callnotification/subscriptions/callEvent HTTP/1.1
Accept: application/json 
Host: example.com
```
#### Response:

HTTP/1.1 200 OK Content-Type: application/json Content-Length: nnnn Date: Mon, 28 Jun 2010 17:51:59 GMT

```
{"callNotificationSubscriptionList": { 
  "callEventSubscription": [ 
     {
        "callbackReference": {"notifyURL": "http://application.example.com/notifications/CallNotificationURL"}, 
        "clientCorrelator": "112345", 
        "filter": { 
          "address": [ 
             "tel:+15555550101", 
             "tel:+15555550102" 
           ], 
           "addressDirection": "Called", 
          "criteria": [ 
             "Answer", 
             "Busy" 
          ]
        }, 
        "resourceURL": "http://example.com/exampleAPI/1/callnotification/subscriptions/callEvent/sub001" 
     }, 
     {
        "callbackReference": {"notifyURL": "http://application.example.com/notifications/CallNotificationURL"}, 
        "clientCorrelator": "012345", 
        "filter": { 
          "address": [ 
             "tel:+15555550103", 
             "tel:+15555550104" 
          ], 
           "addressDirection": "Called", 
          "criteria": "Busy" 
        }, 
        "resourceURL": "http://example.com/exampleAPI/1/callnotification/subscriptions/callEvent/sub002" 
     }
  \mathsf{l}"resourceURL": "http://example.com/exampleAPI/1/callnotification/subscriptions" 
}}
```
#### **D.3 Creating a new subscription to call event notifications, response with copy of created resource (section [5.5.5.1\)](#page-34-0)**

#### Request:

```
POST /exampleAPI/1/callnotification/subscriptions/callEvent HTTP/1.1
Content-Type: application/json 
Content-Length: nnnn 
Accept: application/json 
Host: example.com 
{"callEventSubscription": { 
  "callbackReference": {"notifyURL": "http://application.example.com/notifications/CallNotificationURL"}, 
  "clientCorrelator": "112345", 
  "filter": { 
     "address": [ 
       "tel:+15555550101",
```

```
"tel:+15555550102"
     ], 
     "addressDirection": "Called", 
     "criteria": [ 
        "Answer", 
        "Busy" 
     ]
  }
}}
```

```
HTTP/1.1 201 Created
Content-Type: application/json 
Location: http://example.com/exampleAPI/1/callnotification/subscriptions/callEvent/sub001 
Content-Length: nnnn 
Date: Mon, 28 Jun 2010 17:51:59 GMT 
{"callEventSubscription": { 
  "callbackReference": {"notifyURL": "http://application.example.com/notifications/CallNotificationURL"}, 
  "clientCorrelator": "112345", 
  "filter": { 
     "address": [ 
       "tel:+15555550101", 
       "tel:+15555550102" 
     ], 
     "addressDirection": "Called", 
     "criteria": [ 
       "Answer", 
       "Busy" 
    ]
   }, 
  "resourceURL": "http://example.com/exampleAPI/1/callnotification/subscriptions/callEvent/sub001" 
}}
```
## **D.4 Creating a new subscription to call event notifications, response with location of created resource (section [5.5.5.2\)](#page-35-0)**

Request:

```
POST /exampleAPI/1/callnotification/subscriptions/callEvent HTTP/1.1
Content-Type: application/json 
Content-Length: nnnn 
Accept: application/json 
Host: example.com 
{"callEventSubscription": { 
  "callbackReference": {"notifyURL": "http://application.example.com/notifications/CallNotificationURL"}, 
  "clientCorrelator": "112345",
```

```
"filter": {
     "address": [ 
        "tel:+15555550101", 
        "tel:+15555550102" 
     ], 
     "addressDirection": "Called", 
     "criteria": [ 
        "Answer", 
        "Busy" 
     ]
  }
}}
```

```
HTTP/1.1 201 Created
Content-Type: application/json 
Location: http://example.com/exampleAPI/1/callnotification/subscriptions/callEvent/sub001 
Content-Length: nnnn 
Date: Mon, 28 Jun 2010 17:51:59 GMT
```
{"resourceReference": {"resourceURL": "http://example.com/exampleAPI/1/callnotification/subscriptions/callEvent/sub001"}}

## **D.5 Retrieving an individual subscription to call event notifications (section [5.6.3.1\)](#page-37-0)**

Request:

GET /exampleAPI/1/callnotification/subscriptions/callEvent/sub001?resFormat=JSON HTTP/1.1

Host: example.com

```
HTTP/1.1 200 OK
Content-Type: application/json 
Content-Length: nnnn 
Date: Mon, 28 Jun 2010 17:51:59 GMT 
{"callEventSubscription": { 
   "callbackReference": {"notifyURL": "http://application.example.com/notifications/CallNotificationURL"}, 
  "clientCorrelator": "112345", 
  "filter": { 
     "address": [ 
        "tel:+15555550101", 
        "tel:+15555550102" 
     ], 
     "addressDirection": "Called", 
     "criteria": [
```
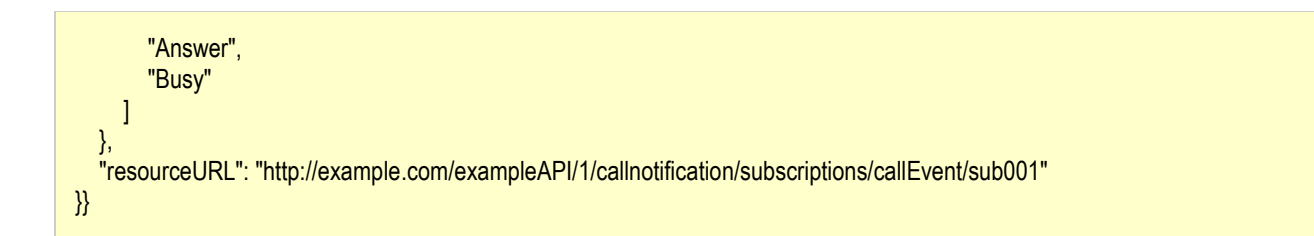

## **D.6 Removing a subscription to call event notifications (section [5.6.6.1\)](#page-38-0)**

Request:

DELETE /exampleAPI/1/callnotification/subscriptions/callEvent/sub001 HTTP/1.1 Accept: application/json Host: example.com

Response:

HTTP/1.1 204 No Content Date: Mon, 28 Jun 2010 17:51:59 GMT

## **D.7 Retrieving all subscriptions to call direction notifications (section [5.7.3.1\)](#page-39-0)**

Request:

GET /exampleAPI/1/callnotification/subscriptions/callDirection HTTP/1.1 Accept: application/json Host: example.com

```
HTTP/1.1 200 OK
Content-Type: application/json 
Content-Length: nnnn 
Date: Mon, 28 Jun 2010 17:51:59 GMT 
{"callNotificationSubscriptionList": { 
  "callDirectionSubscription": { 
     "callbackReference": {"notifyURL": "http://application.example.com/notifications/CallDirectionURL"}, 
     "clientCorrelator": "212345", 
     "filter": { 
       "address": [ 
          "tel:+15555550101", 
          "tel:+15555550102"
```
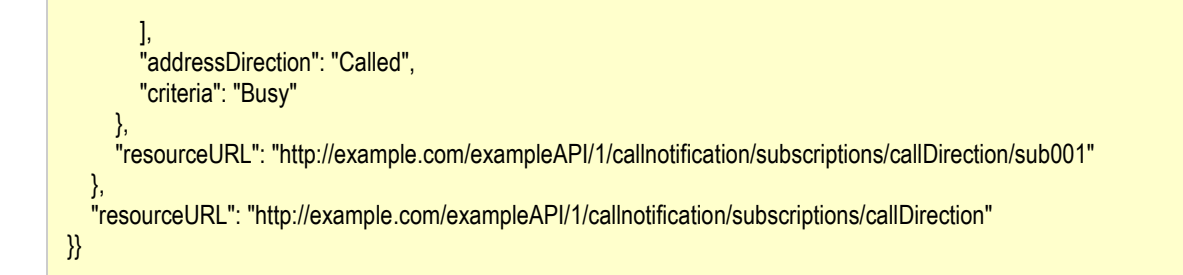

## **D.8 Creating a new subscription to call direction notifications (section [5.7.5.1\)](#page-39-0)**

Request:

```
POST /exampleAPI/1/callnotification/subscriptions/callDirection HTTP/1.1
Content-Type: application/json 
Content-Length: nnnn 
Accept: application/json 
Host: example.com 
{"callDirectionSubscription": { 
   "callbackReference": {"notifyURL": "http://application.example.com/notifications/CallDirectionURL"}, 
  "clientCorrelator": "212345", 
  "filter": { 
     "address": [ 
       "tel:+15555550101", 
        "tel:+15555550102" 
     ], 
     "addressDirection": "Called", 
     "criteria": "Busy" 
  }
}}
```

```
HTTP/1.1 201 Created
Content-Type: application/json 
Location: http://example.com/exampleAPI/1/callnotification/subscriptions/callDirection/sub001 
Content-Length: nnnn 
Date: Mon, 28 Jun 2010 17:51:59 GMT 
{"callDirectionSubscription": { 
   "callbackReference": {"notifyURL": "http://application.example.com/notifications/CallDirectionURL"}, 
  "clientCorrelator": "212345", 
  "filter": { 
     "address": [ 
       "tel:+15555550101", 
       "tel:+15555550102" 
     ], 
     "addressDirection": "Called", 
     "criteria": "Busy"
```
}, "resourceURL": "http://example.com/exampleAPI/1/callnotification/subscriptions/callDirection/sub001" }}

## **D.9 Retrieving an individual subscription to call direction notifications (section [5.8.3.1\)](#page-41-0)**

Request:

GET /exampleAPI/1/callnotification/subscriptions/callDirection/sub001 HTTP/1.1 Accept: application/json Host: example.com

Response:

```
HTTP/1.1 200 OK
Content-Type: application/json 
Content-Length: nnnn 
Date: Mon, 28 Jun 2010 17:51:59 GMT 
{"callDirectionSubscription": { 
  "callbackReference": {"notifyURL": "http://application.example.com/notifications/CallDirectionURL"}, 
  "clientCorrelator": "212345", 
  "filter": { 
     "address": [ 
       "tel:+15555550101", 
       "tel:+15555550102" 
     ], 
     "addressDirection": "Called", 
     "criteria": "Busy" 
  }, 
  "resourceURL": "http://example.com/exampleAPI/1/callnotification/subscriptions/callDirection/sub001" 
}}
```
## **D.10 Removing a subscription to call direction notifications (section [5.8.6.1\)](#page-42-0)**

Request:

DELETE /exampleAPI/1/callnotification/subscriptions/callDirection/sub001 HTTP/1.1 Accept: application/json Host: example.com

HTTP/1.1 204 No Content Date: Mon, 28 Jun 2010 17:51:59 GMT

## **D.11 Retrieving all subscriptions to Play-And-Collect media interaction notifications (section [5.9.3.1\)](#page-43-0)**

Request:

GET /exampleAPI/1/callnotification/subscriptions/collection HTTP/1.1 Accept: application/json Host: example.com

Response:

```
HTTP/1.1 200 OK
Content-Type: application/json 
Content-Length: nnnn 
Date: Mon, 28 Jun 2010 17:51:59 GMT 
{"callNotificationSubscriptionList": { 
  "playAndCollectInteractionSubscription": { 
     "callSessionIdentifier": "A1234", 
     "callbackReference": {"notifyURL": "http://application.example.com/notifications/MediaInteractionNotificationURL"}, 
     "clientCorrelator": "312345", 
     "resourceURL": "http://example.com/exampleAPI/1/callnotification/subscriptions/collection/sub001" 
  }, 
  "resourceURL": "http://example.com/exampleAPI/1/callnotification/subscriptions/collection" 
}}
```
## **D.12 Creating a new subscription to Play-And-Collect media interaction notifications (section [5.9.5.1\)](#page-44-0)**

Request:

```
POST /exampleAPI/1/callnotification/subscriptions/collection HTTP/1.1
Content-Type: application/json 
Content-Length: nnnn 
Accept: application/json
Host: example.com 
{"playAndCollectInteractionSubscription": { 
   "callSessionIdentifier": "A1234", 
  "callbackReference": {"notifyURL": "http://application.example.com/notifications/MediaInteractionNotificationURL"}, 
  "clientCorrelator": "312345" 
}}
```
HTTP/1.1 201 Created Content-Type: application/json Location: http://example.com/exampleAPI/1/callnotification/subscriptions/collection/sub001 Content-Length: nnnn Date: Mon, 28 Jun 2010 17:51:59 GMT {"playAndCollectInteractionSubscription": { "callSessionIdentifier": "A1234", "callbackReference": {"notifyURL": "http://application.example.com/notifications/MediaInteractionNotificationURL"}, "clientCorrelator": "312345", "resourceURL": "http://example.com/exampleAPI/1/callnotification/subscriptions/collection/sub001" }}

#### **D.13 Retrieving an individual subscription to Play-And-Collect media interaction notifications (section [5.10.3.1\)](#page-45-0)**

Request:

```
GET /exampleAPI/1/callnotification/subscriptions/collection/sub001 HTTP/1.1
Accept: application/json 
Host: example.com
```
Response:

```
HTTP/1.1 200 OK
Content-Type: application/json 
Content-Length: nnnn 
Date: Mon, 28 Jun 2010 17:51:59 GMT 
{"playAndCollectInteractionSubscription": { 
  "callSessionIdentifier": "A1234", 
  "callbackReference": {"notifyURL": "http://application.example.com/notifications/MediaInteractionNotificationURL"}, 
  "clientCorrelator": "312345", 
  "resourceURL": "http://example.com/exampleAPI/1/callnotification/subscriptions/collection/sub001" 
}}
```
## **D.14 Removing a subscription to Play-And-Collect media interaction notifications (section [5.10.6.1\)](#page-46-0)**

Request:

DELETE /exampleAPI/1/callnotification/subscriptions/collection/sub001 HTTP/1.1 Accept: application/json Host: example.com

HTTP/1.1 204 No Content Date: Mon, 28 Jun 2010 17:51:59 GMT

## **D.15 Retrieving all subscriptions to Play-And-Record interaction notifications (section [5.11.3.1\)](#page-47-0)**

Request:

GET /exampleAPI/1/callnotification/subscriptions/recording HTTP/1.1 Accept: application/json Host: example.com

#### Response:

```
HTTP/1.1 200 OK
Content-Type: application/json 
Content-Length: nnnn 
Date: Mon, 28 Jun 2010 17:51:59 GMT 
{"callNotificationSubscriptionList": { 
  "playAndRecordInteractionSubscription": { 
     "callSessionIdentifier": "A5678", 
     "callbackReference": {"notifyURL": "http://application.example.com/notifications/MediaInteractionNotificationURL"}, 
     "clientCorrelator": "412345", 
     "resourceURL": "http://example.com/exampleAPI/1/callnotification/subscriptions/recording/sub001" 
  }, 
  "resourceURL": "http://example.com/exampleAPI/1/callnotification/subscriptions/recording" 
}}
```
## **D.16 Creating a new subscription to Play-And-Record media interaction notifications (section [5.11.5.1\)](#page-48-0)**

#### Request:

```
POST /exampleAPI/1/callnotification/subscriptions/recording HTTP/1.1
Content-Type: application/json 
Content-Length: nnnn 
Accept: application/json 
Host: example.com 
{"playAndRecordInteractionSubscription": { 
  "callSessionIdentifier": "A5678", 
  "callbackReference": {"notifyURL": "http://application.example.com/notifications/MediaInteractionNotificationURL"}, 
  "clientCorrelator": "412345" 
}}
```
HTTP/1.1 201 Created Content-Type: application/json Location: http://example.com/exampleAPI/1/callnotification/subscriptions/recording/sub001 Content-Length: nnnn Date: Mon, 28 Jun 2010 17:51:59 GMT {"playAndRecordInteractionSubscription": { "callSessionIdentifier": "A5678", "callbackReference": {"notifyURL": "http://application.example.com/notifications/MediaInteractionNotificationURL"}, "clientCorrelator": "412345", "resourceURL": "http://example.com/exampleAPI/1/callnotification/subscriptions/recording/sub001" }}

## **D.17 Retrieving an individual subscription to Play-And-Record media interaction notification (section [5.12.3.1\)](#page-49-0)**

Request:

```
GET /exampleAPI/1/callnotification/subscriptions/recording/sub001 HTTP/1.1
Accept: application/json 
Host: example.com
```
Response:

```
HTTP/1.1 200 OK
Content-Type: application/json 
Content-Length: nnnn 
Date: Mon, 28 Jun 2010 17:51:59 GMT 
{"playAndRecordInteractionSubscription": { 
  "callSessionIdentifier": "A5678", 
  "callbackReference": {"notifyURL": "http://application.example.com/notifications/MediaInteractionNotificationURL"}, 
  "clientCorrelator": "412345", 
  "resourceURL": "http://example.com/exampleAPI/1/callnotification/subscriptions/recording/sub001" 
}}
```
## **D.18 Removing a subscription to Play-And-Record media interaction notifications (section [5.12.6.1\)](#page-50-0)**

Request:

DELETE /exampleAPI/1/callnotification/subscriptions/recording/sub001 HTTP/1.1 Accept: application/json Host: example.com

HTTP/1.1 204 No Content Date: Mon, 28 Jun 2010 17:51:59 GMT

## **D.19 Notifying a client about a call event (section [5.13.5.1\)](#page-51-0)**

Request:

POST /notifications/CallNotificationURL HTTP/1.1 Accept: application/json Content-Type: application/json Content-Length: nnnn Host: application.example.com {"callEventNotification": { "callSessionIdentifier": "B12345", "calledParticipant": "tel:+15555550101", "callingParticipant": "tel:+15555550102", "callingParticipantName": "Peter E. Xample", "eventDescription": { "callEvent": "Busy", "description": "optional service-specific information" }, "link": [ { "href": "http://example.com/exampleAPI/1/callnotification/subscriptions/callEvent/sub001", "rel": "CallEventSubscription" }, { "href": "http://example.com/exampleAPI/1/thirdpartycall/callSessions/cs001", "rel": "CallSessionInformation" } ], "notificationType": "CallEvent" }}

Response:

HTTP/1.1 204 No Content Date: Mon, 28 Jun 2010 18:21:59 GMT

## **D.20 Notifying a client about a Play-And-Collect media interaction event (section [5.14.5.1\)](#page-52-0)**

Request:

POST /notifications/MediaInteractionNotificationURL HTTP/1.1 Accept: application/json

```
Content-Type: application/json
Content-Length: nnnn 
Host: application.example.com 
{"mediaInteractionNotification": { 
  "callParticipant": "tel:+15555550101", 
  "link": { 
     "href": "http://example.com/exampleAPI/1/callnotification/subscriptions/collection/sub001", 
     "rel": "MediaInteractionSubscription" 
  }, 
  "mediaInteractionResult": "1234#", 
  "notificationType": "PlayAndCollect" 
}}
```
HTTP/1.1 204 No Content Date: Mon, 28 Jun 2010 18:21:59 GMT

## **D.21 Notifying a client about a Play-And-Record media interaction event (section [5.14.5.2\)](#page-53-0)**

Request:

```
POST /notifications/MediaInteractionNotificationURL HTTP/1.1
Accept: application/json 
Content-Type: application/json 
Content-Length: nnnn 
Host: application.example.com 
{"mediaInteractionNotification": { 
  "callParticipant": "tel:+15555550101", 
  "link": { 
     "href": "http://example.com/exampleAPI/1/callnotification/subscriptions/recording/sub001", 
     "rel": "MediaInteractionSubscription" 
  }, 
  "mediaInteractionResult": "http://media.example.com/recordings/1234.wav", 
  "notificationType": "PlayAndRecord" 
}}
```
#### Response:

HTTP/1.1 204 No Content Date: Mon, 28 Jun 2010 18:21:59 GMT

## **D.22 Notifying a client about a call direction event with immediate response (section [5.15.5.1\)](#page-54-0)**

Request:

```
POST /notifications/CallDirectionNotificationURL HTTP/1.1
Accept: application/json 
Content-Type: application/json 
Content-Length: nnnn 
Host: application.example.com 
{"callEventNotification": { 
  "callSessionIdentifier": "B6789", 
  "calledParticipant": "tel:+15555550101", 
  "callingParticipant": "tel:+15555550102", 
  "callingParticipantName": "Peter E. Xample", 
  "eventDescription": {"callEvent": "Busy"}, 
  "link": { 
     "href": "http://example.com/exampleAPI/1/callnotification/subscriptions/callDirection/sub001", 
     "rel": "callEventSubscription" 
   }, 
  "notificationType": "CallDirection" 
}}
```
Response:

```
HTTP/1.1 200 OK
Content-Type: application/json 
Content-Length: nnnn 
Date: Mon, 28 Jun 2010 18:40:59 GMT
```

```
{"action": { 
  "actionToPerform": "Route", 
  "routingAddress": "tel:+15555550105" 
}}
```
## **D.23 Notifying a client about a call direction event with deferred response (section [5.15.5.2\)](#page-55-0)**

Request:

POST /notifications/MediaInteractionNotificationURL HTTP/1.1 Accept: application/json Content-Type: application/json Content-Length: nnnn Host: application.example.com

```
{"callEventNotification": { 
  "callSessionIdentifier": "B6789", 
  "calledParticipant": "tel:+15555550101",
```

```
"callingParticipant": "tel:+15555550102",
  "callingParticipantName": "Peter E. Xample", 
  "eventDescription": {"callEvent": "Busy"}, 
  "link": { 
     "href": "http://example.com/exampleAPI/1/callnotification/subscriptions/callDirection/sub001", 
     "rel": "callEventSubscription" 
  }, 
  "notificationType": "CallDirection" 
}}
```
HTTP/1.1 200 OK Content-Type: application/json Content-Length: nnnn Date: Mon, 28 Jun 2010 18:40:59 GMT

{"action": { "actionToPerform": "Deferred", "decisionId": "ABC-776655" }}

#### **D.24 Deferred response to a previous call direction notification (section [5.16.5.1\)](#page-57-0)**

Request:

```
POST /exampleAPI/1/callnotification/subscriptions/callDirection/sub001/deferredResponse HTTP/1.1
Content-Type: application/json 
Content-Length: nnnn 
Accept: application/json 
Host: example.com 
{"action": {
```
"actionToPerform": "Route", "decisionId": "ABC-776655", "routingAddress": "tel:+15555550105" }}

Response:

HTTP/1.1 204 No Content Date: Mon, 28 Jun 2010 17:51:59 GMT

## **D.25 Deferred response to a previous call direction notification (section [5.16.5.2\)](#page-57-0)**

Request:

```
POST /exampleAPI/1/callnotification/subscriptions/callDirection/sub001/deferredResponse HTTP/1.1
Content-Type: application/json 
Content-Length: nnnn 
Accept: application/json 
Host: example.com 
{"action": { 
  "actionToPerform": "Route", 
  "decisionId": "ABC-776655", 
  "routingAddress": "tel:+15555550105" 
}}
```
Response

```
HTTP/1.1 408 Request Timeout
Date: Mon, 28 Jun 2010 17:51:59 GMT 
Content-Type: application/json 
Content-Length: nnnn 
{"requestError": {"policyException": { 
  "messageId": "POL0010", 
  "text": "Requested information unavailable as the retention time interval has expired." 
}}}
```
## **D.26 Retrieving all call event monitors (section [5.17.3.1\)](#page-59-0)**

Request:

```
GET /exampleAPI/1/callnotification/monitors HTTP/1.1
Accept: application/json 
Host: example.com
```
Response:

HTTP/1.1 200 OK Content-Type: application/json Content-Length: nnnn Date: Mon, 28 Jun 2010 18:51:59 GMT

{"callEventMonitorList": { "callEventMonitor": { "callEventRecordList": { "callEventRecord": [

```
{
             "callSessionIdentifier": "B12345", 
             "calledParticipant": "tel:+15555550101", 
             "callingParticipant": "tel:+15555550102", 
             "callingParticipantName": "Peter E. Xample", 
             "eventDescription": {"callEvent": "Busy"}, 
             "link": { 
               "href": "http://example.com/exampleAPI/1/thirdpartycall/callSessions/cs001", 
               "rel": "CallSessionInformation" 
             }, 
             "resourceURL": "http://example.com/exampleAPI/1/callnotification/monitors/mon001/callEventRecords/cer001", 
             "timestamp": "2010-06-28T18:21:55" 
          }, 
           {
             "callSessionIdentifier": "B23456", 
             "calledParticipant": "tel:+15555550102", 
             "callingParticipant": "tel:+15555550101", 
             "callingParticipantName": "Max Muster", 
             "eventDescription": {"callEvent": "Answer"}, 
             "resourceURL": "http://example.com/exampleAPI/1/callnotification/monitors/mon001/callEventRecords/cer002", 
             "timestamp": "2010-06-28T18:27:02" 
          }
        ], 
        "resourceURL": "http://example.com/exampleAPI/1/callnotification/monitors/mon001/callEventRecords" 
     }, 
     "clientCorrelator": "612345", 
     "filter": { 
        "address": [ 
          "tel:+15555550101", 
          "tel:+15555550102" 
        ], 
        "addressDirection": "Called", 
        "criteria": [ 
          "Answer", 
          "Busy" 
       \mathbf{I}}, 
     "resourceURL": "http://example.com/exampleAPI/1/callnotification/monitors/mon001" 
  }, 
  "resourceURL": "http://example.com/exampleAPI/1/callnotification/monitors" 
}}
```
## **D.27 Creating a new call event monitor, response with a copy of the created resource (section [5.17.5.1\)](#page-60-0)**

#### Request:

POST /exampleAPI/1/callnotification/monitors HTTP/1.1 Content-Type: application/json Content-Length: nnnn Accept: application/json Host: example.com

```
{"callEventMonitor": {
  "clientCorrelator": "612345", 
  "filter": { 
     "address": [ 
        "tel:+15555550101", 
        "tel:+15555550102" 
     ], 
     "addressDirection": "Called", 
     "criteria": [ 
        "Answer", 
        "Busy" 
     ]
  }
}}
```

```
HTTP/1.1 201 Created
Content-Type: application/json 
Location: http://example.com/exampleAPI/1/callnotification/monitors/mon001 
Content-Length: nnnn 
Date: Mon, 28 Jun 2010 17:51:59 GMT 
{"callEventMonitor": { 
  "callEventRecordList": null, 
  "clientCorrelator": "612345", 
  "filter": { 
     "address": [ 
       "tel:+15555550101", 
       "tel:+15555550102" 
     ], 
     "addressDirection": "Called", 
     "criteria": [ 
       "Answer", 
       "Busy" 
    ]
  }, 
  "resourceURL": "http://example.com/exampleAPI/1/callnotification/monitors/mon001" 
}}
```
## **D.28 Creating a new call event monitor, response with location of the created resource (section [5.17.5.2\)](#page-61-0)**

#### Request:

POST /exampleAPI/1/callnotification/monitors HTTP/1.1 Content-Type: application/json Content-Length: nnnn Accept: application/json Host: example.com

```
{"callEventMonitor": {
  "clientCorrelator": "612345", 
  "filter": { 
     "address": [ 
        "tel:+15555550101", 
        "tel:+15555550102" 
     ], 
     "addressDirection": "Called", 
     "criteria": [ 
        "Answer", 
        "Busy" 
     ]
  }
}}
```

```
HTTP/1.1 201 Created
Content-Type: application/json 
Location: http://example.com/exampleAPI/1/callnotification/monitors/mon001 
Content-Length: nnnn 
Date: Mon, 28 Jun 2010 17:51:59 GMT
```
{"resourceReference": {"resourceURL": " http://example.com/exampleAPI/1/callnotification/monitors/mon001"}}

## **D.29 Retrieving an individual call event monitor (section [5.18.3.1\)](#page-62-0)**

Request:

```
GET /exampleAPI/1/callnotification/monitors/mon001 HTTP/1.1
Accept: application/json 
Host: example.com
```

```
HTTP/1.1 200 OK
Content-Type: application/json 
Content-Length: nnnn 
Date: Mon, 28 Jun 2010 18:51:59 GMT 
{"callEventMonitor": { 
  "callEventRecordList": null, 
  "clientCorrelator": "612345", 
  "filter": { 
     "address": [ 
       "tel:+15555550101", 
       "tel:+15555550102" 
    ], 
     "addressDirection": "Called",
```
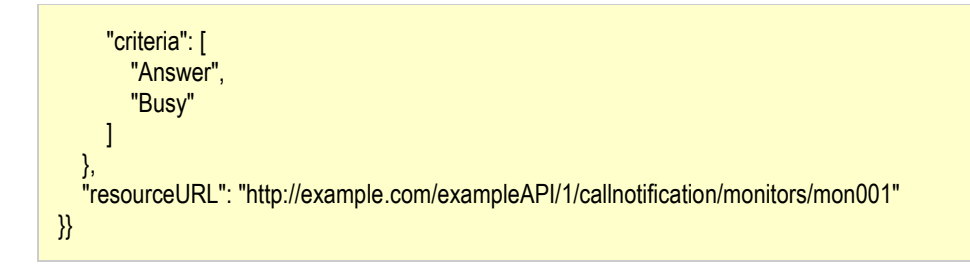

#### **D.30 Deleting a call event monitor (section [5.18.6.1\)](#page-63-0)**

Request:

DELETE /exampleAPI/1/callnotification/monitors/mon001 HTTP/1.1 Accept: application/json Host: example.com

Response:

HTTP/1.1 204 No Content Date: Mon, 28 Jun 2010 18:51:59 GMT

## **D.31 Retrieving the list of call events collected by a call event monitor (section [5.19.3.1\)](#page-64-0)**

Request:

GET /exampleAPI/1/callnotification/monitors/mon001/callEventRecords HTTP/1.1 Accept: application/json Host: example.com

Response:

HTTP/1.1 200 OK Content-Type: application/json Content-Length: nnnn Date: Mon, 28 Jun 2010 18:51:59 GMT {"callEventRecordList": { "callEventRecord": [ { "callSessionIdentifier": "B12345", "calledParticipant": "tel:+15555550101", "callingParticipant": "tel:+15555550102", "callingParticipantName": "Peter E. Xample", "eventDescription": {"callEvent": "Busy"}, "link": {
"href": "http://example.com/exampleAPI/1/thirdpartycall/callSessions/cs001", "rel": "CallSessionInformation" }, "resourceURL": "http://example.com/exampleAPI/1/callnotification/monitors/mon001/callEventRecords/cer001", "timestamp": "2010-06-28T18:21:55" }, { "callSessionIdentifier": "B23456", "calledParticipant": "tel:+15555550102", "callingParticipant": "tel:+15555550101", "callingParticipantName": "Max Muster", "eventDescription": {"callEvent": "Answer"}, "resourceURL": "http://example.com/exampleAPI/1/callnotification/monitors/mon001/callEventRecords/cer002", "timestamp": "2010-06-28T18:27:02" } ], "resourceURL": "http://example.com/exampleAPI/1/callnotification/monitors/mon001/callEventRecords" }}

## **D.32 Retrieving individual call event information (section [5.20.3.1\)](#page-66-0)**

Request:

```
GET /exampleAPI/1/callnotification/monitors/mon001/callEventRecords/cer001 HTTP/1.1
Accept: application/json 
Host: example.com
```
Response:

```
HTTP/1.1 200 OK
Content-Type: application/json 
Content-Length: nnnn 
Date: Mon, 28 Jun 2010 18:51:59 GMT 
{"callEventRecord": { 
  "callSessionIdentifier": "B12345", 
  "calledParticipant": "tel:+15555550101", 
  "callingParticipant": "tel:+15555550102", 
  "callingParticipantName": "Peter E. Xample", 
  "eventDescription": {"callEvent": "Busy"}, 
  "link": { 
     "href": "http://example.com/exampleAPI/1/thirdpartycall/callSessions/cs001", 
     "rel": "CallSessionInformation" 
  }, 
  "resourceURL": "http://example.com/exampleAPI/1/callnotification/monitors/mon001/callEventRecords/cer001", 
  "timestamp": "2010-06-28T18:21:55" 
}}
```
## **D.33 Deleting an individual call event (section [5.20.6.1](#page-67-0))**

Request:

DELETE /exampleAPI/1/callnotification/monitors/mon001/callEventRecords/cer001 HTTP/1.1 Accept: application/json Host: example.com

Response:

```
HTTP/1.1 200 OK
Content-Type: application/xml 
Content-Length: nnnn 
Date: Mon, 28 Jun 2010 18:52:00 GMT 
{"callEventRecord": { 
  "callSessionIdentifier": "B12345", 
  "calledParticipant": "tel:+15555550101", 
  "callingParticipant": "tel:+15555550102", 
  "callingParticipantName": "Peter E. Xample", 
  "eventDescription": {"callEvent": "Busy"}, 
  "link": { 
     "href": "http://example.com/exampleAPI/1/thirdpartycall/callSessions/cs001", 
     "rel": "CallSessionInformation" 
  }, 
  "resourceURL": "http://example.com/exampleAPI/1/callnotification/monitors/mon001/callEventRecords/cer001", 
  "timestamp": "2010-06-28T18:21:55" 
}}
```
## **Appendix E. Parlay X operations mapping (Informative)**

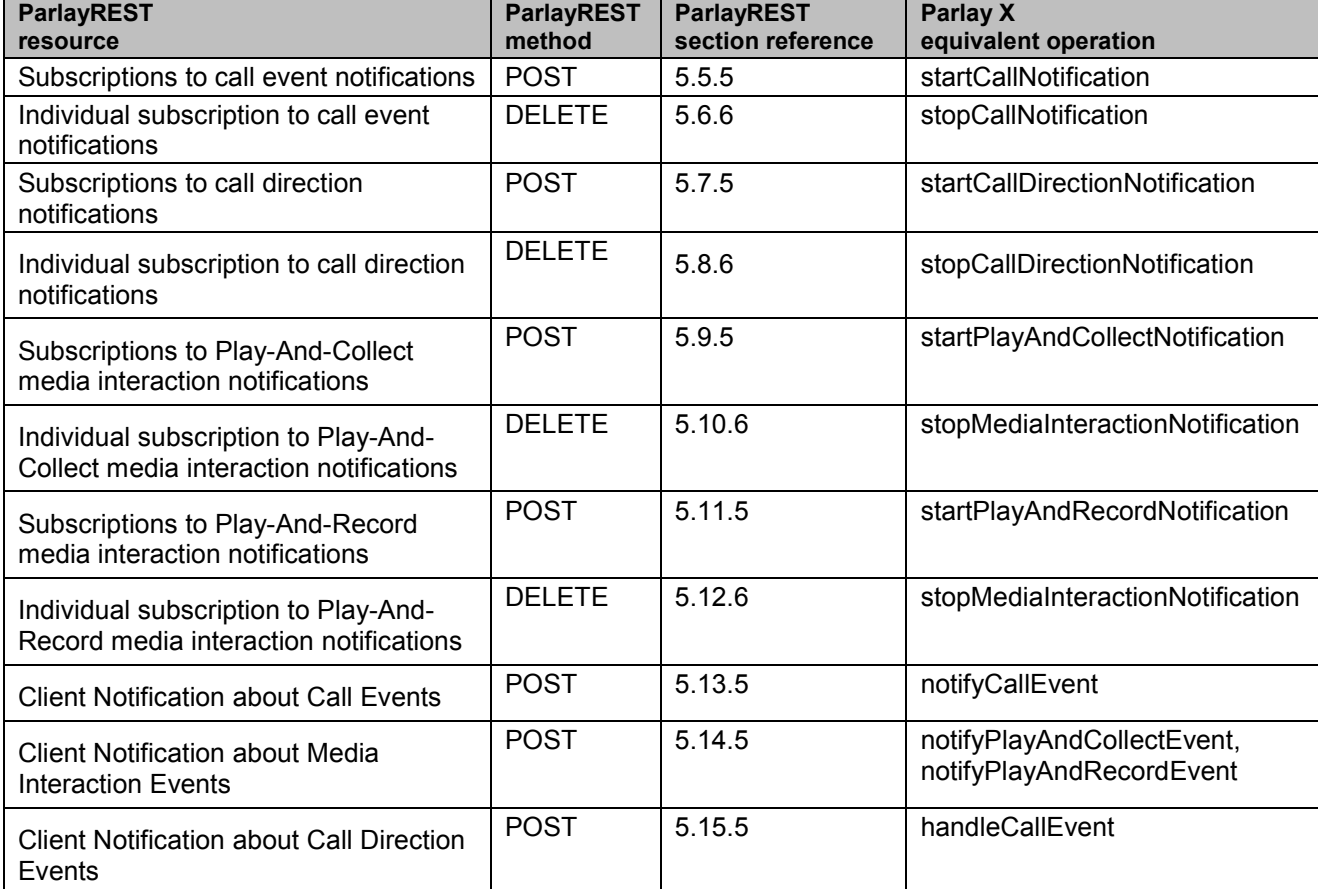

The table below illustrates the mapping between REST resources/methods and Parlay X equivalent operations.

**Table 1: Parlay X operations mapping**